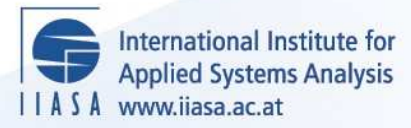

# **The FAP Data Bank. Part 1: Organization, Contents and Management**

 $\overline{\mathbb{C}}$ 

H

H

H

**THE** 

lin

**A**lton

.<br>Aa

**JUHT** 

HELEN

**Sichra, U.**

**IIASA Working Paper**

**WP-84-093**

**December 1984**

Sichra, U. (1984) The FAP Data Bank. Part 1: Organization, Contents and Management. IIASA Working Paper. WP-84-093 Copyright © 1984 by the author(s). http://pure.iiasa.ac.at/2425/

Working Papers on work of the International Institute for Applied Systems Analysis receive only limited review. Views or opinions expressed herein do not necessarily represent those of the Institute, its National Member Organizations, or other organizations supporting the work. All rights reserved. Permission to make digital or hard copies of all or part of this work for personal or classroom use is granted without fee provided that copies are not made or distributed for profit or commercial advantage. All copies must bear this notice and the full citation on the first page. For other purposes, to republish, to post on servers or to redistribute to lists, permission must be sought by contacting [repository@iiasa.ac.at](mailto:repository@iiasa.ac.at)

NOT FOR QUOTATION WITHOUT PERMISSION OF THE AUTHOR

#### **THE FAP DATA BANK PART 1: ORGANIZATION, CONTENTS** AND **MANAGEahENT**

U. Sichra

October 1984 WP-84-93

**Working** *Papers* are interim reports on work of the International Institute for Applied Systems Analysis and have received only limited review. Views or opinions expressed herein do not necessarily represent those of the Institute or of its National Member Organizations.

INTERNATIONAL INSTITUTE FOR APPLIED SYSTEMS ANALYSIS 2361 Laxenburg, Austria

#### **FOREWORD**

Understanding the nature and dimensions of the world food problem and the policies available to alleviate it has been the focal point of the IIASA Food and Agriculture Program (FAP) since it began in 1977.

National food systems are highly interdependent, and yet the major policy options exist at the national level. Therefore, to explore these options, it is necessary both to develop policy models For national economies and to link them together by trade and capital transfers. Over the years FXP has, with the help of a network of collaborating institutions, developed and linked national policy models of twenty countries, which together account for nearly 80 percent of important agricultural attributes such as area, production. population, exports, imports and so on. The remaining countries are represented by 14 somewhat simpler models of groups of countries.

To support the work. a data bank was organized at the very beginning of FAP. The FAP data bank has grown in size and complexity and now contains large volumes of data obtained from different sources.

Ulrike Sichra has described the organization, contents and management of the data bank in this paper. Methods and practice for updating and aggregation are described in an accompanying paper.

> Kirit **S.** Parikh Program Leader Food and Agriculture Program

#### **PREFACE**

The FAP Data Bank is a large collection of data from different sources and constitutes a basic element in the modelling activities of the Food and Agriculture Program. This data bank was created at the very beginning of the Food and Agriculture Program and has grown ever since, in size and complexity. In order to better describe the FAP Data Bank and to document its contents, the vast amount of information has been split into two parts:

"Part 1:" Organisation, Contents and Management

"Part 2:" Updating and Aggregating - Methods and Practice

Part 2 is designed for those who will take care of updating of the FAP Data Bank. That volume not only assumes that the reader is familiar with Part **1,** but also that she or he is **an** experienced computer user, preferably at IIASA

Part 1, this document, is the introductory paper on which Part 2 is based. It addresses a general audience, interested in data for agricultural modelling, serving at the same time as a document for the FAP modelling activities. **The**  term "aggregation" will frequently be used in this paper. To understand it in its whole complexity the reader is referred to:

"The Aggregation of the Agricultural Supply Utilisation Accounts", WP-83-42, IIASA.

In that paper the methodology and details of aggregations are described at length.

It is hoped that the two parts describing the FAP Data Bank, of which this is the first, will satisfy a long felt need for documentation and clarification.

#### **ACKNOWLEDGEMENTS**

The nature of this paper makes it impossible to list all the persons and organisations that helped towards its coming into existence. The main contributions to the wealth of data come from the following institutions;

- The Food and Agriculture Organisation of the United Nations (FAO) Rome, Italy,
- The International Labour Organisation of the United Nations (ILO), Geneva, Switzerland; and
- The World Bank, Washington DC, USA.

To these organisations the FAP is deeply indebted, recognizing that without their active support the FAP Data Bank would hardly have come into existence. Most of the past and present staff of the FAP has been helpful in one way or other to creating the FAP Data Bank. and thus originating this paper. Many suggestions from both leaders of the program, Ference Rabar and Kirit S.Parikh have contributed to the usefulness of the data bank Numerous persons in the FAP Collaborating Network have made available new data for their country, or have updated the existing data for it. Our deep gratitude is addressed to them. Without the dedication of Guenther Fischer the Data Bank and its managing routines would not have evolved. Bozena Lopuch and Stefanie Hoffmann worked with big dedication on the CMEA and fertilizer data. The formatting efforts of Lilo Roggenland and Bonnie Riley can be directly seen. Without the careful reviewing done by Gerhard Kroemer and Laslo Zeold many parts would have remained unclear.

And last but not least we wish to thank all the users of the FAP data bank who by using the data, and with their questions, and correction of errors and have helped the FAP Data Bank to become a useful instrument in the modelling activities of the FAP.

#### **CONTENTS**

- **1.** Introduction
- **2.** Organization
	- **2.1.** System Code icd(1)
	- **2.2.** Country Code icd(2)
	- **2.3.** Commodity Code icd(3)
	- **2.4.** Element Code icd(4)
	- **2.5.** Dimension Code icd(5)
	- **2.6.** First Year Indicator icd(6)
	- **2.7.** Creation Date icd(7)
	- **2.8.** Status Indicator
- **3.** Types of Files
	- **3.1.** Data Files by Origin
	- **3.2.** Data Files by Content
		- **3.2.1.** Production and Trade Yearbooks
		- **3.2.2.** Supply Utilisation Accounts
		- **3.2.3.** Population Data
			- **3.2.3.1** Sources
			- **3.2.3.2** Method
		- 3.2.4. Macro Data
			- **3.2.4.1** Sources
			- **3.2.4.2** Grouping and Methods
		- **3.2.5.** Fertilizer Data
			- **3.2.5.1** Sources
			- **3.2.5.2** Methods
			- **3.2.5.3** Organization of the Time Series
		- **3.2.6.** Data on Area.
		- **3.2.7.** Nutritional Values
	- **3.3.** Data Files by Time Span
- **4.** Data Handling
	- **4.1.** Extract
	- **4.2.** Listing
		- **4.2.1.** Print Codes and Time Series
		- **4.2.2.** Print Codes, Time,Series and Some Text
		- **4.2.3.** Full Listing

 $-$  ix  $-$ 

- **4.3.** Merge
- **4.4.** Correction of Data
- **4.5.** Make Binary Records
- **4.6.** Make Formatted Records
- 4.7. Get One Record
- **5.** Graphs
	- 5.1. Select Data for Plotting
	- **5.2.** Prepare Plot Control File
	- 5.3. Create Plot Files
	- **5.4.** Make Hard Copies
- **6.** Possible Requests
	- 8.1. Is there data on ... ?
	- **6.2.** I need the following data ... !
		- **6.2.1.** Hard Copy
		- **6.2.2.** Binary Data
		- **6.2.3.** Magnetic Tape
	- **6.3.** Correct the Following Data
	- **6.4.** Include New Series
	- **6.5.** Aggregations
- **6.6.** Compare Different Time Series
- 7. Data Files and Their Contents
	- **7.1.** Countries
	- **7.2.** Commodities
	- **7.3.** Files
- **8.** Exceptions and Corrections
	- **8.1.** Exceptions for Feed Programs
	- **8.2.** Exceptions For Kenya
	- **8.3.** Exceptions for Australia (and New Zealand)
	- **8.4.** Exceptions and Corrections for New Zeaiand
	- **8.5.** Corrections for Other Countries
- **9.** Interactions with Other Institutions
	- **9.1.** Food and Agriculture Organization of the United Nations. FAO, Rome
	- **9.2.** Center For World Food Studies, Amsterdam
	- **9.3.** Free University of Brussels

References

# **Appendices**

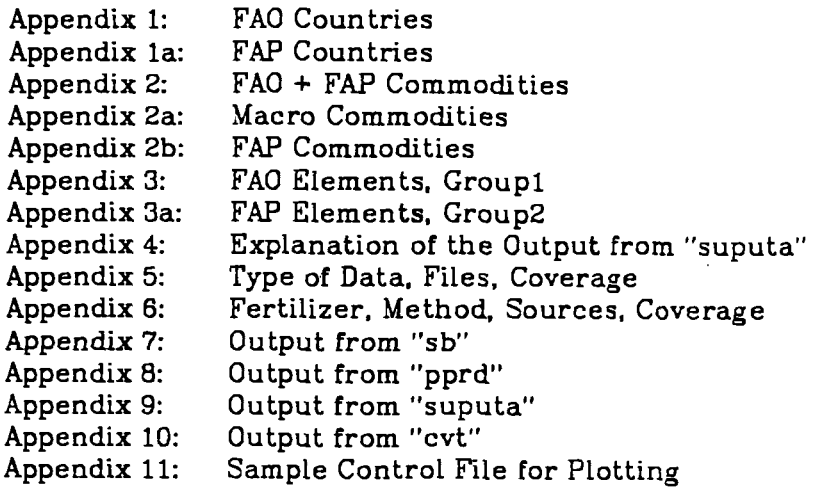

# **Tables**

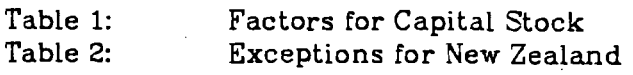

# Figures

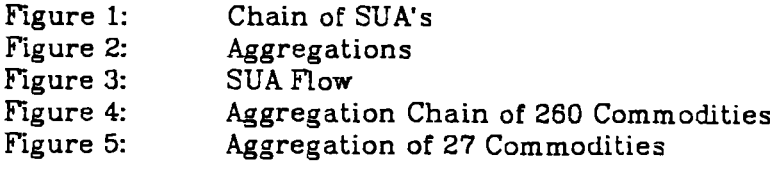

# **THE FAP DATA BANK**  PART I: ORGANIZATION. **CONTENTS**

#### Ulrike Sichra

#### **1. Introduction**

The modelling activities of the Food and Agriculture Project at IIASA rely, among others, on an extensive set of data. Broadly speaking this data can be divided into time series and single items.

In this paper emphasis is given to the time series data and only in one instance factors are discussed. which do not change in time (nutritional values).

The purpose of the following pages is to present an overview of the data, mostly referring to agriculture, which is available in computerized form and can be accessed at IIMA with the help of staff members of the **FXP.** 

The structure of the data files, its origin and contents is presented in the first sections. In some instances the methodology for arriving at the time series is presented in great detail. The next sections deal with the logistics of handling the data, like looking at data, extracting data. updating time series, plotting data. etc. As this publication is not only meant for readers outside FAP, but also for the staff who actually handle the data bank, some sections are included which should support them in their daily work.

This paper concludes with an overview of the data available at **FAP** in computerized form, its deviations from the original state, and the Institutions with whom FAP interacts for data gathering purposes. More details on some of the data origins and computations can be found in further working papers. listed in the references section.

In order to help the reader of this paper, and the user of the data. numerous appendices have been included. which tabulate countries. commodities, etc. or display sample outputs of the data bank

A word of caution for the computer expert; the term data bank is used here, *not* for a sophisticated data base, relational or network like. obeying an even more sophisticated data base management system. In this document data bank is a set of sequentially organized time series, in machine readable form which obey an internal logic and can be manipulated by, for example. Fortran programs. The **FM** chose this mode of data handling due to the lack of space on the inhouse computer for storing large amounts of data, and in order to gain maximum flexibility with respect to exchanging data with other collaborating institutions.

#### **2. Organization**

The FAP data bank consists of an arbitrary number of time series stored in an arbitrary number of files which can be located on disk and/or magnetic tape.

Independent of the physical location, the files are organised in the same way:

every record consists of 7 integers and 16 pairs of real and character<sup>\*</sup>1 variables, which are stored sequentially, in binary (unformatted) mode in the file.

 $-2-$ 

Therefore, the statement

read(iu,end=991) (icd(i),i=1,7),(x(i),s(i),i=1,16)

will always be used for reading, and

write(iu)  $(icd(i), i=1, 7), (x(i), s(i), i=1, 16)$ 

is always the write statement; prior to any other statement the following declaration statement has to be made:

character<sup>\*</sup>1 $s(16)$ 

One can imagine the data being stored on tape or disk in the following way:

 $|icd(1)|icd(2)|....|icd(7)|x(1)|s(1)|x(2)|s(2)|....|x(16)|s(16)|$ 

Codes and data have the following meaning:

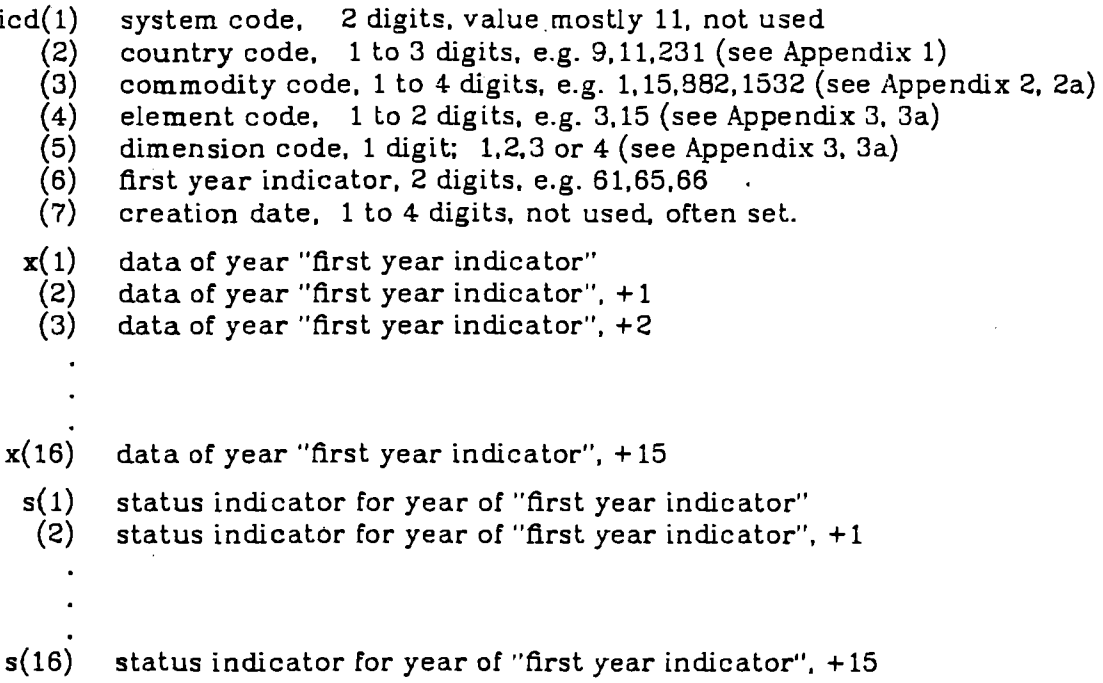

#### **2.1. System Code icd(1)**

The system code icd(1) is used at FA0 for file keeping purposes, but has not been taken into account at IIASA. The Location however is reserved, and the code from FAO is generally taken over, but no program takes it as a parameter.

#### **2.2. Country Code icd(2)**

The country code icd(2) is taken directly from FA0 with the exception of 3 codes:

- Country code **0** is used at FA0 only for international factors (e.g. nutrients). In the FAP data bank it also stands for aggregates, e.g. all FAP countries to "one" country, for the country code in the world market prices, or in the flle with the averages over all countries.
- Code 888 is used for the EEC aggregate, and
- 777 for the CMEA aggregate.

In Appendix 1 a list of all countries and their codes is given.

This list covers all possible FA0 country codes. which does not mean that the FAP Data Bank contains information for each of these countries. Only a subset of the FA0 countries in Appendix 1 is dealt with at FAP. The selection was done on the basis of major economic indicators like production, imports and exports of agricultural products. and population and area. The modeling activities at FAP also influenced the choice. The aim was to choose a minimum set of countries which jointly cover at least 80% of the world's total of any given indicator. Together with the constraints of availability of data and the range of FAP's collaborating institutions, the countries listed in Appendix la. called the FAP4 countries, were chosen. For the countries with an '\*' there are Supply Utilisation Accounts (SUAs) available at all stages of aggregation for all time spans . For the countries without the marker only some aggregations are covered in the FAP Data Bank.

The data dictionary for countries is stored in the file nfao.2. This is the file used when producing data listings. Any new country codes which will be printed in full text have to appear in the file nfao.2. If no entry is there the data record is stored. but the deciphered listing will have "\*\*\*\*\*\*" entries instead of the country's name. This same comment applies for commodities icd(3), elements icd(4) and dimensions icd(5).

#### **2.3. Commodity Code icd(3)**

The commodity codes icd(3) are partly taken from FAO (main commodities and derived products) and partly designed at FAP (aggregations to 27 and 16 commodities, macro data, etc). In Appendix 2 one finds all possible commodity codes and their corresponding text.

The first few lines of this appendix are:

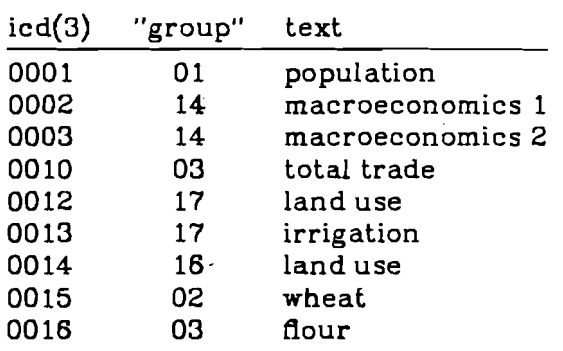

The first 4 digits in each line above are the commodity code, i.e. 0001=population, 0003=total trade, etc; the last 2 digits are the "group" a commodity belongs to. This information is only stored in the dictionary file nlao.3.1 (or nfao. 3.22) (see also Appendix 2 and Appendix 2a) to be used in the listing program. when the text for the elements is selected, and is not included in the data record itself.

The "group" codes give further information about the commodity: main crop commodities belong to group 02, derived crop products to group 03, etc. In the element list (Appendix 3 and 3a), element 4 (yield, extraction rate) has the same code, whether in group 02 or 03, but the text that goes with it is diflerent, for convenience of the reader.

Programs which write text lor the data and their codes take the commodity text from the file nfao.3.1 and nlao.3.22. The second file is a subset of the first. and helps to speed up processing when very aggregated data has to be printed. as the commodity choice is much smaller then.

#### **2.4. Element Code icd(4)**

The meaning of the element codes icd(4) is listed in Appendix 3 and 3a. The first 2 digits are the commodity group these elements belong to, the last 2 digits are the actual element codes.

**As** an example take a main crop product, and a main animal product. The elements can be 1, 2, ... until 17, the corresponding text is:

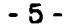

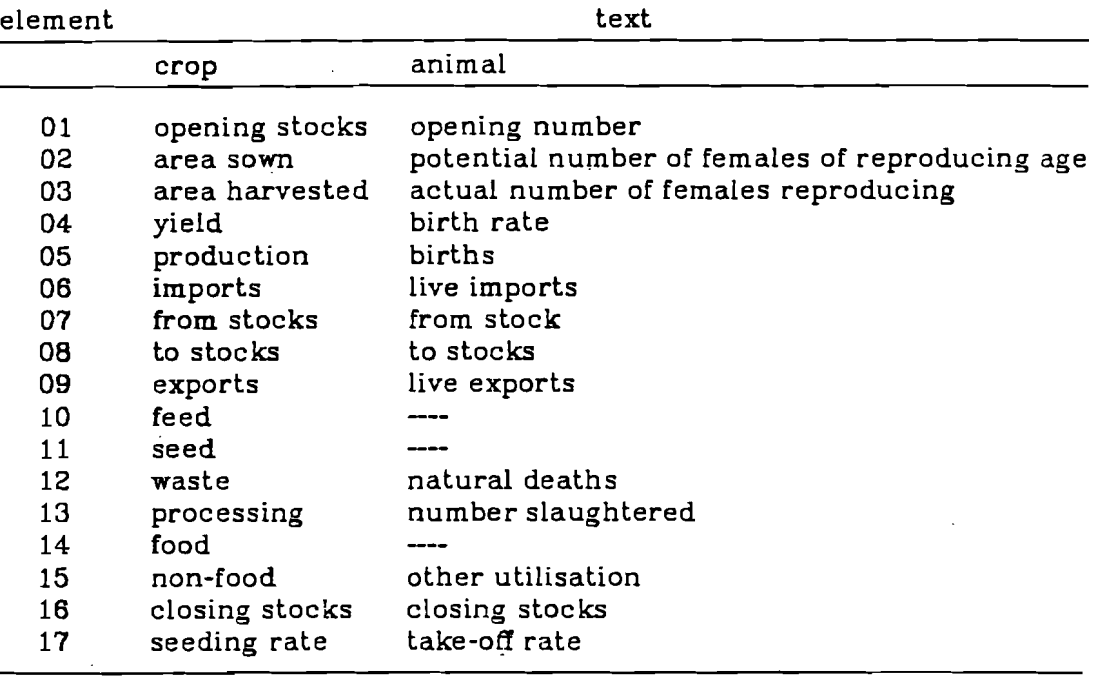

The data dictionary design is such that there may not be more than 17 elements in each group. This has historical reasons and is related to the FA0 data files design.

#### **2.5. Dimension Code icd(5)**

The fifth code icd(5) in a data record is called dimension. It carries information on the unit of measurement of the data which follows. There can be up to 4 dimensions, and in general the following convention is active:

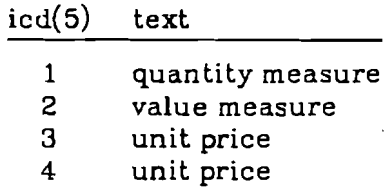

There are some exceptions however in the aggregations for FAP, which will be discussed later.

In Appendix 3 and 3a the text for the 3 dimensions is also given (in columns 3 to 5). There is no text for  $icd(5)=4$  due to programming reasons. In the same way as the elements the dimensions also have different text. depending on the group a commodity belongs to. The data dictionary for the dimensions is the same as for the elements, i.e. the file bin.1 (bin.22). which are random access files in binary format.

#### **2.6. First Year Indicator icd(6)**

The first year indicator, stored in the 6th position of the code field  $(ied(6))$ , is used for the mapping between the data which follows and the years of the calendar. It has no text associated with it.

#### **2.7. Creation Date icd(7)**

The last code icd(7) is not meaningful for **FAP** purposes.

#### **2.8. Status Indicator**

Each year of data has. immediately following it, an indicator for the status of the data. These are  $s(1)$ ,  $s(2)$ , ...  $s(16)$ . This one character can be;

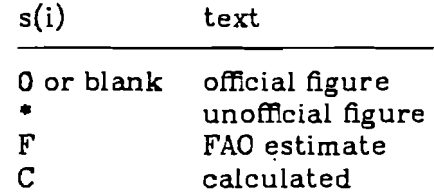

AIter going through some of the aggregation programs other status indicators may be found, but similar to icd(1) and icd(7) this information is not relevant when processing the data in FAP.

It has already been pointed out that the records are written sequentially into a file, and that any number of records can be organized into a file. The order of the records must be by increasing code numbers  $icd(2)$ ,  $icd(3)$ , ..., icd(5), with icd(5) (dimension) changing first. This is a must because most programs rely on the fact that the data is sorted in this way, and would otherwise report on missing data. or do wrong things. From the data point of view however it is irrelevant in which sequence data is stored.

As a consequence of this ordering scheme the time series on a specific file are ordered by increasing country code icd(2). within a country by increasing commodity code icd(3), withing a commodity by increasing element code icd(4) and within an element by increasing dimension code icd(5). An example of some time series could be:

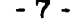

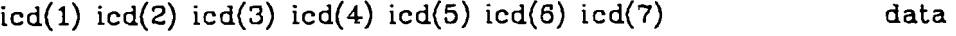

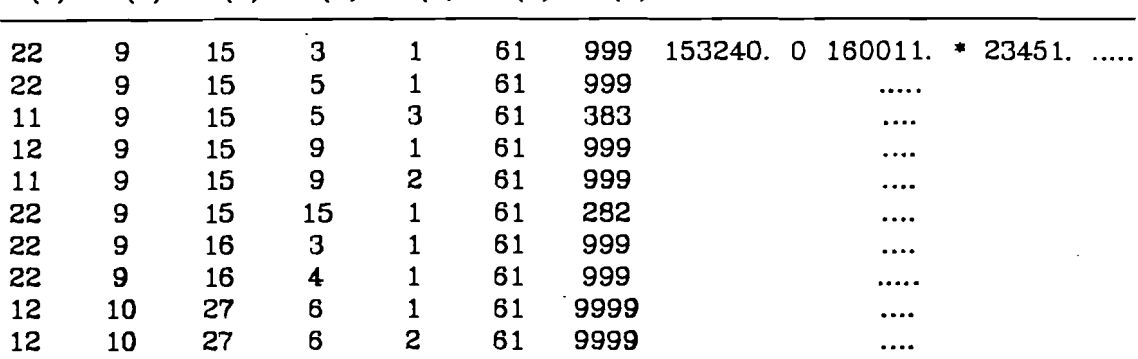

The data records are designed such that they can only contain exactly 16 years of data. If for any number of years between the "first year indicator" year and "fist year indicator"+15 data does not exist, zeros are filled in. Therefore, zero can mean that either data is not available, that it has not been inputted. or that it is really zero. In general it is clear form the type of series what a zero entry could mean. In the case of element 8 (to stocks), a zero entry can frequently be found. Production (element 5) of a commodity might be zero as of a certain year, or up to a certain year, if that product has been newly introduced or its production given up. Time series with only zeros as data are generally not to be found in the data bank.

All existing data management programs see to it that no 2 records with the same code are created If there should be such 2 records however, search programs would only pick up the Arst.

From the logical and data organisational point of view it does not make any difference whether there are 16 years in each time series. or less. or more. or if the number of years is variable. But the computer programs that handle the data are designed such that they require exactly 16 years, and most programs even rely on the fact that the first year indicator is the same for all series in one file. The logic of the search programs also suggests this.

In the future, with more data coming in, it would be useful to adapt some of the programs (printing, reading, merging) to allow for variable number of years. For this purpose the first entry in the code field  $(icd(1))$  or the last entry (icd(7)) could be the number of years in the time series.

The read and write statements would then look somewhat like this:

read(iu,end=999) (icd(i),i=1,7),(x(i),s(i),i=1,icd(1))

Aggregation and price producing programs should probably be left with the fixed number of years per time series (16 currently), and series starting in different years should not be put into the same file as the programs do not check for each read data record the first year indicator.

Currently there are time series available which start in 1961, 1965 and 1966. The series starting in 65 have the average 1961-1965 data as an entry for 1965; the other series always have yearly data. As a consequence of its Data Management System. FA0 only reports on integer time series (no digits after the decimal point). For this reason the 4th element  $icd(4)=4$  (extraction rate, yield, exchange rate. etc) are expressed in other units than expected; they have to be divided by 10\*\*4 in order to arrive at the right order of magnitude.

This exception applies to element icd(4)=4 in groups 1 to 17 and group 24. A further exception is element  $icd(4)=13$  in groups 23 and 29 (exchange rates). As an example. production is reported in metric tons, area harvested in hectare, yield in 100gr/ha.

The data files at FAP (IIASA) can be found on disk and on tape. Tapes can be "mt-tapes", which is generally the case for small data files. which easily fit on disk, and which can be quickly restored from tape. There are some tapes which have only one data file on them. These have been put onto tape by using the UNIX command dd. without any blocking or converting. This is generally done with large data files (1000. blocks or more), which can then be processed directly from tape and do not have to be written to disk Arst (for extraction, aggregation, etc).

#### **3. Types of Data FUes**

It can easily be seen that there are a number of classification methods for the different files of the FAP Data Bank. They can be sorted depending on their origin, their contents, their time span. etc.

#### 3.1. **Data Files** by **Origin**

Taking the origin of the data files as a classification criterion, one can divide the FAP Data into three main groups:

- 1. Original FA0 files; e.g. Production and Trade Yearbooks, original Supply Utilization Accounts. FA0 population data, producer prices, nutritional values.
- 2. Aggregated data, created at IIASA; e.g. ag, ag27, ag9, vavo27, vavo9.
- 3. Other Origin: e.g. land data. labour force data. ILO data. macro data

This grouping is useful from the user's point of view, as the data can thus be understood by origin, and the search for mistakes (e.g. wrong code or data) can be made more efficient (is the source FAO. ILO, a computer program at IIASA. the aggregation logic, etc ??). On the other hand some programs need to know the origin of the data in order to produce correct results.

In the data files of group 1 (original from FAO) the dimensions (stored in icd(5)) have a diflerent meaning than in the data of group 2 (results from aggregations) created at IJASA.

In group 1 (original FA0 data) the dimensions and their meanings are

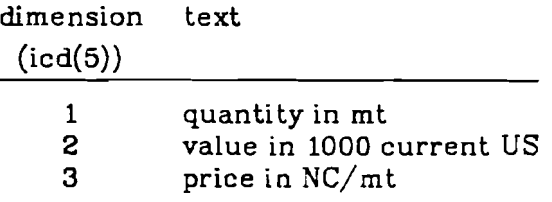

In group 2 (aggregations made at IIASA) the corresponding table reads:

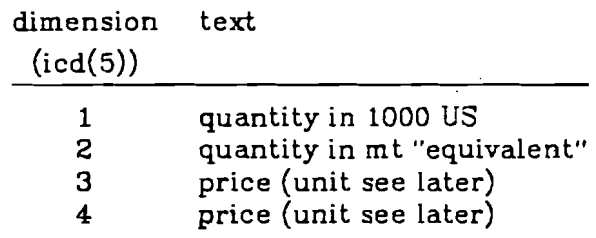

The value dimension of all commodities are left out in the files of this group. The first level of aggregation, although created at IIASA, follows the dimension conventions of group 1. It is important to be aware of this. Pluin data Ales (without text) might be interpreted wrongly without the information. The program which adds text to the raw data (suputaf) needs the parameter **1"**  for Ales in group **1** and "22" for files in group 2. The files in group 3 can be treated as if they belong to group 1.

#### **3.2. Data Nes by Content**

Very broadly, the FAP Data Bank can be divided, by content,into:

- Production and Trade Yearbooks

- Supply Utilization Accounts and Prices
- Population Data
- Macroeconomic Data (also includes population and Fertilizer data)
- Fertilizer Data
- Area Data
- Nutritional values

The grouping of the FAP Data Files by content is closely related to establishing the sources of the different data. The FAP Data Bank has been put together From various sources:

- The UN Food and Agriculture Organization (FAO) in Rome,
- The International Labour Organization (ILO) in Geneva.
- The World Bank in Washington DC,
- various reports, statistical yearbooks, calculations, etc.

From the FAP's modeling point of view the most interesting block of data was the one From FAO. This is constituted by the Production and Trade Yearbooks (on magnetic tape) first used by FAP to clearly identify the modeling work. its coverage, scope, etc; and the Supply Utilization Account (SUA), which have since constituted the basis of the FAP models. Consequently the greatest eflorts were invested in these parts of the FAP Data Bank Time series on prices and nutritional values also belong to this group.

The ILO data on population. labour force and Labour participation rates are the basis for the population data. FA0 also provided some input to this section, on which will be reported below.

The World Bank data for macroeconomic indicators is the basis for the FAP time series on GXP, expenditures, etc in current and constant values.

And Anally a number of reports. statistical yearbooks, etc were used to fill gaps in years, definitions. commodities, etc.

#### **3.2.1. Production and Trade Yearbooks**

**A** number of time series between 1961 and 1976, from which the Production and Trade Yearbooks are printed at FAO, are available in computerized form at IIASA. These time series served as a basis for FAP's modelling work. In the meantime more than one update of Supply Utilization Accounts have arrived at IIASA and the original Production and Trade Yearbook time series from FA0 have become less important.

All trade and production of agricultural products can be found in the SUA time series, and in much finer detail. There are. however, further time series in inputs to agriculture in the Production Yearbook files which cannot be found in the SUA files.

Most of the FA0 countries listed in Appendix 1 and the commodities shown in Appendix 2 are included in the Production and Trade Yearbook series. The Production Yearbook Ale only gives numbers on production (in mt. e.g. wheat, or number e.g. tractors, cattle). The Trade Yearbook file reports on imports and exports in quantity and value. The original files did not have the sophisticated structure of the FAP data bank, but were subsequently adapted in order to have a uniform structure. These two time series are not actively used by the FAP any more.

#### **3.2.2. Supply Utilization Accounts**

The Supply Utilisation Accounts are an extremely important source of information for the FAP modeling work because with their data it is possible to trace in detail the supply and demand of agricultural goods. not only for natural products such as maize, apples, cattle, but also for processed or derived products such as starch, canned fruits or sausages. In Figure.1 one can see how the chain of supply and demand (utilisation) is built, always keeping in mind that the balance between supply and demand has to be met.

It is evident that the amount of information in the SUA is very large and not easily storable in one file. The agricultural models developed at IIXA do not have as detailed a commodity classification as FAO. Therefore it was necessary to arrive at a much smaller commodity classification which could be used in the national models. A number of computer programs were developed to reduce the amount of information available to a manageable number (Figure.2).

**A** short example here should make the method of the aggregation, as applied to the SUA's. clear. In Figure.3 the so called "wheat tree" is shown. Each box represents a commodity (wheat. flour, bran, cake. etc), the connecting flows show the dependencies. Flour and bran result simultaneously from wheat. Cakes, pastry and macaroni are made each from a separate amount of flour(\*).

The subdivision of each box shows, in scale, the amounts of the various supply (production, import, from stock) and demand elements (to stock. exports, feed. seed. waste, processing, food, other utilisation) $(+)$ . The width of the streams corresponds to the extraction rate of the various products (e.g flour=0.25, bran=0.75). The SUA's are calculated such that demand and supply are equal,

<sup>(\*)</sup> The other products contained in a cake, e.g. eggs, **miik,** etc. are not reported in the **SUA's.** 

<sup>(+)</sup> The scaling corresponds **to** Argentina, 1970 valaes.

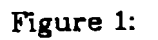

 $\frac{1}{2}$ 

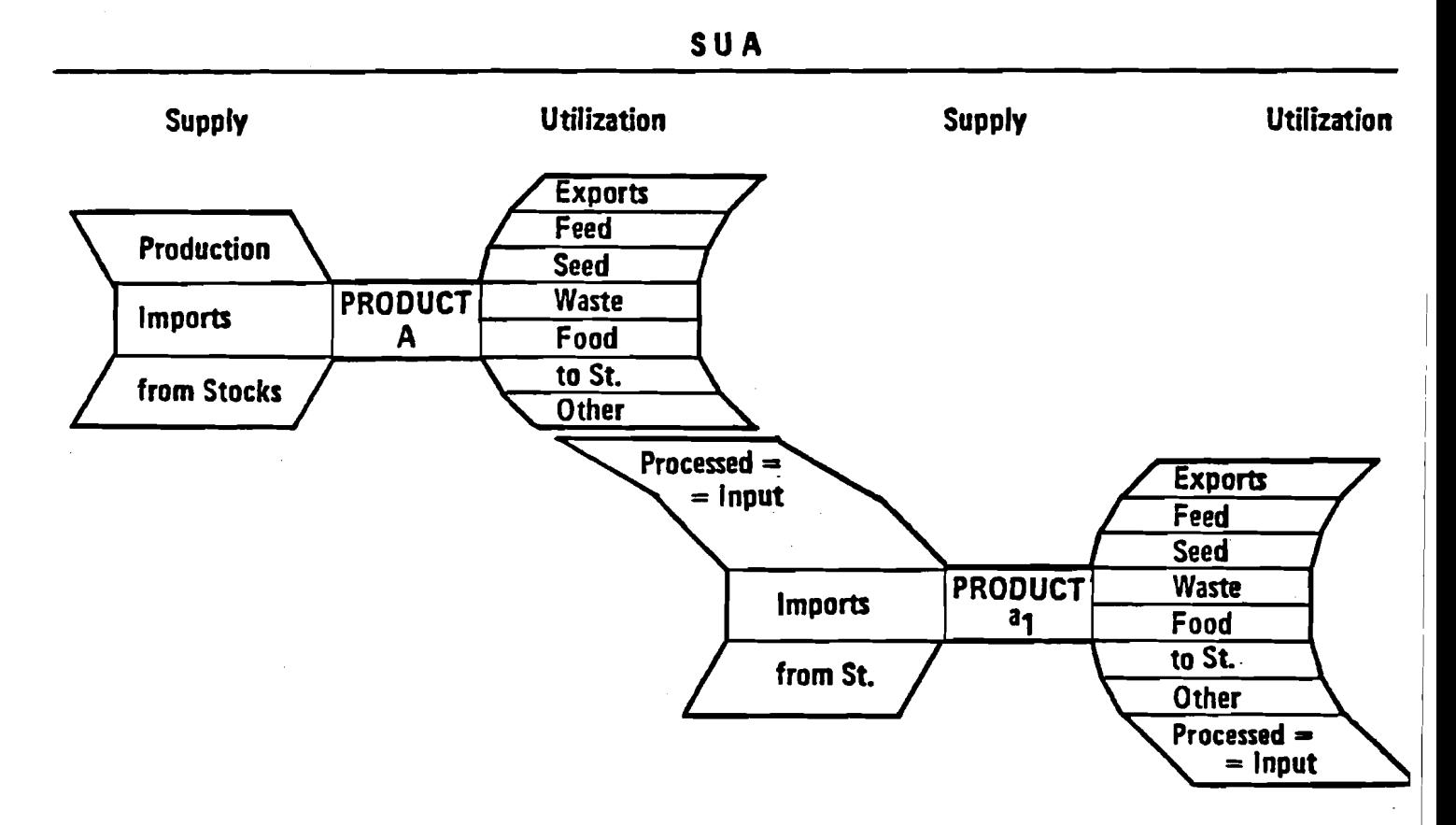

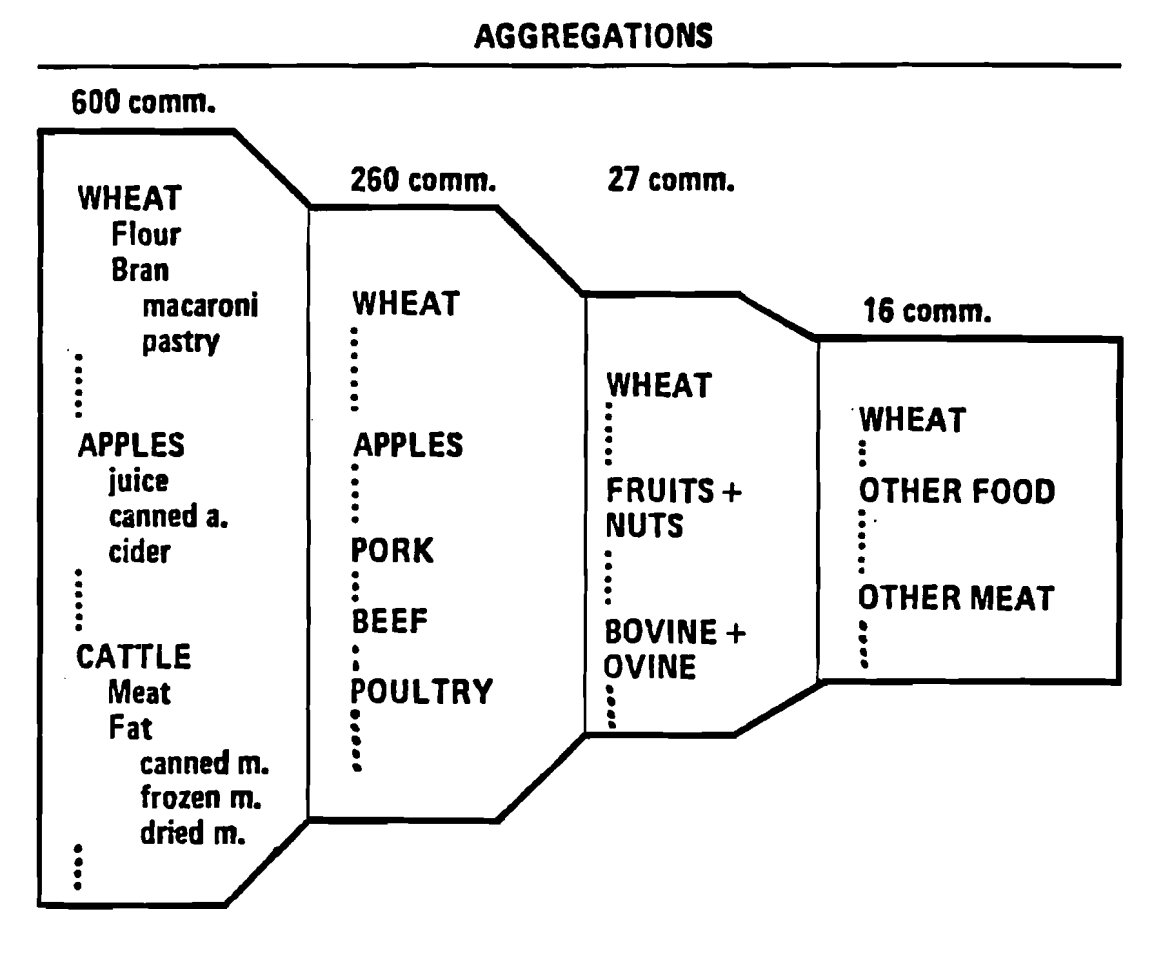

**Rgure 2:** 

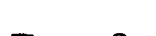

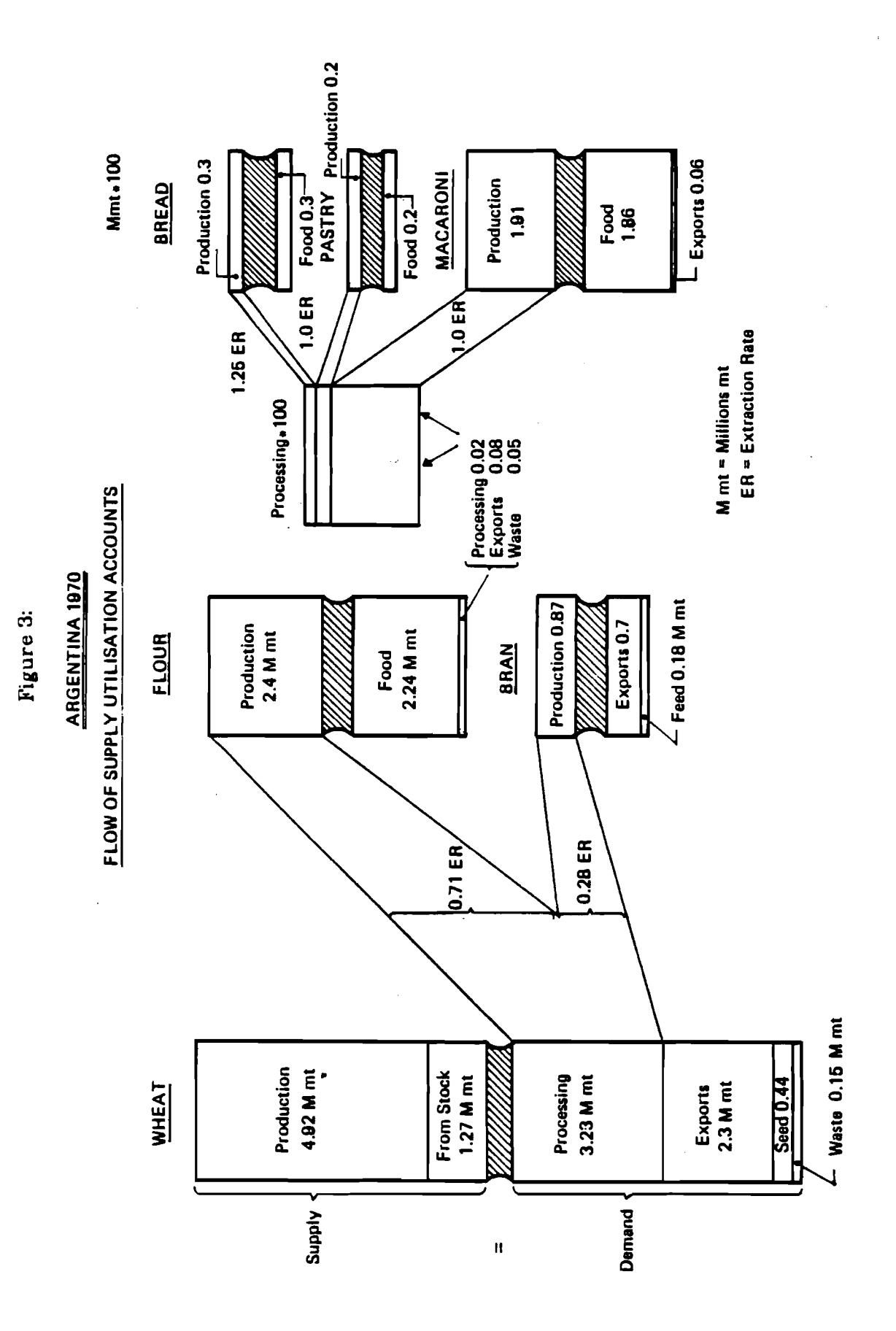

l,

 $\hat{\mathbf{v}}_{\perp}$ 

 $-13-$ 

the discrepancy is generally attributed to waste.

The aim of the aggregation is to express all demand and supply, of wheat and its products in this case, in wheat terms only. This means that with the help of extraction rates the demand of derived products can be "converted back" to the main product. In Figure.4 this is shown graphically, also in scale, for the same products as in Figure.3. The production amount of wheat must not change after aggregation. but all other elements may. if somewhere in the chain of derived products such an element occurs.

The element "processing" disappears completely from the aggregated product, as all is expressed in terms of wheat, and no processing is necessary.

In the aggregated accounts it is no longer possible to identify the origin of. for example. imports. They can stem from imported pure wheat. or from pastry, being imported. Similarly it is not possible to see in the original (disaggregated) accounts which flour is taken for cake production. the nationally produced or the imported one. The "wheat tree" is a rather clear and.easy flow of quantities. If one looks at other commodities, like milk, oil seeds. etc., the flow becomes more complicated but the same philosophy is applied for their aggregation.

The next aggregation steps. from 260 main commodities to 27 commodities in the detailed FAP4 list, and 16 commodities in the small FAP4 list, are very similar as can-be seen in Figure.5. The differences are that here the production of the aggregate is composed of the production of all participating commodities, and that instead of extraction rates appropriate weights are used to express the participating element (e.g. pork in mt) in terms of the aggregate (other meat in mt protein). Also in this last figure the boxes for other meat, poultry and eggs, pork and flsh are drawn in scale for Argentina in 1970.

The aggregations were carried out for each country which participates in the FAP modeling effort. All details for it can be found in  $\lceil 1 \rceil$  and  $\lceil 2 \rceil$ .

FA0 has accounts for all its member countries, starting with 1961. The aggregations however have only been carried out for a selected number of countries (the FAP4 countries listed in Appendix la). The reason for this is that each country might have its own commodity trees and would need separate checking, for which there is neither time nor manpower available at FAP, if it was to be done for all **FAP** countries.

The price data for the various commodities of the.SUAs, at all levels of aggregation, is also part of the SUA files. The details of their origin and calculation methods are discussed at length in [2].

There are the following types of prices:

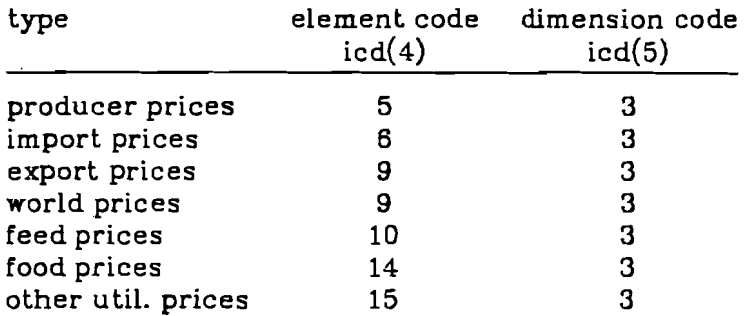

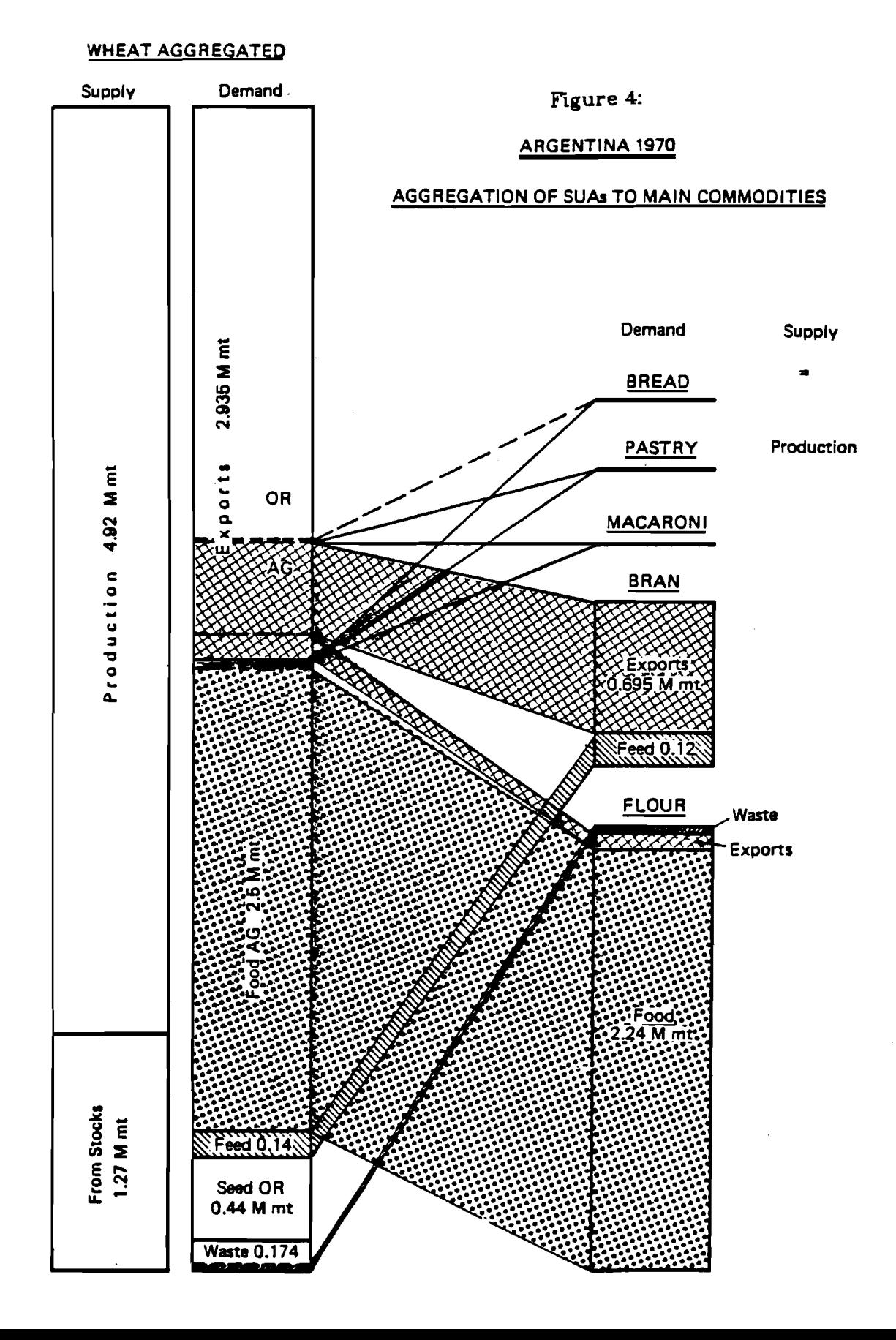

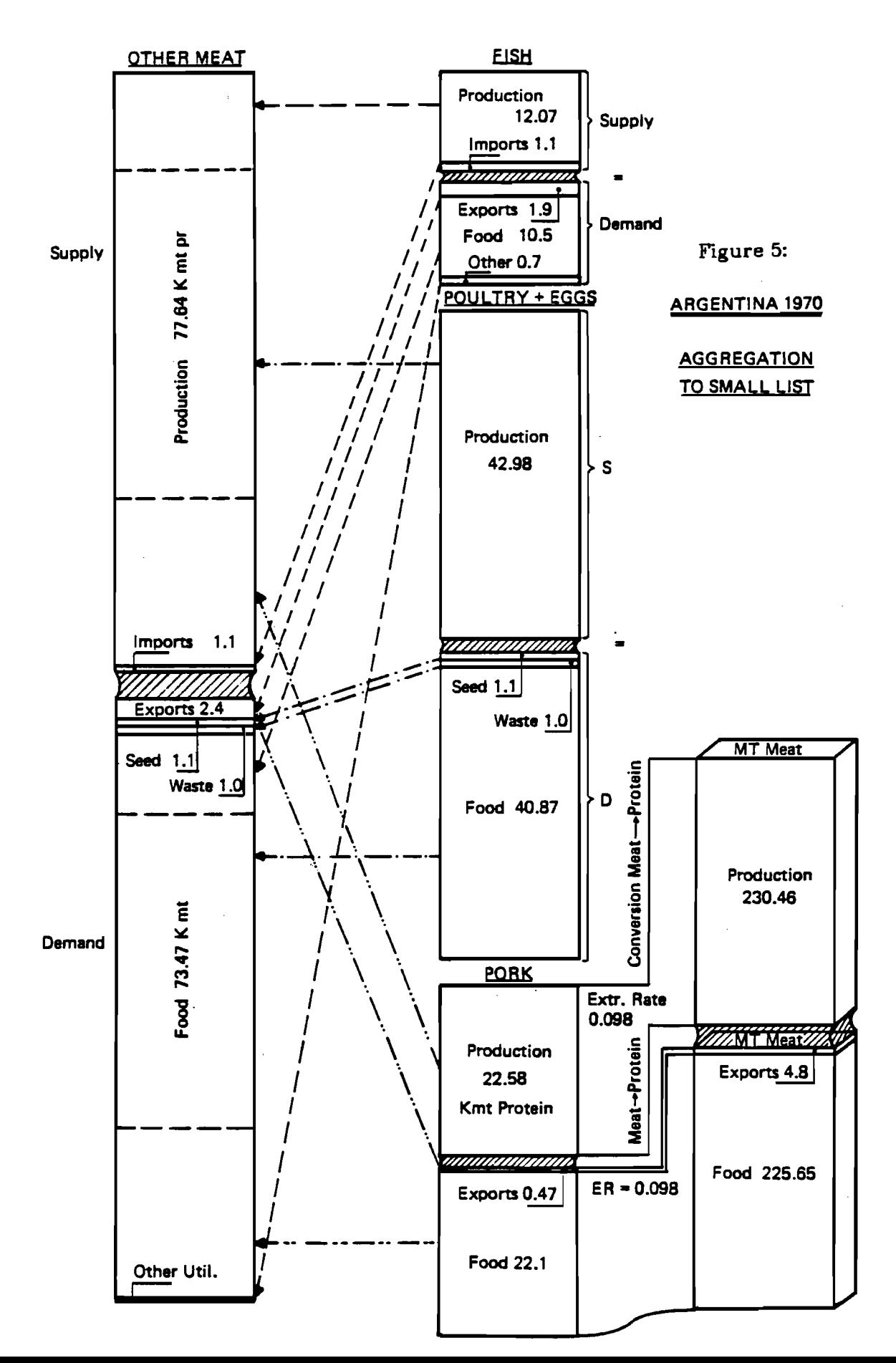

 $-16-$ 

For the commodities of the 2nd Level of aggregation (ag27) there exist also prices with dimension code  $=$  4. This is due to the fact that for some commodi-

 $1... = 1000$  US 70 and  $2... = mt$ 

ties the elements are measured in 2 dimensions:

The computer programs which deal with these data know about these peculiarities.

#### **3.2.3. Population Data**

The data on population and its derived quantities like labour force and rural population can be found in several files. There is a file called pop.fap4 which contains only these time series, and the same population data records are also in the file which contains the macro data (all.fap4)

The "commodity" population (icd(3) = 1) is stored in one dimension (icd(5)  $= 1$ ) in the FAP data bank and consists of the following 4 elements:

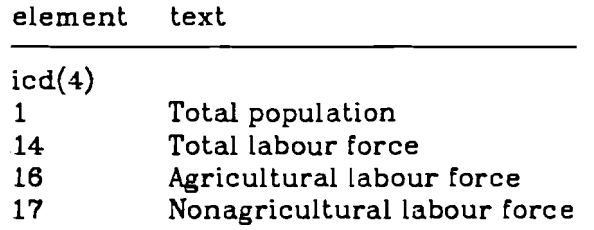

In all cases the unit of measurement is 1000 persons.

#### **3.2.3.1. Sources**

The largest quantity of homogeneous population data is frcm ILO. Originally the format of these time series was different from the rest of the data in the **FAP** data bank. After going through a transformation this data is now accessible in the same way as the SUAs.

The population data from ILO covers the following aspects:

- population, total, agriculture, non-agriculture, by age group, sex;
- activity rates by age group, sex and sector;
- labour force, total, by age group, sex and sectors.

All this is given in 5 year steps from 1955 to 2000 (with some exceptions). The time series are not from a census. but are estimates and projections. The methodology is described in **[4].** Most countries of the world are covered by ILO. Currently the country code in these time series is the same as the one from FAO, due to conversion done at FAP. Further one can find population data in the SUAs (total population all original from FAO). This is yearly data, and is expected to be consistent with the rest of FAO's statistics.

For the time period covering 1966 to 1981. (the latest release of the SUAs) besides population data on total, the following elements are also found on the original SUA tapes:

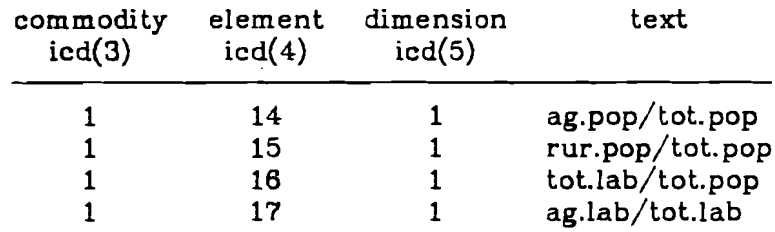

#### **3.23.2. Method**

The Arst time series (total population) can be copied from the **SUA** tape without further processing. The three other elements require some calculations and recoding before they can be incorporated into the data bank. The ILO time series are the basis for calculating participation rates and rural population. The following assumptions were made:

- The labour force splits between agriculture and non agriculture in the same way as population splits between rural and urban.
- The development of latour force (total, agriculture and non-agriculture) follows a linear trend between the years reported by ILO (5-year steps).

The reason for these assumptions is that data is available on rural and urban population for a number. of years, whereas the labour force data for the different sectors can only be retrieved for a few years from the ILO data. On the basis of these assumptions and on the available information from **FA0** and ILO the following steps were performed:

- 1. Take the time series for total population (1961 1976) for each country from the original SUA data file.
- 2. Take the time series (1950-2000 in 5 year steps) for total labour force for each country from the ILO data file.
- 3. Take the time series (1950-2000 in 5 year steps) for tota1,urban and rural population For each country from the ILO data file.
- **4.** Apply the ratio urban/total and rural/total population to the total labour force in order to arrive at agriculture and non-agriculture labour force:

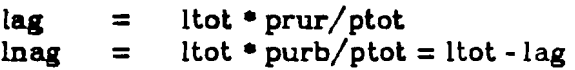

where

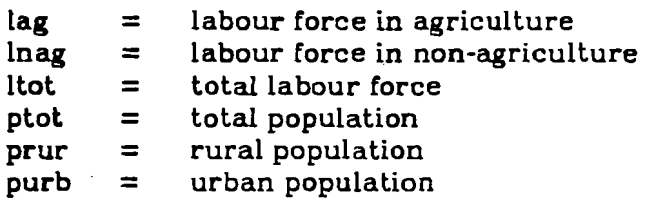

**5.** Interpolate linearly between each pair of "5-year steps" (i.e. 60-65, 65-70, 70-75, 75-90) and thus complete the required time series on a yearly basis for 1961 to 1976.

**A** comparison between the time series generated by the above method, and the series on the 66-81 release of the SUA shows that both ILO and FAO base their calculations on similar assumptions of ratios. Therefore the calculations of the new years become easier. They can be done on a yearly basis by using the rates given in the SUAs and applying them to the total population flgures. The program po60.f can be used for this purpose. The data in all four time series is complete for all **FAP4** countries.

#### **3.2.4. Macro Data**

In the FAP Data Bank the term Macro Data is used for macroeconomic data, i.e. GDP, expenditures, etc.. but also for population. fertilizer and exchange rates.

Unfortunately there is no comprehensive publication available, which would contain all macroeconomic data required For all years and all countries. It was therefore necessary to rely on a number of sources for the data collection.

#### **3.2.4.1. Sources**

These were the main sources for the times series:

- Labour force estimates and projections from the International Labour Organisation (ILO) in Geneva and Supply Utilisation Accounts (SUA) from FAO, Rome (see previous section).
- (b) World Tables from the World Bank. Washington DC.
- (c) National Account Statistics, from the United Nations.
- (d) National Accounts for the OECD countries.
- (e) FA0 Trade Yearbooks.
- (f) Fertilizer Yearbooks from FAO.
- (g) Experts from the countries being modeled.

Data on labour force and population was retrieved from Source a. and has been discussed in the previous Section. Source' b. is the origin of most macroeconomic data. In source c. information for developing countries could be found. Sources **d.** and e. were consulted to retrieve information for developed economies. The FA0 Trade Yearbooks and the World Tables were the source for the exchange rates from national currency to US and vice versa. Information on fertilizer consumption and fertilizer prices was taken from the corresponding yearbooks. These elements will be discussed in the next Section.

And flnally experts from different countries were consulted in cases where the data available so far was not complete enough or did not match their national information.

#### **3.2.4.2. Grouping and Methods**

The commodities. elements, and dimensions of the different times series included in this part of the data bank are listed in Appendix 2a. Of these commodities (and their elements) population (1) and Fertilizer (3110) are reported by all FAP4 countries. The other, purely macro data, is only covered by a country if its economic reports match the classification. In other words, GDP resources + expenditures, deflator + index, capital will only be Found in market economies, whereas macro economic CMEA (at current and constant prices) is reserved for the centralized economies, i.e. the countries which constitute **CMEA** and the aggregate.

In all time series except Population Deflator and Index the data is expressed in millions of national currency. Population is in 1000, deflator and index are rates multiplied by 10\*\*4. As the year 1970 was taken as base year for the constant prices time series it was sometimes necessary to convert from other base years by using the formula:

$$
x70(t) = xT(t) * x70(70) / xT(70)
$$

where

 $x70(t)$  = datum at 70-constant-prices for year t  $xT(t)$  = datum at T-constant-price for year t  $xt(t) = detum at current prices for year t$ 

Each of the GDP groups, current and constant 1970 has two time series:

Total GDP (at market prices) and Agricultural GDP (excluding forestry).

These four time series have been taken over from the corresponding sources, bearing in mind that forestry had to be deducted from agriculture. In some cases it has been necessary to convert the data from other base years to 1970 with the above formula. Resources and Expenditures, Current **and** Constant 1970 have the same type of time series under both prices (current and constant). They *are* seven;

- Private Consumption
- Government Consumption
- Total Resources ( = Private Consumption + Government Consumption + Gross Capital Formation)
- Gross Capital Formation ( $=$  Gross Fixed Investments + Stock Formation)
- Gross Fixed Investments
- Stock Formation ( $=$  Change in Stocks)
- Net Exports  $( =$  Exports Imports)

The commodity Deflator and Index only has one entry, exchange rate expressed in national currency per US ,multiplied by 10\*\*4. At 1970 prices the Capital group should consist of the following time series:

- Total Capital Stock ( = Agriculture + Non-Agriculture)
- Agriculture Capital Stock
- Non-Agriculture Capital Stock
- Agricultural Investments

The Capital Stocks (Total, Ag and Non-ag) were calculated using a computer program which. depending on the availability of data, uses different methods.

#### **Method 1**

Known:

 $DT(t):$  absolute depreciation at constant prices for the whole economy IT(t), IA(t): Gross investments total and into agriculture, at constant prices Assumptions:

dT: depreciation rate for the whole economy

*<sup>B</sup>*: proportion of total capital stock being used in agriculture  $(KA = \beta * KT)$ 

**E:** the relation of depreciation rate of the whole economy to that of agriculture  $(dA = \varepsilon * dT)$ 

For the base year (1970):

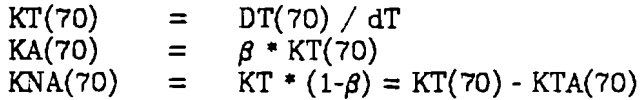

and for all other years:

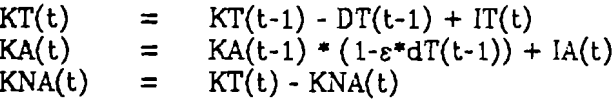

if DT(t) is not given then:

 $DT(t) = KT(t) * dT$ 

### **Method 2:**

Known:

 $DT(t)$ 

Assumptions:

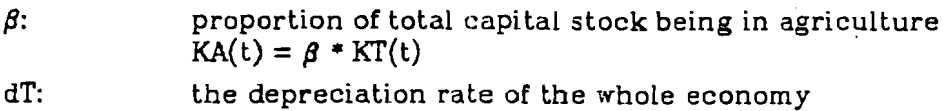

 $-22-$ 

Calculate for all years:

 $KT(70)$  $DT(t) / dT(t)$  $=$  $KT(t-1) - DT(t-1) + IT(t)$  $KT(t)$  $=$  $=$  $\beta$  \* KT(t)  $KA(t)$  $(1-\beta)$  \* KT(t)  $KNA(t)$  $=$ 

The minimum data required for both methods is: DT(70). d, **8** and IT(t). and GDP(t) at current and constant prices in order to arrive at the necessary deflators for the depreciation. In Table 1 below the factors used for the different countries are shown. The time series on Fertilizer and Pesticides are explained in the next section.

#### **3.2.5. Fertilizer Data**

The data on fertilizer is included in the file with macroeconomic data. There are a number of remarks to be made about these time series. It would be very useful to have information on fertilizer consumption for the different kinds of crops in terms of quantity and money, as well as some information on the subsidization of this means of production. This need is sometimes satisfied in the detai1ed.country models, which operate with data provided by the home institutions of the corresponding modellers. In this case, however, the aim is to provide consistent time series for a number of countries which are more or less comparable.

The experienced collector and user of actual data in agriculture might be aware of the difficulties one runs into by the above mentioned aim. In order to ease the work efforts have been concentrated on two of four types of time series, and even these two types cannot be computed or collected for all **FAPB**  countries. For the Basic Linked System information on quantity and value of fertilizer consumed in a country, for all types of land (agricultural and pasture) is needed. There are many different kinds of fertilizer, which can be grouped according to their main components into nitrogenous. phosphate and potash fertilizer. In most countries the nitrogenous fertilizer plays the most important role, although there are some exceptions. Therefore information on nitrogen consumption in the countries to be modelled has been collected, on a yearly basis, measured in metric tons. Similarly it has been tried to arrive at the yearly total expenditure of all three kinds of fertilizer by the farmers. The ratio of total expenditure divided by consumption of nitrogen was then computed as "fertilizer price".

The aim in the fertilizer section of the FAP Data Bank was to arrive at four types of series (covering the years between 1961 and 1976):

- 1. Total fertilizer consumption measured in 1000 units of national currency
- **2.** Nitrogen consumption measured in metric tons
- **3.** Fertilizer price in units of national currency per metric ton (as explained above)
- **4.** Intermediate consumption of nonagricultural goods in agriculture in 1000 units of national currency (e.g. water. electricity. machinery, fertilizer, etc.)

| code | Country        | d                        | beta          |
|------|----------------|--------------------------|---------------|
| 9    | Argentina      | 2.03                     | .13           |
| 10   | Australia      | 2.5                      | .061          |
| 11   | Austria (*)    |                          |               |
| 15   | Bel-Lux        | 2.8                      | .05           |
| 16   | <b>Banglad</b> | 1.5                      | .354          |
| 21   | <b>Brazil</b>  | 2.5                      | .12           |
| 27   | Bulgaria       | $\overline{\phantom{0}}$ |               |
| 33   | Canada         | 4.1                      | .042          |
| 41   | China          |                          |               |
| 51   | <b>CSSR</b>    |                          |               |
| 54   | Denmark        | 2.9                      | $\mathbf{.7}$ |
| 59   | Egypt          | 2.2                      | .034          |
| 68   | France         | 2.8                      | .063          |
| 77   | GDR            |                          |               |
| 78   | <b>FRG</b>     | 3.1                      | .038          |
| 84   | Greece         |                          |               |
| 97   | Hungary        |                          |               |
| 100  | India          |                          | .297          |
| 101  | Indonesia      | 1.9                      | .377          |
| 104  | Ireland        | 2.5                      | .136          |
| 106  | Italy          | 2.7                      | .085          |
| 110  | Japan          | 3.0                      | .055          |
| 114  | Kenya          | 2.2                      | .265          |
| 138  | Mexico         | 3.3                      | .113          |
| 150  | Netherlands    | 2.8                      | .068          |
| 156  | New Zealand    | 2.5                      | .061          |
| 159  | Nigeria        | 2.0                      | .384          |
| 165  | Pakistan       | 1.8                      | .221          |
| 173  | Poland         |                          |               |
| 174  | Portugal       |                          |               |
| 183  | Romania        |                          |               |
| 203  | Spain          |                          |               |
| 210  | Sweden (*)     |                          |               |
| 216  | Thailand       | 1.9                      | .256          |
| 228  | <b>USSR</b>    |                          |               |
| 229  | UK             | 2.34                     | .036          |
| 231  | <b>USA</b>     | 3.0                      | .030          |

**Table 1. Factors for Calculating Capital Stocks** 

(\*) time series on capital stock provided by country experts

#### **3.2.5.1. Sources**

The search For data has been limited to a small number of publications from FAO. so that the time series remain somehow comparable. The most recent publications were taken when available, otherwise older issues were also used Sometimes this method caused some conflicts. as the data differed drastically from one publication year to the next. This problem was encountered in the 4th time series (intermediate consumption of nonagriculture to agriculture) and sometimes also in the first (total consumption of fertilizer).

Series 1 and 4 were taken From the Economic Accounts for Agriculture. FAO, Issue 1 (1961 to 1971) and Issue 2 (1965 to 1977). Although these issues claim to cover all years of interest, this is not the case for all countries. Only seldom data for 1976. the last year of the time series, could be found.

Series 1 was sometimes computed by other methods, if it could not be found in the above mentioned sources, or it was left out altogether, since it does not play a crucial role in the modelling work.

Series 2<sup></sup> (consumption of nitrogen fertilizer measured in metric tons) was taken from the Fertilizer Yearbooks of FAO, issues 1980. 1979 or 1978 (depending on the year needed), and earlier issues, called Annual Fertilizer Review, also by FAO, for the years 1977 back to 1960.

Series 3 (fertilizer price) was computed at FAP, and the sources used were numerous. All the publications mentioned above were consulted. as well as Production Yearbooks and Trade Yearbooks of FAO (issues between 1963 and 1979). The World Tables, of the World Bank, were consulted for appropriate exchange rates. Participants of the FAP collaboration network calculated the time series needed for some countries. adapting them to the specific characteristics of these countries.

#### **3.2.5.2. Methods**

In the ideal case one would have preferred to use only one method for each of the four series. Then the data would also be comparable across countries. Unfortunately this was not possible due to the lack of information found in the sources consulted. For each time series appropriate methods were chosen and used accordingly, as data were available. This procedure was applied to each country independently. In Appendix 6 (Country table of sources and references) one can find the details for each country.

#### **Series** 1:

#### *Total Fertilizer Consumption in 1000 units of National Currency*

Not much efforts were invested in this series, as it is not being directly used in the modelling efforts. Besides, in the ideal case, the product of Series 2 (consumption of nitrogen in mt) and Series **3** (fertilizer price) leads to Series 1. If some years are missing it stems from the fact that the mentioned source does not report on those years, or that the time series in different issues are too different from each other.

#### **Series 2:**

#### *Consumption of Nitrogen in Metric Tons*

This was the easiest series of all to assemble. The sources mentioned before have rather detailed and complete information on this item.

#### **Series 3:** .

#### *Fertiiizer PTice* **in** *Nationnl Cwency per Metric Ton*

The biggest effort has been invested in this series, as homogeneous data for all countries could not be found, and even within a country all the years needed could not be covered. Depending on the availability of data one (or more) of the following methods was used. giving preference to the first, then the second.

third, etc.

*Method* I: Calculate the "fertilizer price" (total fertilizer consumption in units of national currency by total nitrogen use in rnt) for one year (t) and for all the other years multiply this price by the corresponding fertilizer price index (reported in the Fertilizer or Production Yearbooks).

~(t) = series 1 (t) / series **2** (t) p(t+n) = p(t) \* index(t+n) n= ..., -3,-2,-1,1,2,3 ,...

This is the "cleanest" method. but it could only be applied to the most developed countries, and not even here to all (see Appendix 6).

*Method* 2: Not only for one year. as in Method 1, but for all years, calculate the price as ratio of total consumption of fertilizer in national currency by total use of nitrogen in metric tons.

 $p(t) =$  series 1 (t) / series 2 (t) t=1,2,3..., 16

In some cases this method was used for all years available, and the missing years were calculated with method 1. It also proved useful to apply this method for checking purposes.

*Method 3:* This procedure involves a fair amount of calculation and assumes that information needed for the first 2 methods is not available, or that it is not very reliable or gives "strange" results. In the Fertilizer and Production Yearbooks from FA0 one can sometimes find prices paid by farmers for different **kinds** of fertilizers, as well as the consumption figures of these kinds. The prices are sometimes reported in national currency. sometimes in US (therefore the need of exchange rates).

$$
\mathbf{x}(t) = \sum_{i} (pNi(t) * \cos Ni(t)) + \sum_{j} (pPj(t) * \cos Pi(t))
$$
  
+ 
$$
\sum_{k} (pKk(t) * \cos Ki(t))
$$
  

$$
\mathbf{y}(t) = \sum_{i} (\cos Ni(t))
$$
  

$$
p(t) = \mathbf{x}(t) / \mathbf{y}(t) \quad t = 1, 2, 3, \dots, 16
$$

where.

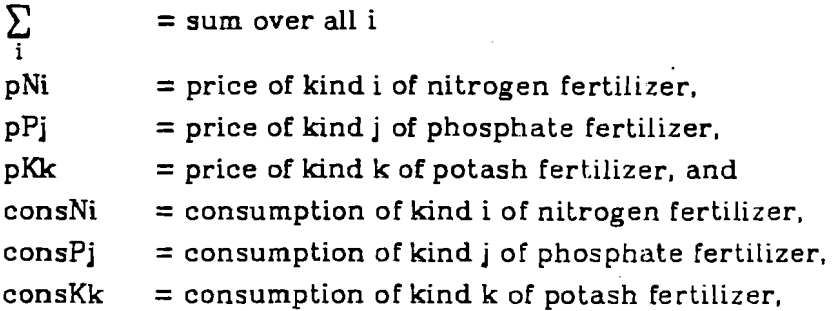

Also this method was used for checking purposes when other methods gave rise to doubts, or all years could not be completed and there was too big a difference between methods. This is also a suitable method to arrive at Series 1 (total fertilizer consumption in national currency) when needed.

One should not forget that "price paid by farmers" sometimes includes subsidies, sometimes not. As there is no consistent information for all countries on subsidies this problem has been neglected. The "policy module" is expected to tackle it when necessary.

*Method* 4: For some countries, especially developing countries, neither information on price index nor prices paid by farmers could be found. Further most of these countries are mainly importers of fertilizers. From the Trade Yearbooks information on total imports of fertilizers in value terms could be compiled. and in the Fertilizer Yearbooks information on total imports in quantity terms was available. On the assumption that the import price would be charged to the farmer one could then calculate the "FAP fertilizer price".

$$
x(t) = (\text{ImvaC}(t) + \text{ImvaM}(t)) / (\text{ImquN}(t) + \text{ImquP}(t) + \text{ImquK}(t))
$$
  
\n
$$
y(t) = x(t) * (\text{ConsN}(t) + \text{ConsP}(t) + \text{ConsK}(t))
$$
  
\n
$$
p(t) = y(t) / \text{ConsN}(t) \quad t = 1, 2, 3, ..., 16
$$

where

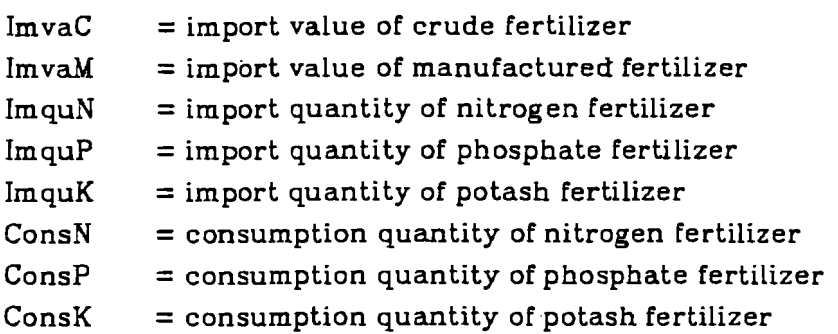

It is conceivable that this method might introduce a large error in the "fertilizer price". At the same time this is the last resource of information one has and thus the last chance. When the price was calculated in this way, every effort was made to arrive at the complete time series (1961 to 1976). In case of missing years other methods were used and cross-checked with several other years to be sure that the error was not too great.

#### **Series 4:**

#### *Memediate C~nsumption* **of** *Nonagriculture in Agriculture*

This time series was taken over From the Economic Accounts for Agriculture. when available, otherwise the series was left out for the country and/or years which were not reported on. The term "year" generally refers to the crop year from July 1 to June 30, and is counted for the year into which the starting month falls. In the reference books used one can sometimes find data for 1961/62 for example. In such cases the datum was assigned to the first year (1961). For more details on subsidies, reference period. etc., consult the notes in the sources of the data.

#### **3.2.5.3. Organization of the Time Series**

The time series on fertilizer are organized in the same way as the other time series in the FAP Data Bank. For each country there are up to 4 records of data(one for each series).

The fertilizer (and related series. i.e. intermediate input of nonagriculture)

The diflerent element and dimension codes are:

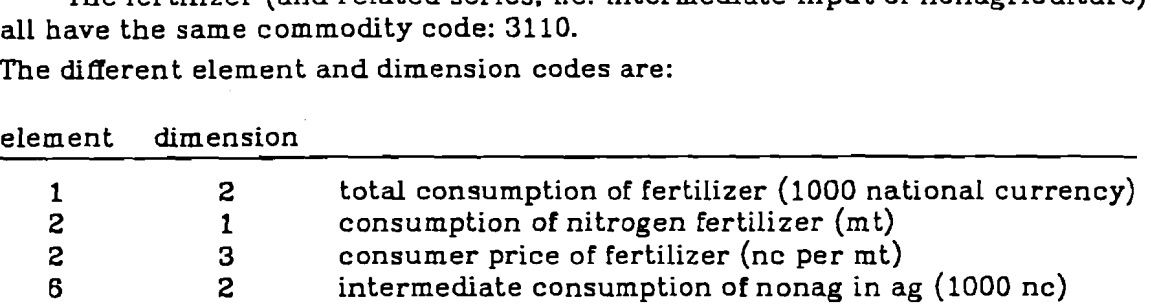

The creation date is only sometimes set. and of no importance to us here. The status indicator has no meaning here. When a datum has a zero entry it **can** mean that either no data are available, or too small an amount. Usually it means the former. In Appendix 6 one can identify for each country and type of time series from which source it stems and/or which method was used for calculating it. The missing years (between 1961 and 1976) are also identified. The time series for the  $EC$  (icd(2)=888) has been calculated by adding up all time series of the corresponding member countries. Each national currency has been converted into EUROs, which is the "EC currency".

#### **3.2.6. Data on Area**

Currently the FAF' Data Bank has only one file with data on area. This file starts with 1961 and covers 16 years.

There is only one commodity in the area file:

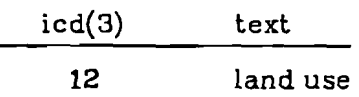

and it has 4 elements:

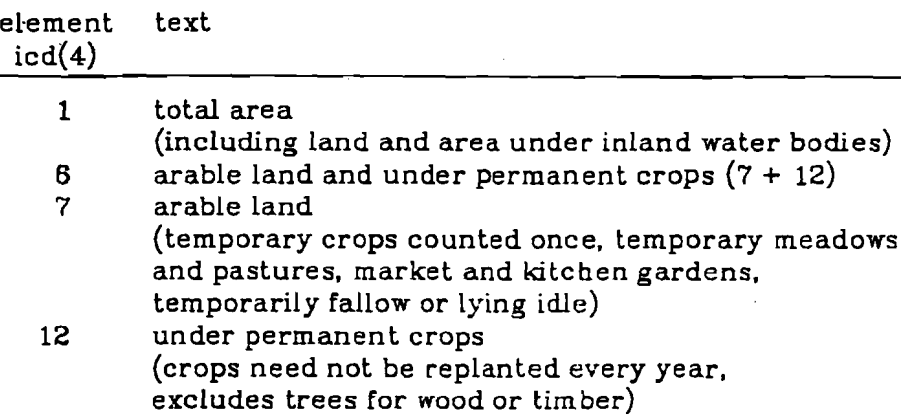
All elements are given in one unit of measurement,  $icd(5)=1$ ; and are expressed in 1000 ha. At this moment there are only complete time series for the total area of the countries, the other three types of time series (arable&perm crops, arable land and permanent crops) start at the year 1964. The data has been taken from Production Yearbooks from FAO. There are 4 countries where exceptions have been made. For Netherlands. Kenya, Tanzania and Philippines the areas reported in different Production Yearbook differ considerably (there seems to have been a revision of the data at one point). As it was not possible to find data for ail years. the missing ones were interpolated.

#### **3.2.7. Nutritional Values**

The nutrient content of all edible commodities in the SUAs has also been made available by FAO. These are:

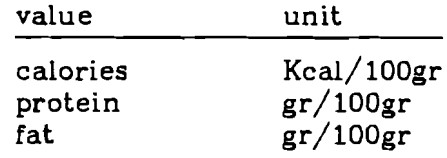

These factors are given for the country "world" (icd(2) = 0) i.e. without taking into account the peculiarities of a country, and for separate countries as well. The last group does not cover all commodities of the SUAs. The above factors are fixed in time, the format of the data thus being different form the other time series (see  $[2]$ ). The nutritional factors are stored in the files "nutc.bin.w" (world) and "nut.bin.n" (country-wise). A further set of nutritional values has been compiled at FAP. It contains only "world" factors, for all SUA commodities, and is also fixed in time (no time series). The following factors are included in this file:

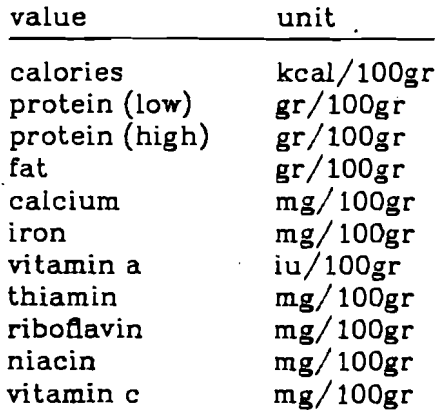

All the above values are stored in the file mix-nut

By combining the various items of the **SUAs** with the nutritional values interesting figures like food intake, calories availability, per capita consumption of protein, etc. can be calculated. Such time series, for the small and the detailed FAP commodity lists can be found in the files fovavo.9 and fovavo.27.

#### **3.3. Data Nes by Time** *Span*

It has been explained earlier in this paper that the data records are designed such as to permit storage of exactly 16 years of data. At the same time it was pointed out that a number of programs rely on the fact that there **are**  only time series of the same time span in one file. Thus care has been taken to separate records with different starting years (icd(6)) from each other. In general one can gather from the flle name which time span is covered by the time series in that file. Another method would be to list the beginning of a file and thus get the needed information.

Currently there are 4 time spans available at FAP:

- Series starting 1961, ending 1976, old FAO version (file.61)
- Series starting 1961, ending 1976, updated from 1965 onwards (file.61-65)
- Series starting 1965, ending 1980, FAO version (file.80)
- Series starting 1966, ending 1981. latest FAO version (file.66)

It is important to remember that the series starting at 1965 do not have yearly data for 1965. but the average 1961-1965. All other data is yearly data The last series, ending in 1981. frequently only has data up to 1980 in it.

Although it would look unproblematic to simply update all old versions of time series with'newly available data, great caution should be exercised when doing so. It frequently happens that new SUAs have changes of 5% or more in some commodities as compared to the old ones. The crucial years are the ones where new series start. as there should be no jumps from old to new accounts. But it is not only a matter of changing everything by 5%. as the balance of supply and demand has to be kept, and not only in the original commodity but also in further stages of aggregation.

**A** big problem is also presented when the processing item of a product changes, or a new branch of a commodity tree is introduced. In such cases it is advisable to correct by hand all elements of that commodity and of its derived products. In general it can be said that, unless the differences from one release of **SUAs** to the next are not too big, it is best to keep each version of the **SUAs**  separate.

#### **4. Data Handling**

All data has been stored in flles using FORTRAN programs, and all programs which deal with the data are consequently also written in FORTRAN. Most of the programs have first been written for the PDP  $11/70$  and also used there, and were later transferred to the **VAX** 11/780. There is one program which still **can**  only be executed on the PDP because of the space problems on the disks. In general. any job which requires writing binary data directly to tape has to be performed on the PDP (unless a new 77 compiler permits to do so).

On the PDP the programs have to be compiled with ftn. using the switches -1s and -1v. This has been done at the beginning and has to be kept now, as the resulting time series would not be compatible with the older ones if the switches were not used.

The binary representation for data on the PDP and the **VAX** (ftn and f77) is different. There is a routine on the PDP, called "vax", which makes binary **VAX**files out of binary PDP-files. Correspondingly there is a program. also on the PDP, which converts binary VAX-files to binary PDP-files. These programs (and

subroutines) only work on the standard FAP Data Bank records, but are easy to convert to any other type of binary record. The programs which handle the files of the FAP Data Bank can be divided into 3 groups:

- 1. Frequently used programs
- 2. Aggregation programs
- **3.** Other programs

In this paper only the frequently used programs will be discussed. The aggregation programs are dealt with in a separate paper [I]. Other programs are too application and user dependent to be described here.

A relatively small set of programs is generally used to deal with the data. There are programs readily available to perform the following actions:

- Extract
- List
- Correct
- Merge
- Make binary
- Make formatted
- Get one record (subroutine)

#### **4.1. Extract**

The extraction program is designed to select certain time series from a specifled file (disk or tape) and write them (in binary format still) to another file. The selection is by country, commodity and element. There will always be taken all dimensions and the full time series in any request. The resulting subset of data has the same structure as the original file.

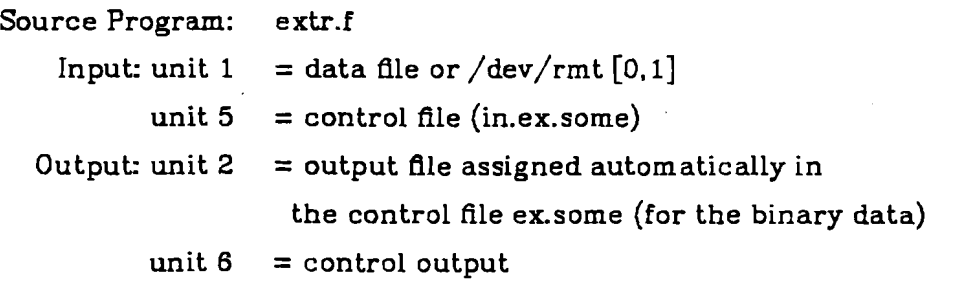

Sample call: extr l=/dev/rmtO 5=in.ex.eec 6=che.extr Structure of the control file in.ex.some:

flle comment

ctl /tmp/sichra

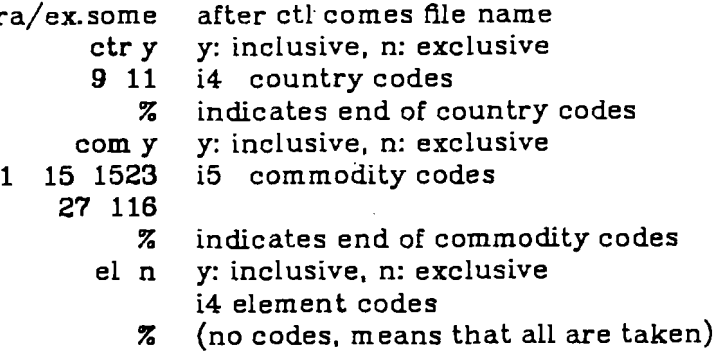

#### **4.2. Listing**

After the extraction of data has been made the records have sometimes to be made "readable" for humans. This request can also be forwarded for whole files, but care should be taken not to use the line printer for too long a time, as the print versions of binary 6les tend to get rater large. The simple printing routine produces files which are approximately 3.5 times larger than the binary files.

There are **3** list programs which convert binary records into ASCII records. which can then be listed on the screen or the line printer. One program only prints the codes and time series, the other programs add text to the codes.

#### **4.2.1. Print Codes and Time series**

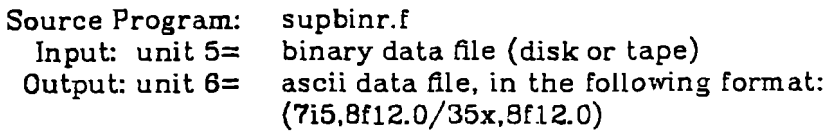

Sample call: sb < binary.argentina > list.argentina

There is a slightly different version of this program, called sb.2, which prints 2 decimals of each datum. Original FA0 data, and thus the aggregates made in **FAP.** do not need decimals as the accuracy is enough. or has been taken care of by changing the units of measurement (yield. extraction rate). But when national producer prices are computed at **IIASG** the number of digits before the decimal point is sometimes too small. Therefore the option exists to print more digits. The binary representation has all possible digits and no precautions are therefore necessary when using the binary data files.

A sample output of this program is given in Appendix 10. It shows the first few records for Argentina (icd(2)=9) in the most aggregated form.

#### **4.2.2. Print** Codes, Time Series **and** some Text

This program is only suitable tor printing data which have small number of digits (e.g. prices, extraction rates).

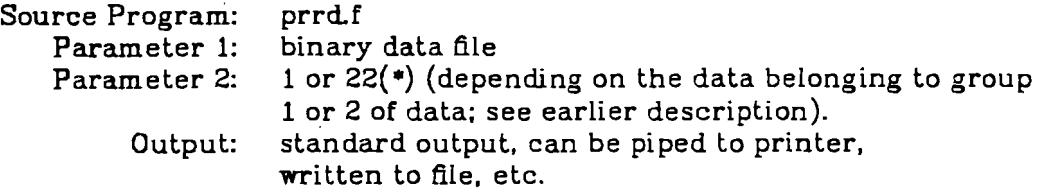

(\*) 22 is a "magic" number, has historical reasons.

Sample call: prrd bin.argentina 1 > list.argentina In Appendix 11 prices for the most aggregated commodities in Argentina are shown.

#### **4.2.3. Full Listing**

There is a program which produces an output similar to the FA0 turnaround document. with all codes deciphered, and the status indicator of the data also displayed. Zeros are not printed, but blanks are filled in instead.

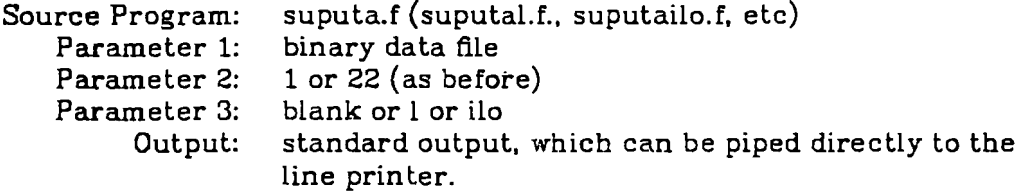

Sample call: sup bin9.argentina 22 " > list9.argentina

**The** normal listing requires an empty string **as** third parameter. If one wants a new page to start after each commodity and country, "1" is the needed third parameter. If population and labour force-data From ILO is to be listed. the corresponding parameter should be "ilo".

In Appendix 4 a short explanation of possible abbreviations of the displayed output is given. This is helpful for reading the example of a long listing printed in Appendix 12.

#### **4.3. Merge**

In order to add some time series to an existing data file (at the end or at any other place), to merge two data files; or to replace old time series by new time series, it is necessary to run a program which from 2 data files makes a third data file. This can then be copied onto the original file if so wanted. (Do not merge file1 and file2 to file1 directly!!). There are 2 merge programs at the moment which produce the same results but give different reports of the events.

The first program (mer) lists all records which have the same codes  $icd(2)$ to icd(5) in the old and new data file and also outputs both complete time series, whereas the second program (mergsua) lists the codes of same time series records, and only lists the corresponding time series in case they differ. and then also their absolute and relative difference. At the end statistics on the number of records in and out are also printed.

Source Program: mer.f and mergsua.f Input: unit  $1 =$  old binary data file unit  $2 =$  new binary data file Output: unit  $3$  = resulting merged file<br>unit  $6$  = list of differences, and  $=$  list of differences, and nr of records merged

Sample call: mer 1=bin.old 2=bin.update  $3=$ bin.new > checkfile

The program "mergsua" can be suitably used to compare time series, in cases of updates for example. If the programs are used in the currently stored mode, they will only give good results if all the time series involved have the same starting year. In order to compare new series (e-g. starting 1966) with old series (e.g.starting 1961) program merdiff can be used. It only lists differences for the overlapping years.

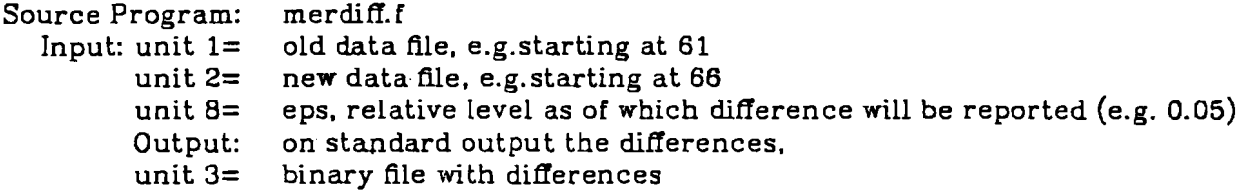

Sample call: merdiff  $1 = 1$  bin.old.61;  $2 = bin.new.66$ ;  $3 = bin.dim$  > check diff

#### **4.4. Correction of data**

One can think of changing whole time series, or only single years. In the latter case the above merge programs could be adapted to meet the purpose. **As**  each of these cases might be very special. there is no general program which can perform this. However, there are a number of programs called adsome\*.f as they are able to combine existing binary data with corrections inputted in ascii code. They have been tailored to meet specific purposes.

If whole time series should be changed, or new ones inputted, the solution is easier. For this:

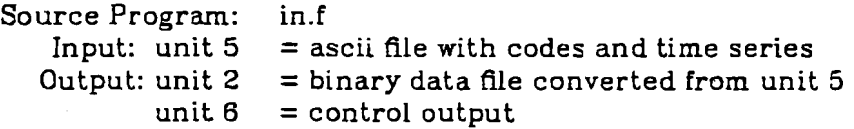

Sample call: a.out < ascii.argentina 2=bin.argentina 6=check.in The format of the ascii input records must be:

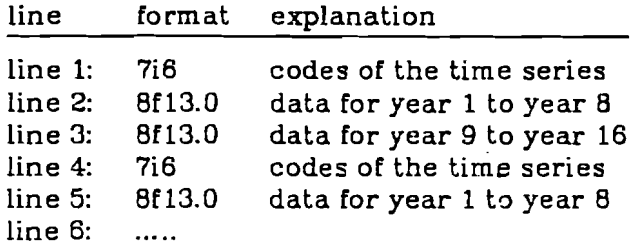

In both cases the resulting binary files will have to be merged to the final data file using mer or mergsua from above.

#### **4.5. Make Binary Records**

The program in.f used for correcting whole time series can also be run to create binary data records (see above).

#### **4.6. MaJce Fonnattsd Records**

As binary data records can only be properly read by the computer that wrote them. it is necessary to change the data representation of these records if one wants to use them on other computer installations. Experience has shown that many operating systems do not encourage different blocking factors on one input tape. There is also a standard format for moving programs and/or data between different installations. This format is 80 characters/record (and 10 records/block). Thus. in order to have the most widely acceptable format. the data records will be converted from binary to the following formatted form:

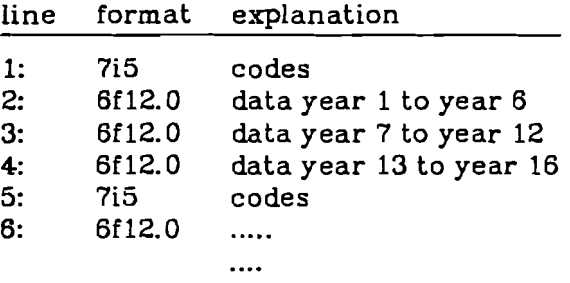

The g-format can also be used instead of the F-format. The program to perform this and its input/output units are:

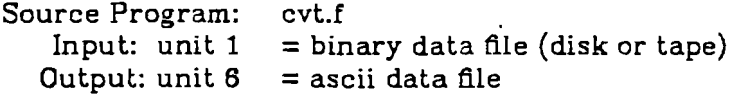

Sample call: cvt 1=bin.argentina > ascii.argentina

The command

```
dd if=file.ascii cbs=80 obs=800 conv=ebcdic of=/dev/rmt[0,1]
```
makes a file on the magnetic tape which will be readable on most installations, and whose specifications are:

NT, 1600bpi. no label ebcdic 80 char/rec 800 char/block

(the system call 'mtibm' can also be used For this purpose).

The data listed in Appendix 7 (Argentina, most aggregated mode) have the form shown in Appendix 10 after having been processed by the above program.

#### **4.7. Get One Record**

In many programs there is the need to find one specific record of a data file without searching too long for it (rewind each time). For this purpose a subroutine has been written which avoids frequent rewinds.

Source program: geta.f<br>Call: call get Call: call geta **(iu,ictr,icom,iel,id.x,iy,ly,undef,ipo,irew)** 

This is the meaning of the parameters:

iu ictr icom iel id **X**  iy ly undef ipo irew unit number of data input file (INPET) country code of wanted record (IXPUT) commodity code of wanted.record (INPUT) element code of wanted record (INPUT) dimension code of wanted record (INPUT) output array with found time series, or undef if not found (OUTPUT) drst year of data wanted (e.g.61) (IXPUT) last year of data wanted (e.g.76) (INPUT) value given x, in case time series is not in input file (INPUT) requested time series is not in input file (OUTPUT) = **0:** time series has been found  $= 1$ : time series has NOT been found read, do not rewind (INPUT)  $= 3$ : rewind iu only **23:** read

**5. Graphs** 

There does not exist a standard routine in the FAP Data Bank to automatically plot the available time series. This can be done on a case by case basis. The reason being that each user generally wants a different type of plot.

On the **VAX 11/780** there is currently available a plotting package called NEWPLOT which offers a fast and easy method to plot any desired time series from the FAP Data Bank.

**A** few actions are needed before a plot can be made. These are:

- 1) Select the data to be plotted, preferably convert them to ascii format (from the binary storage more) for checking purposes.
- **2)** Prepare the plot control **file** with titles, axes, minima, maxima, etc.
- **3)** Create plot files with the package NEWPLOT
- **4)** Make hard copies of these-plot files on the plotter.

#### **5.1. Select Data for Plotting**

The data selection is preferably done by first extracting the wanted data onto a separate file with the program "extr". From here the plot routine **can**  immediately read the data (binary) read. But a better method is to make first an ascii Ale, with the program "sb" or "cvt". **An** example OF such an ascii data Ale is shown in Appendix 14.

#### **5.2. Prepare Plot Control Ne**

The contents of the plot control file depends completely on the application. A sample plot control file is shown in Appendix 11.

#### **5.3. Create Plot Nes**

Unless otherwise specified NEWPLOT creates plot files (binary) which are suitable to be listed (plotted) directly on a video terminal. These files can be generated interactively or in the background. It depends on the mode in which NEWPLOT is started.

#### **5.4. Make Hard Copies**

The plot files generated by NEWPLOT can be converted to a format suitable for the Varian printer with the command

di-vn **c** plotfile I vnsort > varianfie

The format suitable for the BBC plotter results from

di-bbc < plotfile > bbcfile

Each of the two files can be printed with the commands

p -pri:varian varianfile (on the PDP), or pv70 varianfile (on the VAX); and cat bbcfile >/dev/bbc (on the VAX).

#### **6. Possible Requests**

In this section an attempt is made to find answers to possible questions and request from customers of the FAP Data **Bank** It is clear that these answers will not cover all questions. but hopefully the most frequent ones.

#### **6.1. Is there data on** . ..?

See Appendix 5 where an overview of the existing data files and their storage and contents is given.

#### **6.2. I need the following data** ... !

After checking in Appendix 7 and the next section whether the data is available. it is necessary to find out from the customer how the data is wanted:

- hard copy (listing, short or long)
- binary
- on magnetic tape

#### **6.2.1. Hard Copy**

This request can be satisfied by running an extraction on the relevant data file and later one of the listing programs. One can save some paper if the user only needs the ascii listing with the codes and no text is required. If only prices are needed, the intermediate listing program should be used.

The full listing should only be run on relatively short Ales, e.g. extractions from ag9, ag27, or at most ag (main commodities). **A** complete listing of the original data of one country could mean 1500 blocks of printout. The customer should be asked if that amount of printout is really wanted. There are no copyright problems (see later) with giving away printouts.

#### **6.2.2. Binary Data**

If requested data is to be processed later by computer programs it is best to provide the customer with a binary data 81e (the plain result from the extraction program). and explain the organisation of the tile. its codes, etc. Section 1 of this paper gives the necessary details.

If complete data files are needed (e.g. ag9. all prices) it is best not to make a copy but to tell the user where the file can be found. and explain the use of the subroutine geta.

#### **6.2.3. Magnetic Tape**

There are occasions when members of the collaborating Institutes, or also unrelated customers. request time series to be taken away. In such cases the extraction program should be run to get the requested data. If a whole file is wanted, no extraction needs to be run. The time series can be put on tape using the program "cvt". Information on the organisation of the data 'and the meaning of the codes should be provided as well. *ktsntion!!* The original *SUA* and the original producer prices may *not* be given away on magnetic tape unless the customer has a written permission from **FAO.** The different levels of aggregation are not subject to this restriction, but the program leader of FAP should be consulted to avoid authorship problems. See section **8** for more details on this.

#### **6.3. Correct the** Following **Data**

There have been numerous cases when experts from different countries have found single years of time series, or even complete time series in the FAP Data **Bank** to be wrong, or not suitable for their modeling work.

The policy up to now has been to include these corrections into the Data Bank as far as possible, specially if they do not interfere with the aggregation procedures (too many exceptions). Major corrections should be documented as far as possible.

If only single years are to be corrected the program adsome.f can be adapted and used. the resulting time series should be merged with the old data ("mer"). For whole time series to be corrected the program "in.f" is most suitable.

#### **6.4. Include New** Time **Series**

In general this activity should be in line with the overall FAP modeling work. The program in.f, or a customer-made program can be used for this purpose. It is important to check now that the country, commodity and element list (Appendices 1 to **3)** know about possible new codes, otherwise they should be updated. Documentation for new time series is essential.

#### **8.5. Aggregations**

Any request for different aggregations than the standard FAP aggregations (ag, ag27. ag9) should be discouraged. The reason for this is

- confusion about the different aggregation patterns
- \* labour intensive activity
- theoretically any combination of commodities to "special aggregations" is possible, thus ... ?????

These requests have only been fulfilled when relatively little changes were necessary in the aggregation programs, control files, procedures. etc. See [I] and [2] for details. Again here, documentation is essential. It is best to create separate directories for these activities. and use a complete set of programs and input files exclusively for each such exercise.

#### **8.8. Compare Merent Time Series**

It seems reasonable to compare a number of time series with others (across countries. commodities, years. etc). So Far the only ready made programs to do this are mergsua and merdiff. Both programs differ in that the first. mergsua. can only compare 2 time series with same beginning years (icd(6)), and mer66.1 can compare data that start 1961 with data starting 1966. In both cases country, commodity, element and dimension codes have to be identical.

Any other types of comparisons would need separate programs, which could be based, however. on the above programs.

#### **7. Data Files and their Contents**

The FAP Data Bank is a set of files, ordered by different criteria. stored on magnetic tape and/or disk, sometimes readily available in printed form. There is no procedure similar to commercially available data banks by which the user logs into the data bank and starts queries. There are several reasons for this state of the art;

copyright regulations lack of storage space lack of demand

The following summary of the availability of data, its coverage, storage mode and filename of the place were it can be found is meant both for the FAP and the non-FAP reader. It will always remain true, however, that any query and extraction of data must be done by FAP staff members and cannot be made independently. In general, the easiest way to find out whether a certain time series exists at all is to try to extract it (have it extracted). If it is not there nothing will result from the extraction other than the message

**"0** records have been extracted to file ....".

The certainty, however. can be narrowed down to the following countries, commodities and types of data:

#### **7.1. Countries**

In the FAP data bank there is some data available for all FA0 countries (Appendix I), as far as FA0 reports on them. All data (SUAs. Population. Macro Data. Area, Prices) exists for all FAP4 countries (Appendix la).

#### **7.2. Commodities**

The Supply Utilisation Accounts (SUAs) cover all FA0 commodities listed in Appendix 2. As data is aggregated the list becomes smaller, and at the final level of 27 (ag27) and 16 (ag9) commodities the list is much smaller (Appendix 2b). The relevant elements and dimensions are in Appendix 3 (for FA0 commodities) and Appendix 3a (for FAP commodities). In Appendix 2a the commodities for the macro files are listed, together with their elements and dimensions.

#### **7.3. Rles**

The major types of data, the files where they can be found and the coverage period are tabulated in Appendix 5. In order to understand the meaning of producer prices, world market prices, FAP prices, etc. the reader is referred to [I],  $[2]$  and  $[3]$ .

#### **8. Exceptions and Corrections**

Up to now a number of exceptions and corrections have been included in different files of the FAP Data **Bank** 

#### **8.1. Exceptions for Feed Programs**

The special aggregation run to be used in the feed allocation model has not been documented at length. On the other hand there is no plan to repeat the exercise. But in case this should happen (so many things have), a few remarks are necessary.

Most of the programs and files related to this exercise have a suffix "kl" somewhere (wei.conv.kl, ag9.kl. etc). Some files and programs are unique to the exceptions for feed programs. These are feedfac.f and the resulting outputs feedfac9.bin and feedfac27.bin, as well as a program to calculate yield of eggs  $(eggqu.f).$ 

The resulting aggregations ag9.kl and. ag27.kl have special codes, ag27.kl starts with 3701, ag9.kl with 3801. The corresponding texts are included in the files nfao.3.1 and nfao.3.22, therefore the normal list programs can be run on these files.

#### **8.2. Exceptions for Kenya**

The detailed country model of Kenya needs also some special aggregations. which have all been made in a subdirectory called shah. As the use of the resulting output is different than in the exceptions for the feed programs, the special codes have not been included in the text files, it is not possible to run a meaningful listing on the output. Also here the documentation is very bad (nonexistent) and any repetition of the exercise should be discussed with the user of that data first.

#### 8.3. Exceptions **for Australia** (and **New Zealand)**

**In** order to take account of the importance of ovine production in Australia (and New Zealand) the detailed and simplified FAP commodity lists have been adapted in the following way:

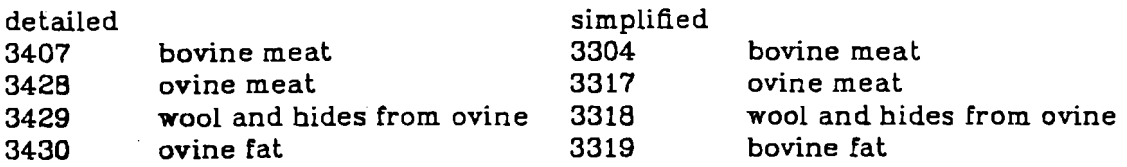

All other commodities stay the same, but start with 34.. in the detailed list and 33.. in the simplified

#### 8.4. Exceptions and **Corrections for** New **Zealand**

**In** New Zealand a further exception was made, and the new classification has been used in the detailed model for that country. The Following Table 2 shows this special commodity grouping:

| code | text             | code | text             |
|------|------------------|------|------------------|
| 3201 | wheat            | 3216 | bev.dist.alcohol |
| 3202 | rice             | 3217 | fibres           |
| 3203 | coarse grains    | 3215 | ind.crops        |
| 3204 | veg.oil          | 3219 | offals cattle    |
| 3205 | prot.feed        | 3220 | offals sheep     |
| 3206 | sugar            | 3221 | pig fat          |
| 3207 | bov meat         | 3222 | poultry fat      |
| 3208 |                  | 3223 | fish oil         |
| 3209 | pig+pltry+egg    | 3224 | meat meal        |
| 3210 | milk             | 3225 | fish meal        |
| 3211 |                  | 3226 | sil+hid.cat+ov   |
| 3212 | veg+rts+frt+nut  | 3227 | pig hides        |
| 3213 | fish products    | 3228 | ovine meat       |
| 3214 |                  | 3229 | steer+degr+tal   |
| 3215 | coffee+cocoa+tea | 3230 | wool             |

**Table** 2: Commodity Classification **for New** Zealand

These time series can only be printed without text, in the raw form, as there is no suitable text available in the commodity text files nfao.3.1 and nfao.3.22. In addition to a new classification the time series between 1961 and 1976 have also been edited and corrected by Alan Rae from New Zealand.

#### 8.5. Corrections **for Other** Countries

The subdirectory "corr" referred to in the previous section contains a number of files with corrections for several countries and commodities. In general the terminology is such that the country code is used somewhere in the file.

Corrections and additions were done for a number of countries. the most important of them being:

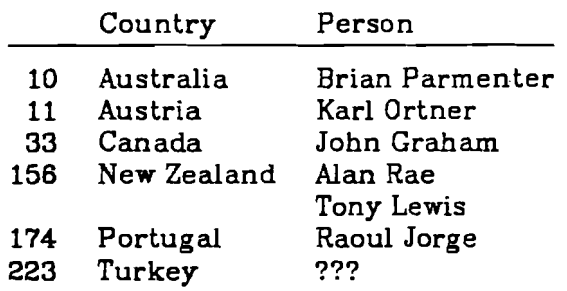

#### 9. Interactions **with** Other Institutions

The reader will be convinced by now that the FAP Data Bank is not a stand alone product, but requires continuous interaction, exchange of data and ideas, etc with a number of institutions. The places discussed in this section will by no means cover all activities, past or future, only the main ones should be listed here.

#### 9.1. Food **and** Agriculture Organization of the **United** Nations. FAO. Rome.

For new **SUA.** magnetic tapes. documentation. errors, etc. the Statistics Division within the Economic and Social Policy Division should be contacted. Important names are:

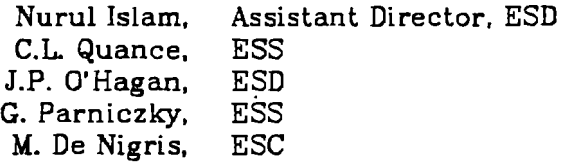

Jelle Bruinsma, ESD, is also familiar with some of the problems and can be addressed for that matter. The authorization to use the SU.4s on magnetic tape at FAP has been issued by the Editorial Branch, FAO, Via delle Terme **di** Caracalla. 1-00100 Rome. Any other applications for giving data to third parties should be made to that division as well. In general it is best to hand-carry the tapes from Rome, or at least have them sent by Pouch. Allow for at least 4 weeks before a request for existing data can be fulfilled. Updates are in general announced very early, but only released after 6 to 8 months.

#### 9.2. Center for **World Food** Studies. Amsterdam.

This institute collaborates very closely with FAP and is interested in receiving data for the following countries:

- 16 Bangladesh<br>101 Indonesia
- Indonesia
- 216 Thailand

The Center for World Food Studies has an agreement with FA0 (and FAP) and is allowed to receive the original SUAs from FAP. In addition they are interested in all stages of aggregation, prices, nutritional content. and also the programs and control files that go with preparing these data files.

The main contact person there is:

Michiel Keyzer Vrije Universiteit P.O. BOX 7161 . 1105 De Boelelaan 1007 MC Amsterdam

#### **9.3. Free University of Brussels**

Occasionally one might receive requests from the Free University. of Brussels. These requests are in general restricted to SUAs and prices. Similarly to Amsterdam, there is an agreement between Brussels and FA0 which allows FAP to give original SUAs to them.

The contact person there is

Jean Waelbroeck Universite Libre de Bruxelles Centre d'Economie Mathematique et d'Econometrie CP 135 Avenue **F.-D.** Roosevelt 50 B-1050 Bruxelles

#### **REFERENCES**

- [1] G.Fisher and U.Sichra: The Aggregation of the Agricultural Supply Utilisation Accounts". WP-83-42. International Institute for Applied Systems Analysis, Laxenburg, Austria, 1983.
- [2] U.Sichra: The FAP Data Bank, Part 2: Updating and Aggregating, Methods and Practice", WP-84-94. International Institute for Applied Systems Analysis, Laxenburg, Austria, 1984.
- [3] U.Sichra: World Prices for the Detailed and the Small FAP Commodity lists, WP-84-95. International Institute for Applied Systems Analysis, Laxenburg, Austria, 1984.
- [4] Yearbook of Labour Statistics, International Labour Office, Geneva.

#### **Appendix 1: Country List hm FAD.**

code country 000 world 002 afghanistan 003 albania 004 algeria 005 amer samoa 006 andorra 007 angola 008 antigua 009 argentina 010 australia 011 austria 012 bahamas 013 bahrain 014 barbados 015 belgium-lux 016 bangladesh 017 bermuda 018 bhutan 019 bolivia 020 botswana 021 brazil 023 belize 024 br ind oc tr 025 solomon is 026 brunei 027 bulgaria 028 burma 029 burundi 032 Cameroon 033 canada 034 canton is 035 cape verde 036 cayman is 037 cent **afr** emp 038 sri lanka 039 chad 040 chile 041 china 042 christmas is 043 cocos **is**  044 colombia 045 comoros 046 congo 047 cook islands 048 costa rica 049 cuba 050 Cyprus czechoslovak 051

benin

 $\ddot{\phantom{a}}$ 

053

054 denmark 055 dominica 056 dominican **rp**  058 ecuador 059 e'gypt 060 el salvador 061 eq guinea 062 ethiopia 064 faeroe is 065 flakland is 066 flji 067. finland 068 france 069 fr guiana 070 fr polynesia 072 djibouti 074 gabon 075 gambia 076 gaza strip 077 german **dr**  078 germany fed 081 ghana 082 gibraltar 083 gilbert is 084 greece 085 greenland greemand<br>grenada<br>guadelou<br>guam<br>guatemal 086 grenada 087 guadeloupe 088 089 guatemala 090 guinea 091 guyana 093 haiti 094 holy see 095 honduras 096 h ong kong 097 hungary 099 iceland 100 in **di** a 101 indonesia 102 ir an 103 ir aq 104 ireland 105 israel 106 italy 107 ivory coast 109 jamaica 110 japan

111 johnston is 112 jordan 114 kenya kampuchea dm 115 116 korea dpr 131 malaysia 117 korea rep 118 kuwait 120 lao 121 lebanon 122 lesotho 123 liberia 124 li bya 125 liechtensten 128 macau 129 madagascar 130 malawi 132 maldives 133 m ali 134 malta 135 martinique 136 mauritania 137 mauritius 138 mexico 139 midway is 140 monaco 141 mongolia 142 montserrat 143 morocco 144 mozambique 147 namibia 148 nauru 149 nepal 150 netherlands 151 neth antille 153 newcaledonia 155 new hebrides 156 new zealand 157 nicaragua 158 niger 159 nigeria 160 niue island 161 norfolk island 162 n orway 164 paciflc is 165 pakistan 166 panama 167 panama ca zn 168 papua n guin 169 Paraguay 170 Peru 171 philippines 172 pitcairn is 173 poland

portugal

174

175 guin bissau east timor 176 177 puerto rico 179 qatar 181 rhodesia 182 reunion 183 romania 184 rwanda 187 st helena 188 st kitts etc 189 st lucia 190 st pier etc 191 st vincent 192 san marino 193 sao tome etc 194 saudi arabia 195 senegal 196 seychelles 197 sierra leone 200 singapore 201 somalia 202 south africa 203 spain 204 sp no africa 205 westn sahara 206 sudan 207 Surinam 209 swaziland 210 sweden 211 switzerland 212 syria 214 taiwan 215 tanzania 216 thailand 217 togo 218 tokelau 219 tonga 220 trinidad etc 221 Oman 222 tunisia 223 turkey 224 turks caicos 225 u a emirates 226 uganda 227 tuvalu 228 ussr 229 uk 231 usa 233 upper volta 234 Uruguay  $-236$ venezuela 237 viet **nam**  239 virgin is uk 240 virgin is us

 $-48-$ 

wake island 242 243 wallis etc 244 samoa 246 yemen ar 247 yemen dem 248 yuqoslavia 250 zaire 251 zambia 288 mal sabah , 289 mal sarawak 290 mal peninsul 301 developed 302 n america 303 **w** europe 304 eec 305 **w** eur ex eec 306 oceania 307 0th dev.ped 308 developing 309 africa n w africa 310 311 w africa 312 central afr 313 e africa s africa dev 314 315 lat america 316 central amer 317 caribbean 318 south americ 319 near east 320 n east afr 321 n east asia 322 far east 323 south asia 324 e se asia 325 oth dv.ping 326 n america dev 327 oceania dev 328 centr plannd 329 asian cpe 330 msa far'east 331 asian cpe -c 332 e eur+ussr 334 e europe 335 europe 336 n c america 337 asia 338 africa 339 oceania 340 world **-c**  341 world 342 oecd 343 ecla 344 escap dvping

345 escap all 346 oecd europe 347 msa neareast 348 escap devped. 349 ecwa 350 arab world 351 rafe devping 352 rafe all 353 rnea countr 354 dev.ped all 355 dev.ping all 356 msa all 357 china 358 africa ex sa 359 e s afr dev 360 msa africa r 361 nord ctrs-fo 362 other eec-fc 363 0th **w** eur-fo 364 neast+naf-fo 365 s. sahara-fo 366 far east -fo 367 cent plan-€0 368 all devpd-fo 369 w europe -fo 370 all devpg-fo 374 n.e.asia 0th 375 eec.other 376 oth we.other 377 nw afr,other 378 w.afr.others 379 c.aFr.,other 380 e.aFr.,other 381 fpa northafr 382 fpa westaf n 383 fpa westaf s 384 fpa centrafr 385 fpa eastsoua 386 s.asia, other 387 e+se asia ot 388 c.amer.other 389 caribb.other 390 s.amer.other 391 ec la sela 392 ec Iafta 393 ec cacm 394 ec caricom 395 ec andean 396 ec river pl . 397 ec **af** aec 398 ec eac 399 ec udeac 400 ec gepgl 401 ec ecowas

 $-47-$ 

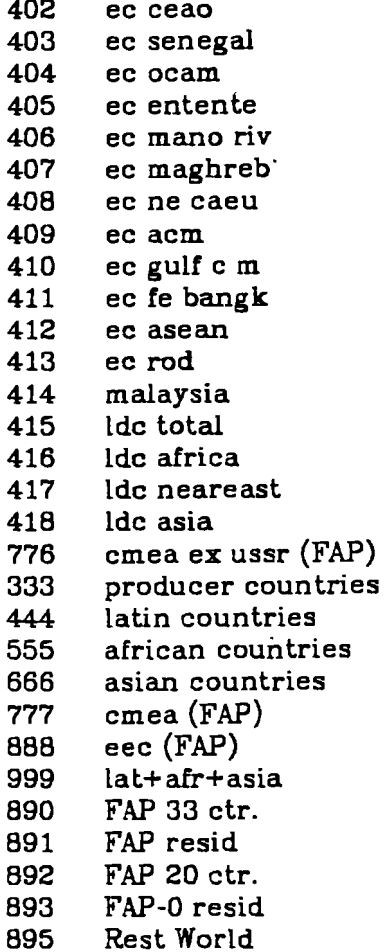

 $\mathcal{L}_{\text{max}}$ 

 $\label{eq:2.1} \frac{1}{\sqrt{2}}\int_{\mathbb{R}^3}\frac{1}{\sqrt{2}}\left(\frac{1}{\sqrt{2}}\right)^2\frac{1}{\sqrt{2}}\left(\frac{1}{\sqrt{2}}\right)^2\frac{1}{\sqrt{2}}\left(\frac{1}{\sqrt{2}}\right)^2\frac{1}{\sqrt{2}}\left(\frac{1}{\sqrt{2}}\right)^2.$ 

 $\ddot{\phantom{a}}$ 

## **Appendix la: FAP countries** (\* = **FAP4)**

**EEC** and Japan

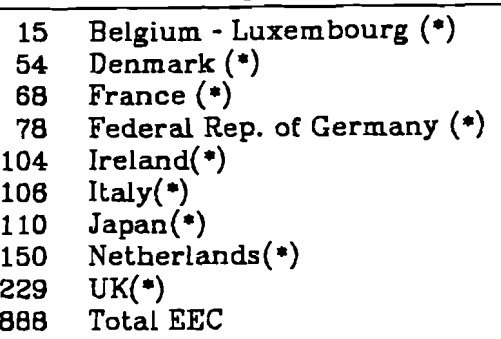

#### CMEA

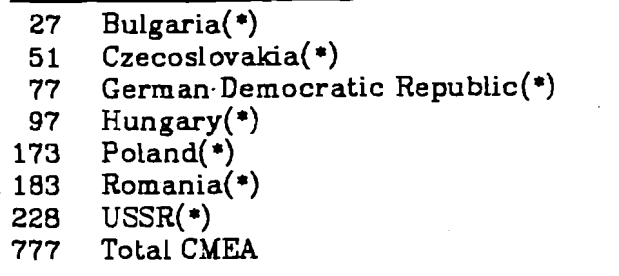

#### Rest of Europe

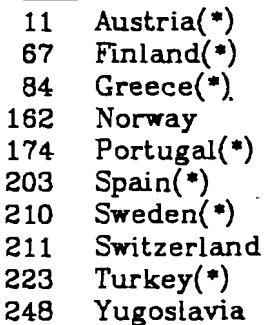

## Developing Africa

- Algeria  $\overline{\mathbf{4}}$ 59 Egypt(\*) 62 Ethiopia 114 Kenya(+)
- 143 Morroco
- Nigeria(\*) 159
- 206 Sudan

212 Syria

215 Tanzania

222 Tunisia Developing Asia

- Bangladesh 16
- 100  $India(*)$
- 101 Indonesia(\*)
- 102 Iran
- 103 Iraq
- Korean Democr. Rep 116
- Pakistan(\*) 165
- 171 Philippines
- 216 Thailand

#### Latin America

- 9 Argentina(\*)<br>21 Brazil(\*)
- 
- **21** Brazil(\*) **138** Mexico(\*)
- **170** Peru
- **236** Venezuela

# Other Countries \*)<br>la<br>a(\*)

- 
- 10 **Australia(\*)**<br>33 **Canada(\*) 33 Canada(\*)**<br>**41 China(\*)**
- 
- 41 China(\*)<br>156 New Zeal **156** New Zealand(\*)
- **202** South Africa
- **231** USA(\*)

## **Appendix 2: Commodities from FA0 and** FAP

SUPPLY UTILIZATION ACCOUNTS and PRODUCTION YEARBOOK

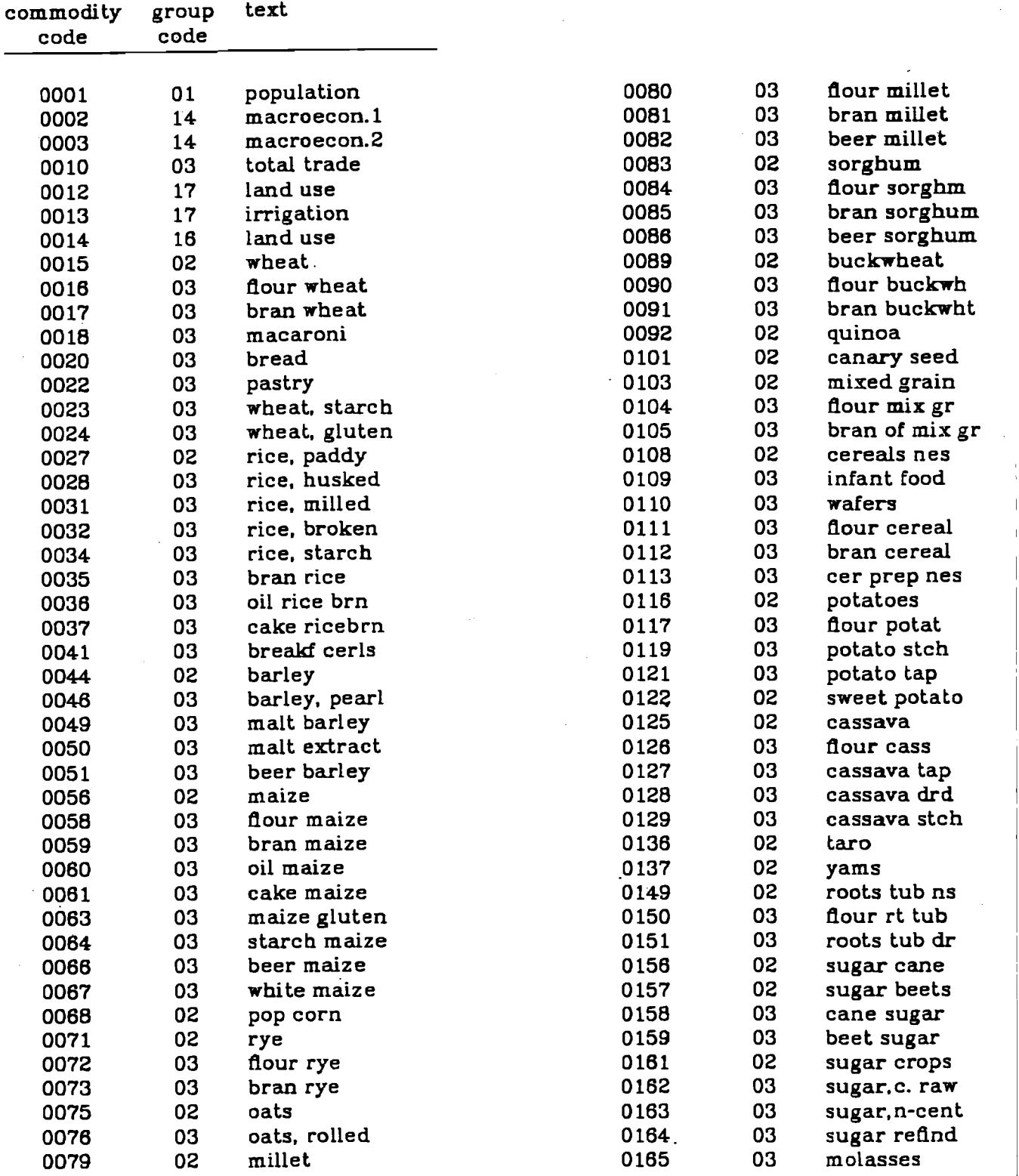

 $\bar{z}$ 

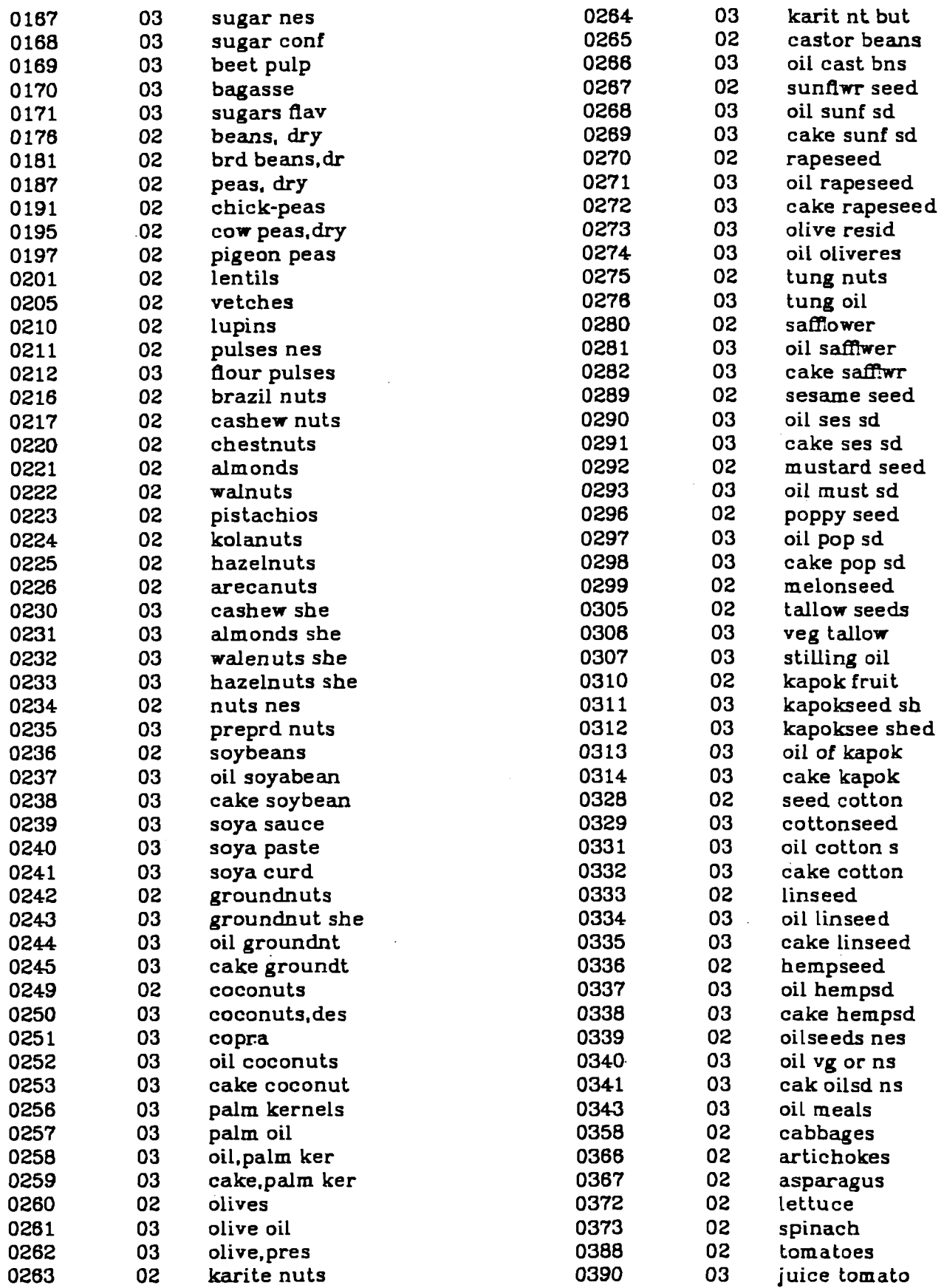

 $\overline{\phantom{a}}$ 

 $-51-$ 

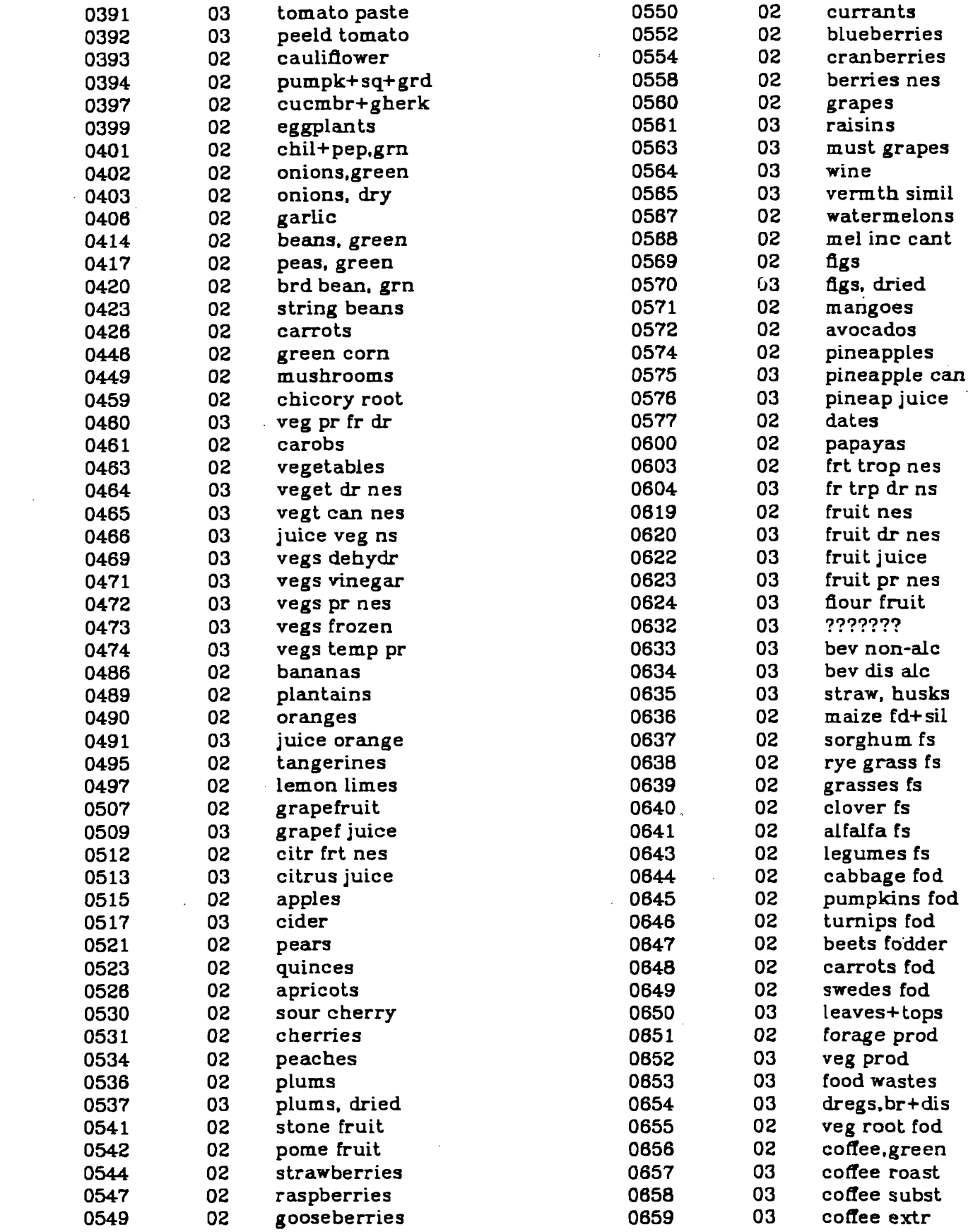

 $\sim 10$ 

 $-52-$ 

 $\label{eq:2.1} \frac{1}{\sqrt{2\pi}}\frac{1}{\sqrt{2\pi}}\frac{1}{\sqrt$ 

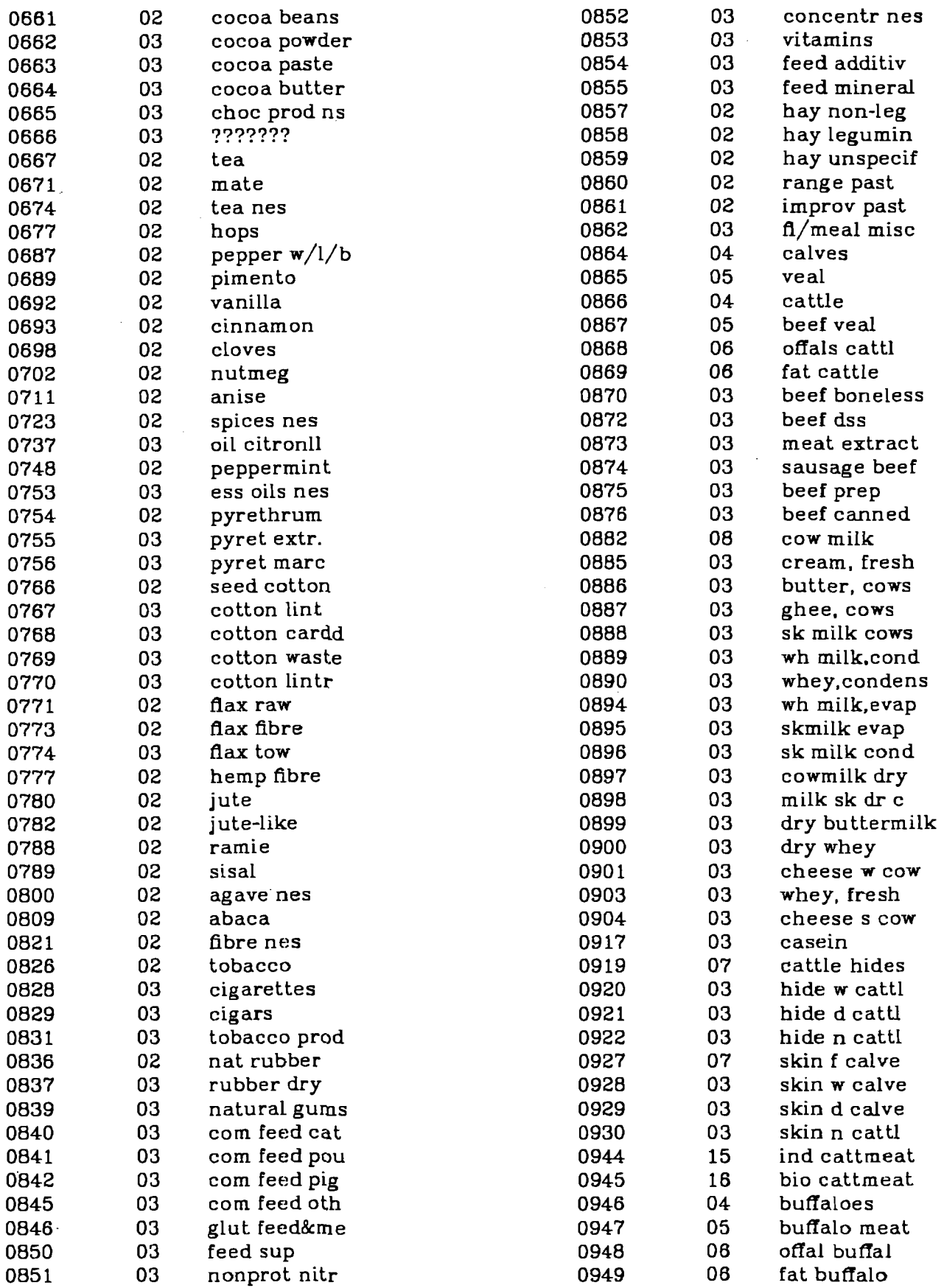

 $\mathcal{L}^{\text{max}}$ 

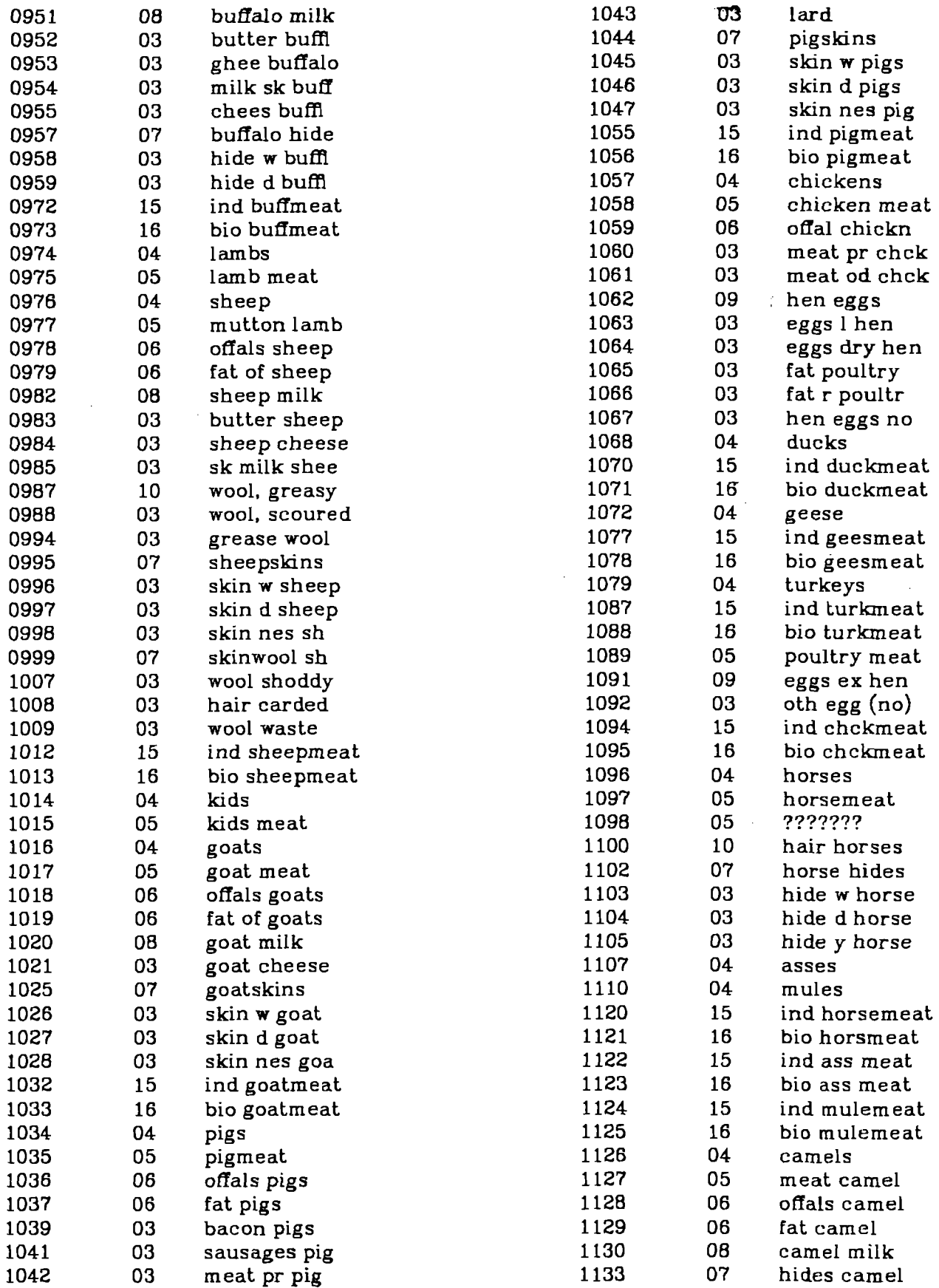

 $-54-$ 

 $\omega_{\rm{max}}$ 

المستحق والمنافي والمنافس والمستحيل والمستحيل والمستحيل والمستحيل والمتعاط والمتعارف والمتألف المستحيل والمنافي

 $\sim 10^7$ 

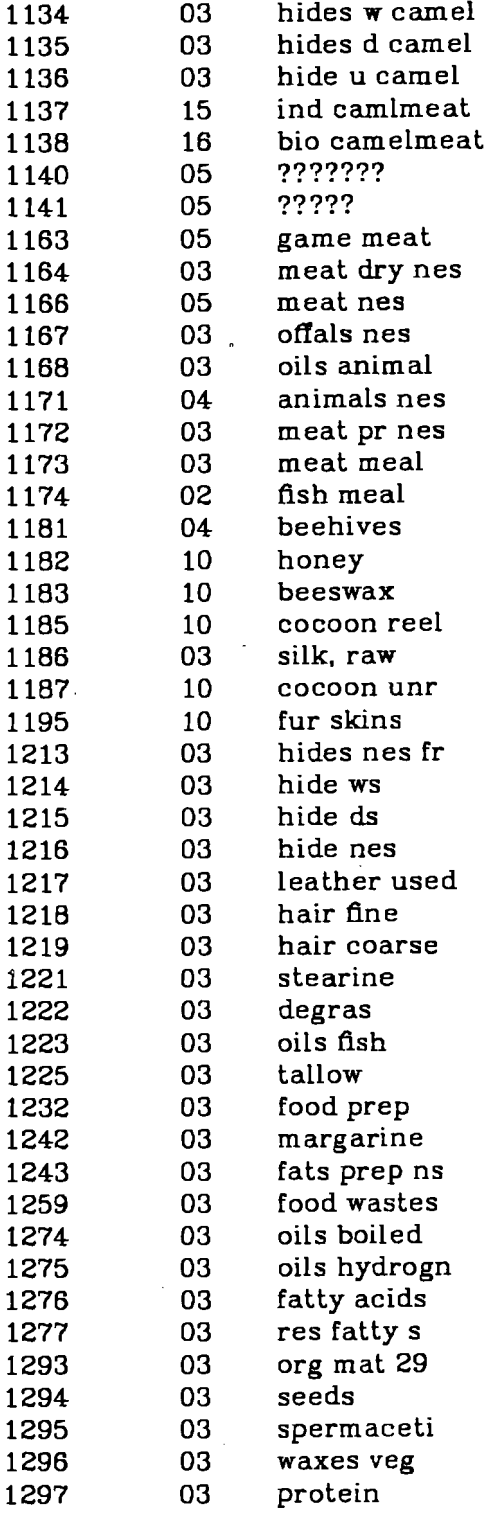

 $\mathcal{L}(\mathcal{L})$  .

 $\label{eq:2.1} \frac{1}{\sqrt{2\pi}}\int_{\mathbb{R}^3}\frac{1}{\sqrt{2\pi}}\int_{\mathbb{R}^3}\frac{1}{\sqrt{2\pi}}\int_{\mathbb{R}^3}\frac{1}{\sqrt{2\pi}}\int_{\mathbb{R}^3}\frac{1}{\sqrt{2\pi}}\int_{\mathbb{R}^3}\frac{1}{\sqrt{2\pi}}\int_{\mathbb{R}^3}\frac{1}{\sqrt{2\pi}}\int_{\mathbb{R}^3}\frac{1}{\sqrt{2\pi}}\int_{\mathbb{R}^3}\frac{1}{\sqrt{2\pi}}\int_{\mathbb{R}^3}\frac{1$ 

 $-55-$ 

 $\label{eq:2.1} \mathcal{L}(\mathbf{q}) = \mathbf{q} \mathbf{q}^{\dagger} \mathbf{q}^{\dagger} \mathbf{q$ 

## PRODUCTION YEARBOOK

المرادي المتحديث القاسف محتققين والمتفاو

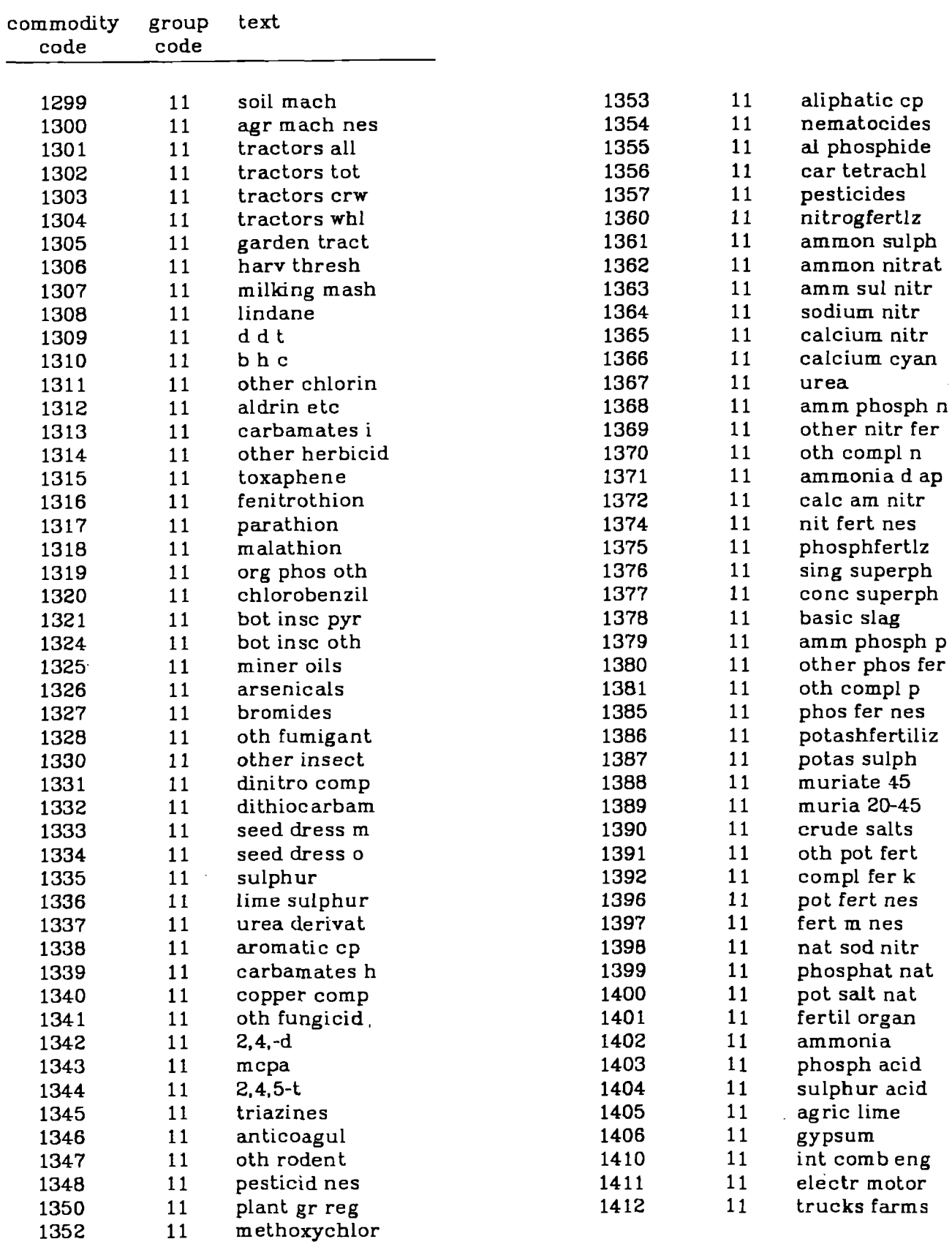

 $-56-$ 

ال المستقرر المراجع المستقرر المستقرر المستقرر المستقرر المستقرر المستقرر المستقرر المستقرر المستقرر المستقرر

 $\mathcal{L}(\mathcal{L}(\mathcal{L}))$  ,  $\mathcal{L}(\mathcal{L})$  ,  $\mathcal{L}(\mathcal{L})$  and  $\mathcal{L}(\mathcal{L})$ 

## SUPPLY UTILIZATION ACCOUNTS

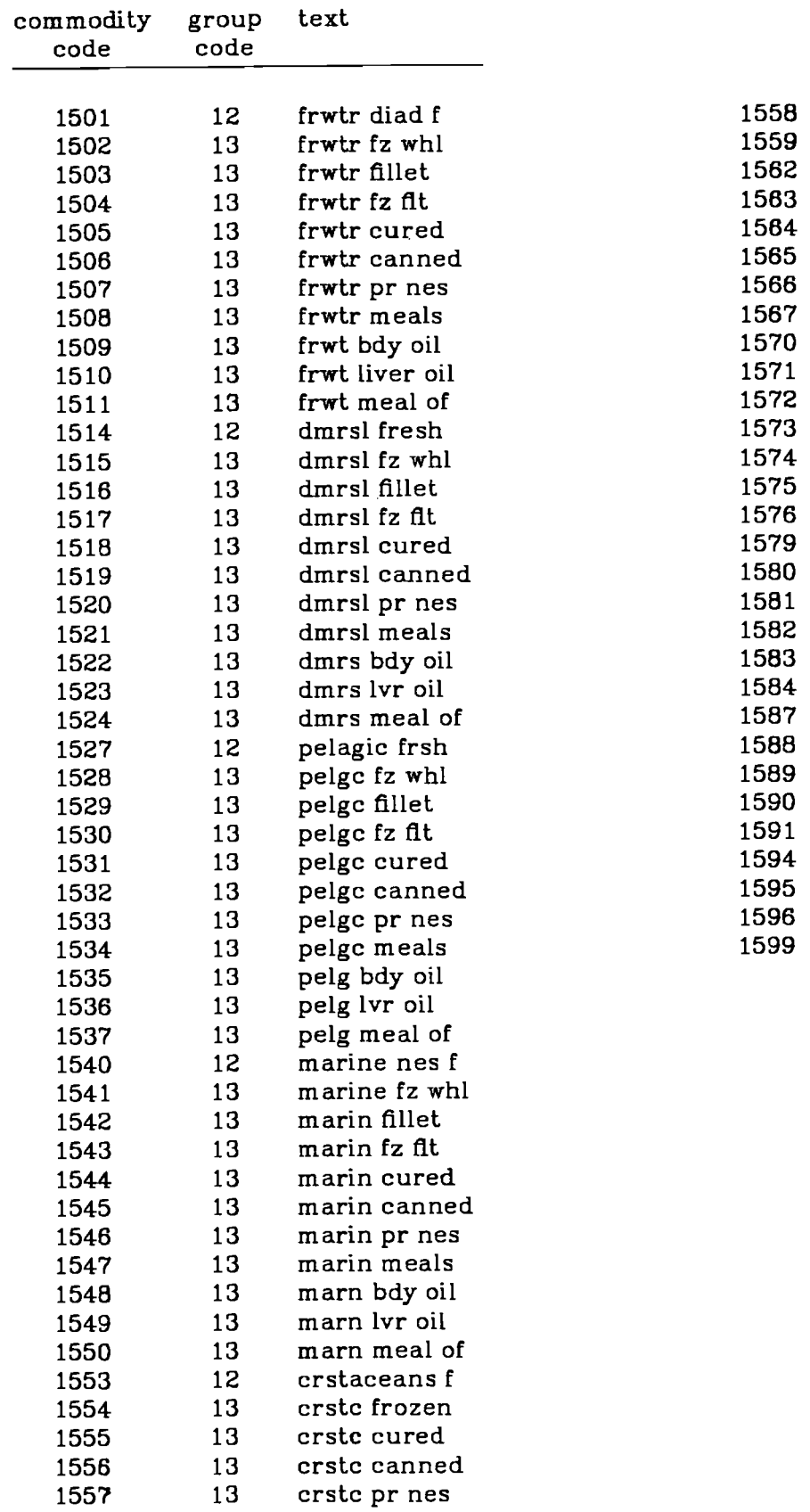

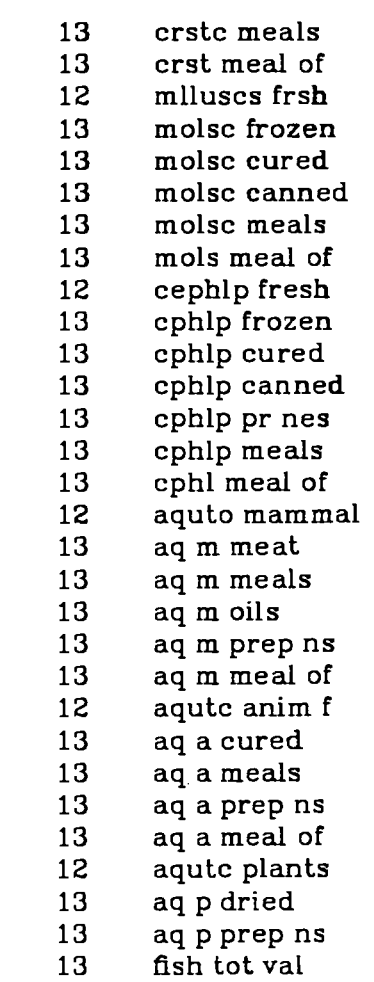

 $\mathcal{L}^{\text{max}}_{\text{max}}$ 

 $\sim 10^7$ 

والمستوسط المستند والمتعاون والمتعاون والمتعارف والمتعاون والمتعاون والمتعاون والمتعاون والمتعاونة والمتعاونة

 $\mathcal{L}^{\text{max}}_{\text{max}}$ 

## FORESTRY

 $\mathbb{L}$ 

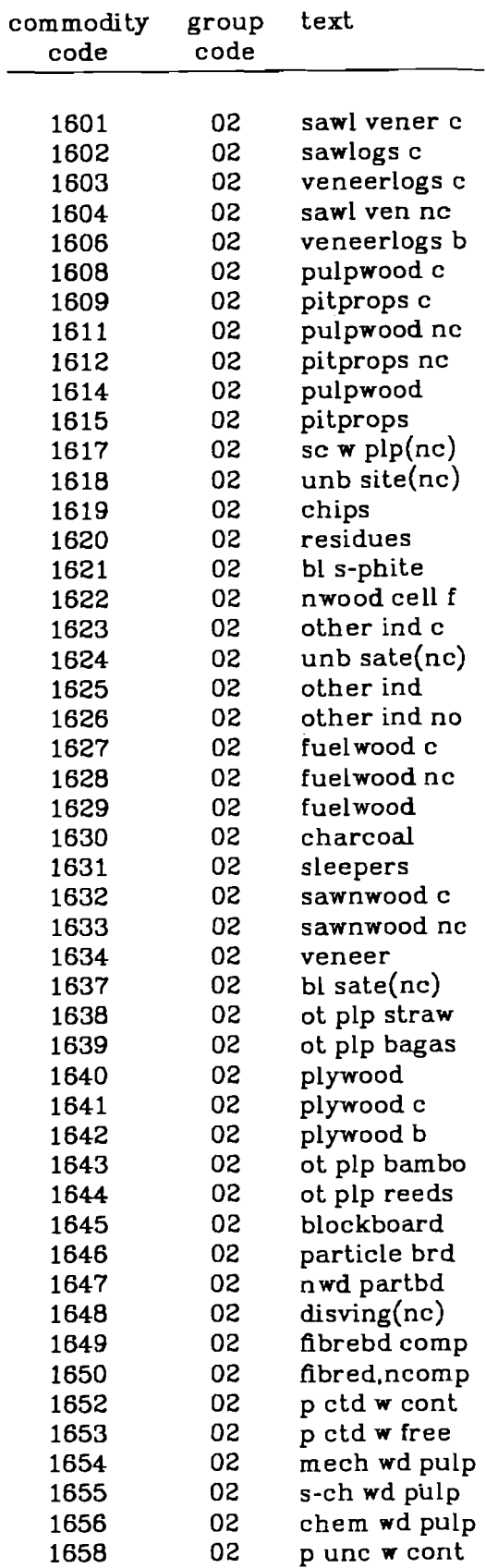

للتاليات

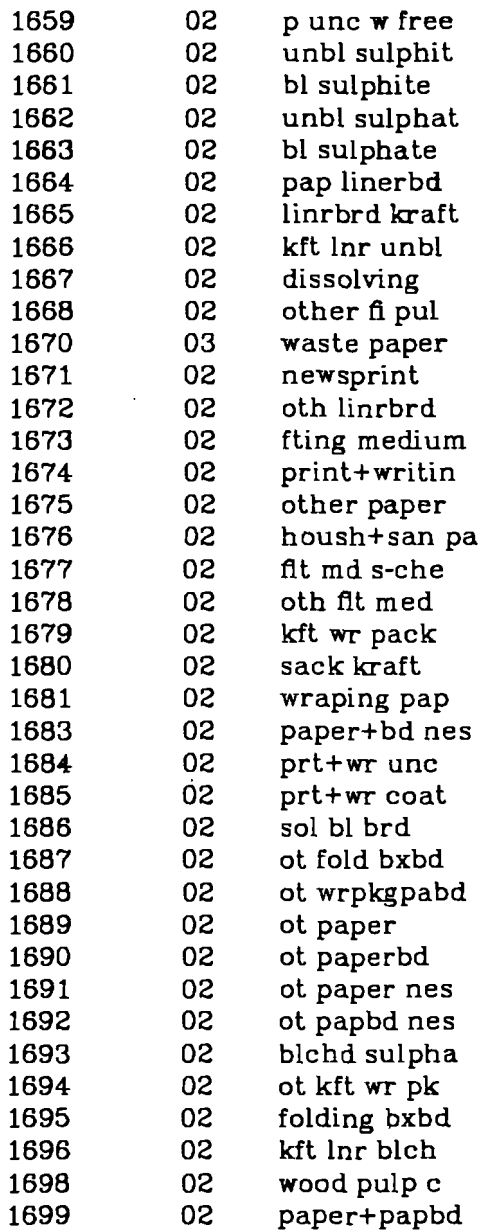

المصاري

 $\sim$ 

 $\sim 10$ 

 $\sim$ 

للموارد والرواز

 $-58-$ 

المنتجب مساركا ويستكش ووويتكم كمساء وسيقول والرواد وكالمتك لمك

### $-59-$

المنافعات فستسترك وفاعتشدن المستدع فعالم متشاب والان

1789

1793

1795 1796 1797

#### PRODUCTION YEARBOOK

المتحادث المستقلل فالمداد الكافحة

 $\mathcal{L}^{\mathcal{L}}$  and  $\mathcal{L}^{\mathcal{L}}$  and  $\mathcal{L}^{\mathcal{L}}$  and  $\mathcal{L}^{\mathcal{L}}$  and  $\mathcal{L}^{\mathcal{L}}$ 

 $\sim 10^7$ 

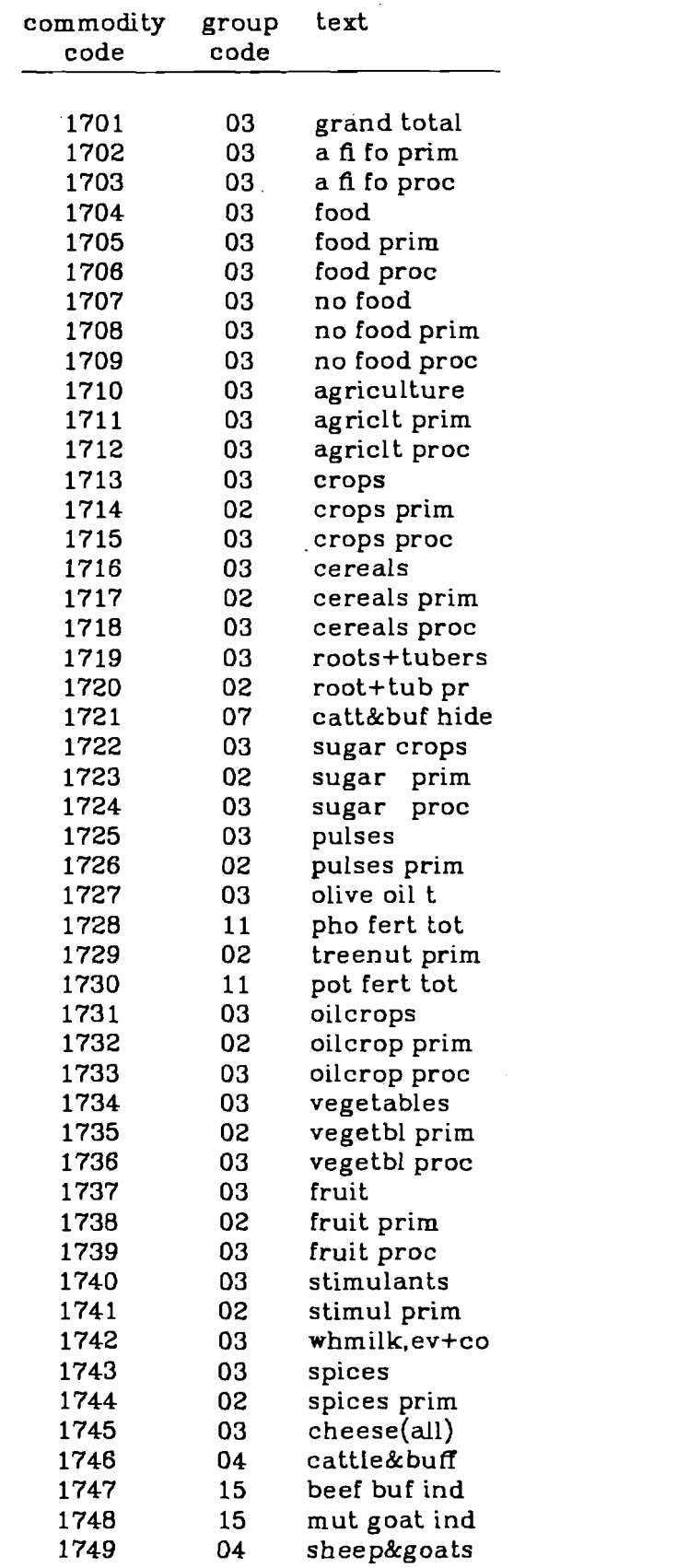

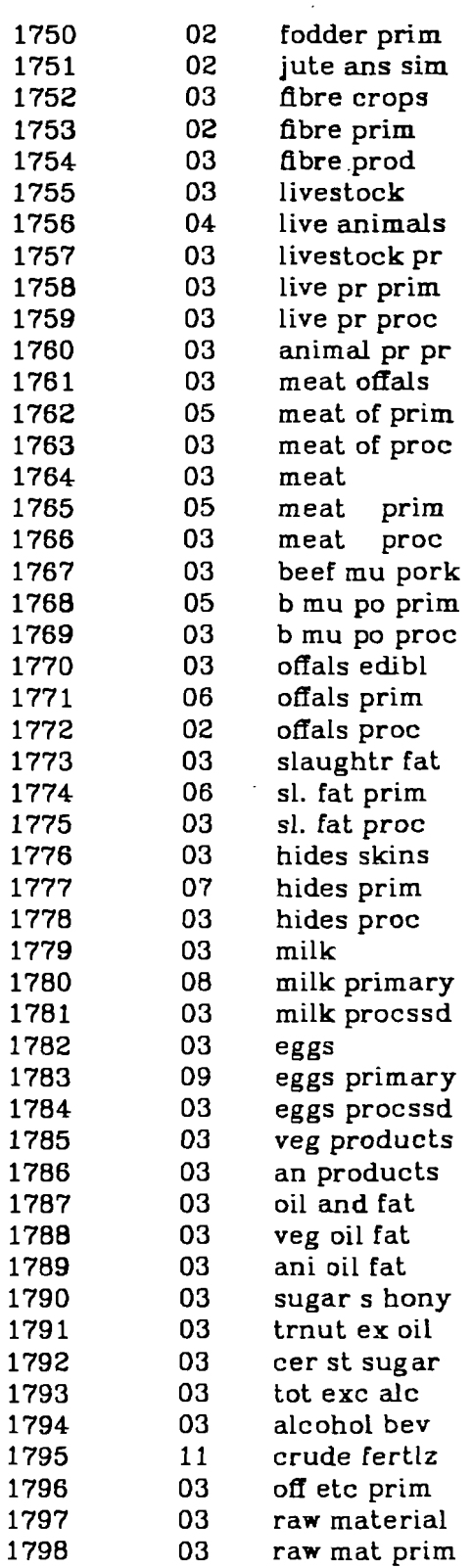

الموارد والمتحدث والمحالة

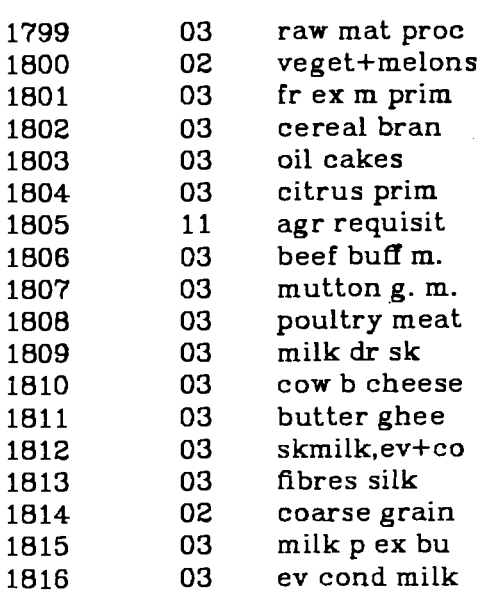

 $\tau_{\rm eff} = 1$  $\overline{a}$ 

والمستدا

 $\sim 10^{11}$  eV

 $-60-$ 

 $\label{eq:1} \begin{array}{lllllll} \mathbb{E}[\mathbb{E}[\mathbb{E$ 

.<br>. . . . . .

 $\hat{A}$  ,  $\hat{A}$  ,  $\hat{A}$  , and

## FAO AGGREGATES

 $\label{eq:2.1} \begin{array}{lllllll} \bullet & \cdots & \bullet & \bullet & \bullet \end{array}$ 

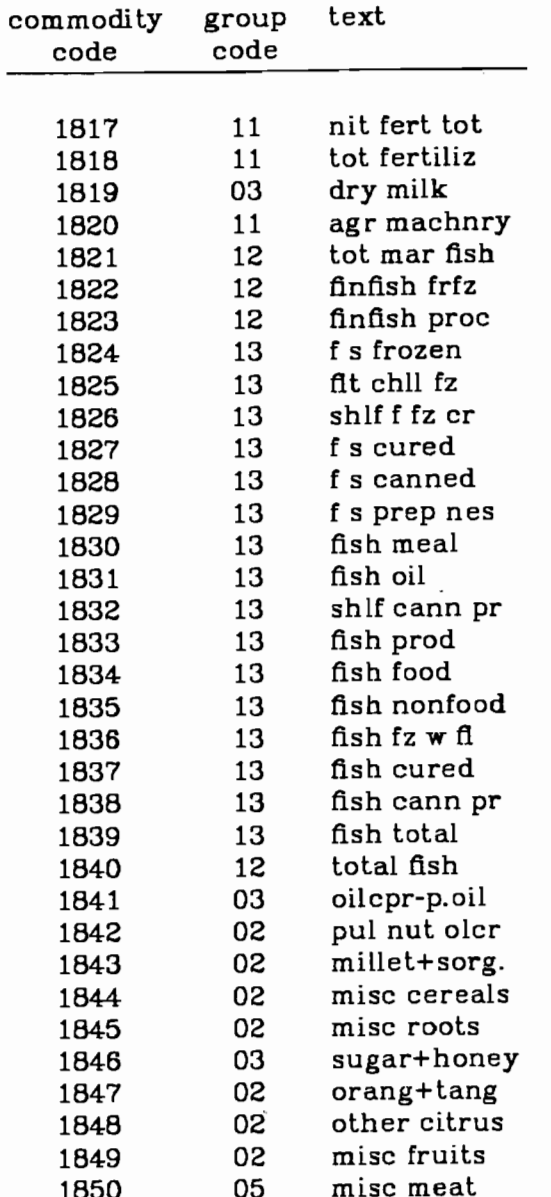

 $\mathcal{A}$  and  $\mathcal{A}$ 

![](_page_69_Picture_60.jpeg)

 $\ddot{\phantom{a}}$ 

 $\mathcal{A}$ 

 $\sim$   $-$ 

## $-62-$

## TRADE YEARBOOK

 $\mathcal{L}^{\mathcal{L}}$ 

![](_page_70_Picture_12.jpeg)

#### **PASTURES**

![](_page_71_Picture_14.jpeg)

#### FAP COMMODITIES Detailed List

![](_page_71_Picture_15.jpeg)
# MACRO DATA

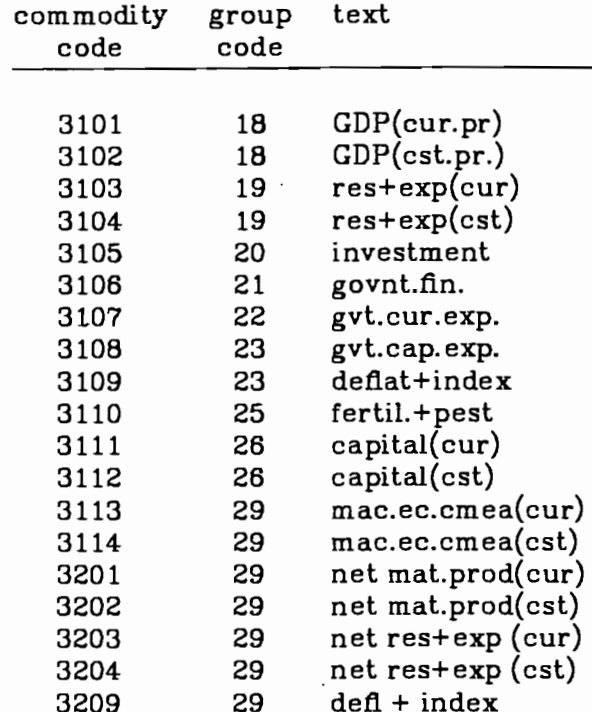

# SPECIAL AGGREGATION for Australia and NZ Simplified List

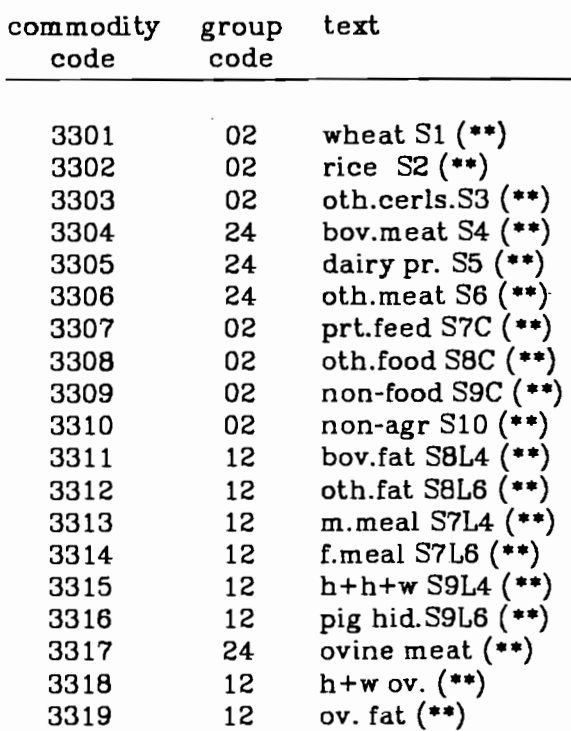

and the component of the components of the components of the components of the components of

 $\overline{a}$  $\mathbf{r}$ 

## FAP COMMODITIES Simplified List

 $\mathcal{L}^{\mathcal{L}}$ 

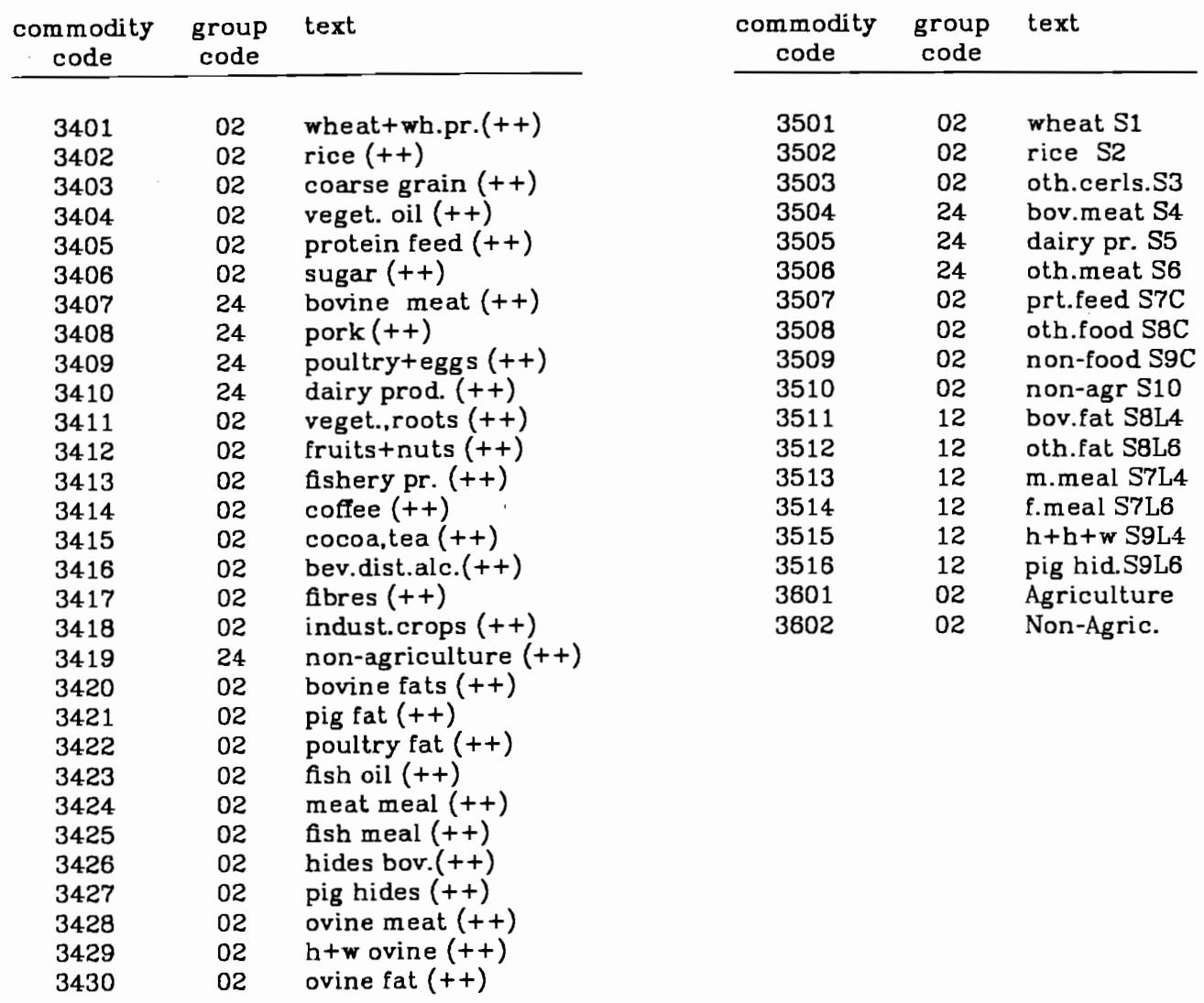

 $\bar{\mathcal{A}}$ 

 $-65-$ 

 $\mathcal{L}$ 

Detailed List

80

02

3429 3430

# SPECIAL AGGREGATION for Feed Programs<br>Detailed List

Simplified List

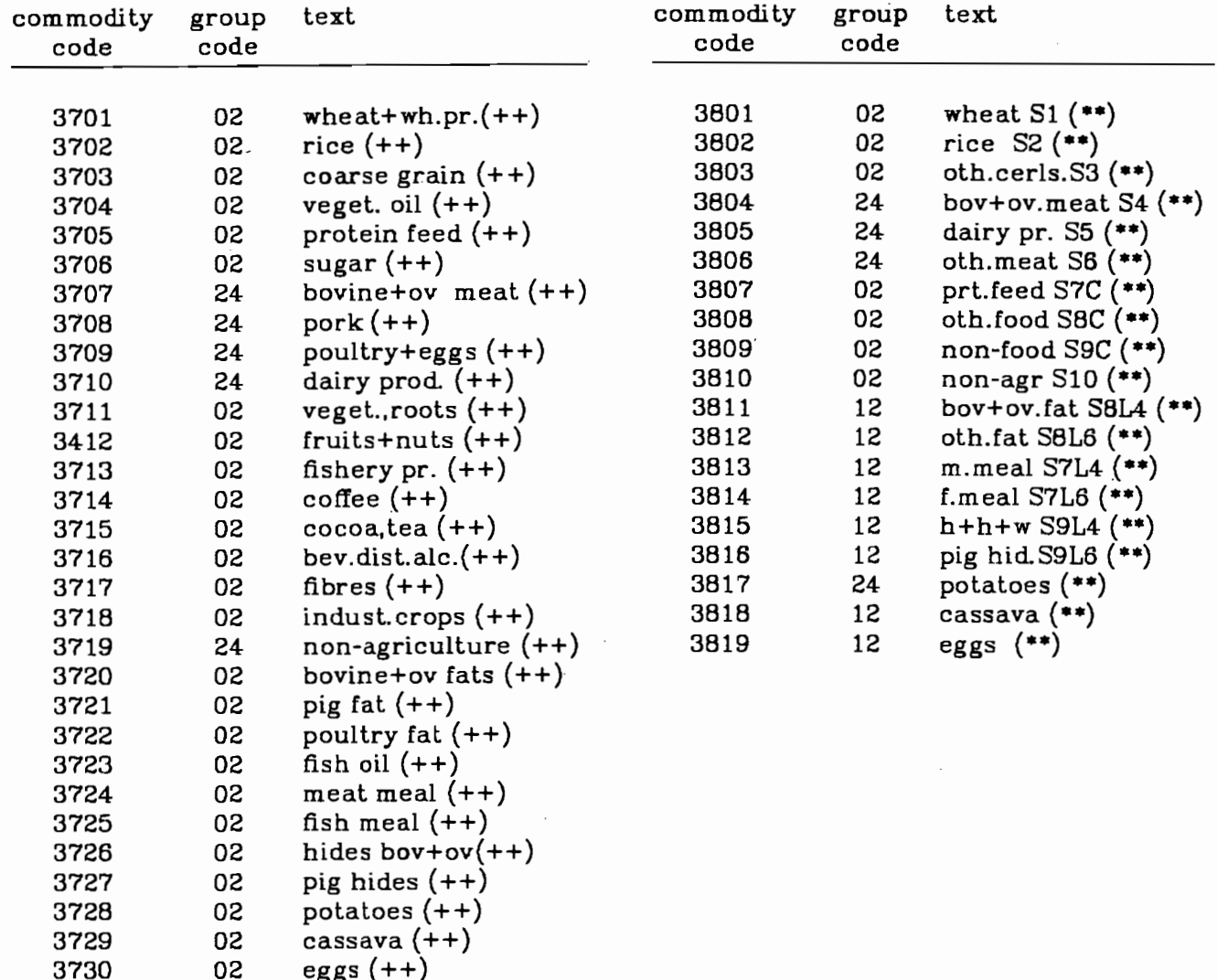

## **ILO DATA**

#### text commodity group  $code$  $code$ 4001 27 ilo-popul. ilo-lab. force 27 4002 ilo-act.rates 4003 27 28 ilo-sect.rates 4004 ilo-sect.lab.for 28 4005

### FAO AGGREGATES

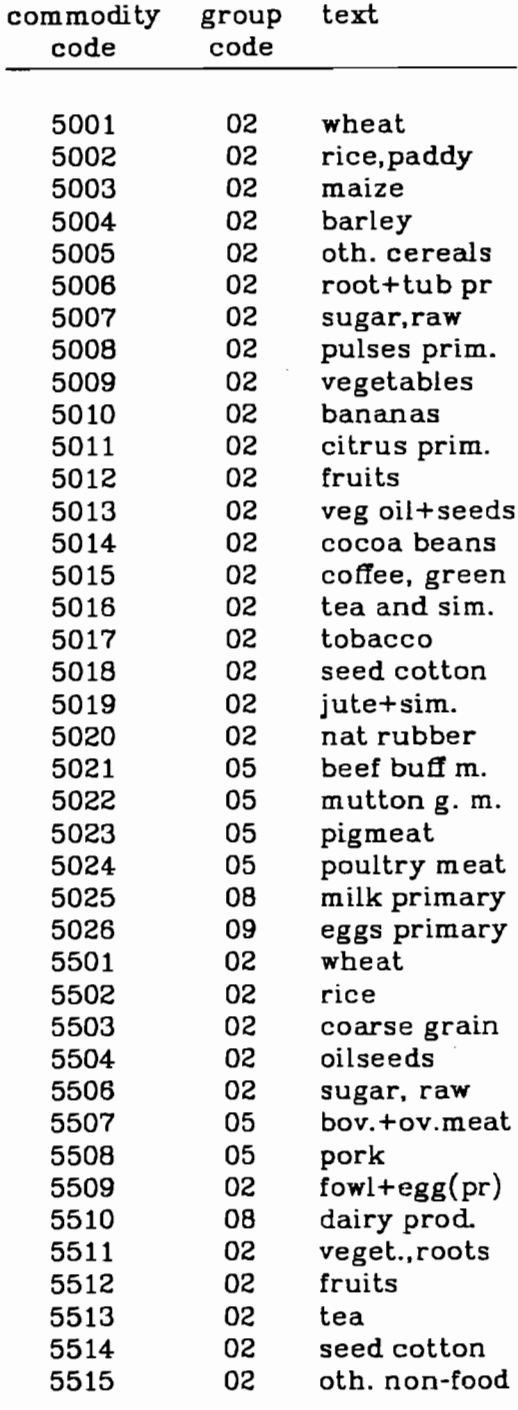

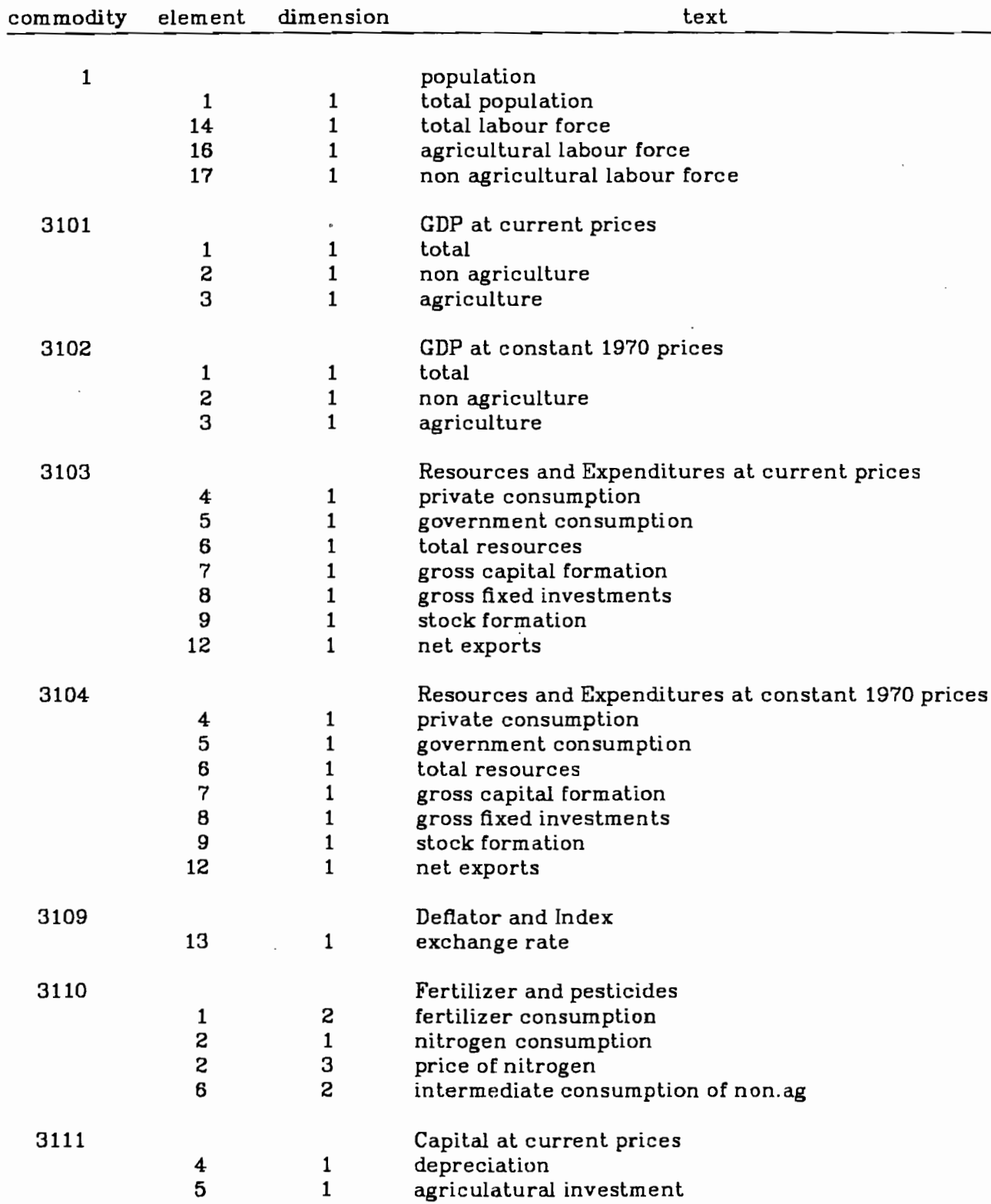

# Appendix 2a: Commodities, Elements and Dimensions of the Macro Data.

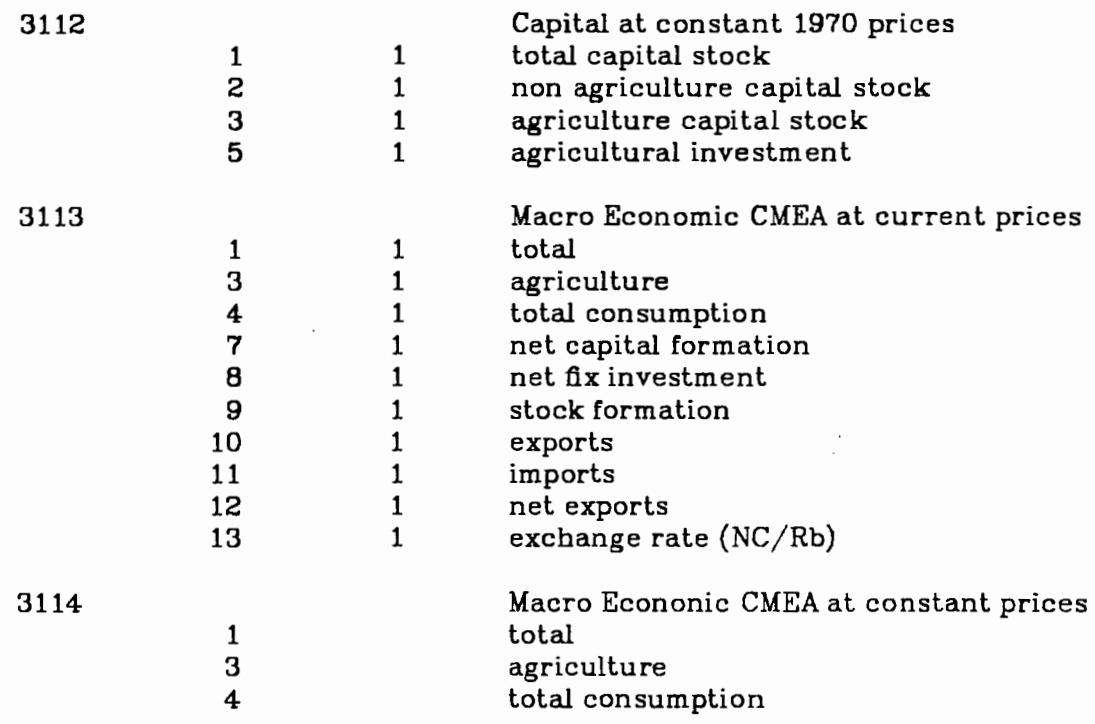

 $\sim$   $\sim$ 

# $-69-$

# Appendix 2b: Commodities from FAP

# FAP Commodities<br>Detailed List

**MACRO DATA** 

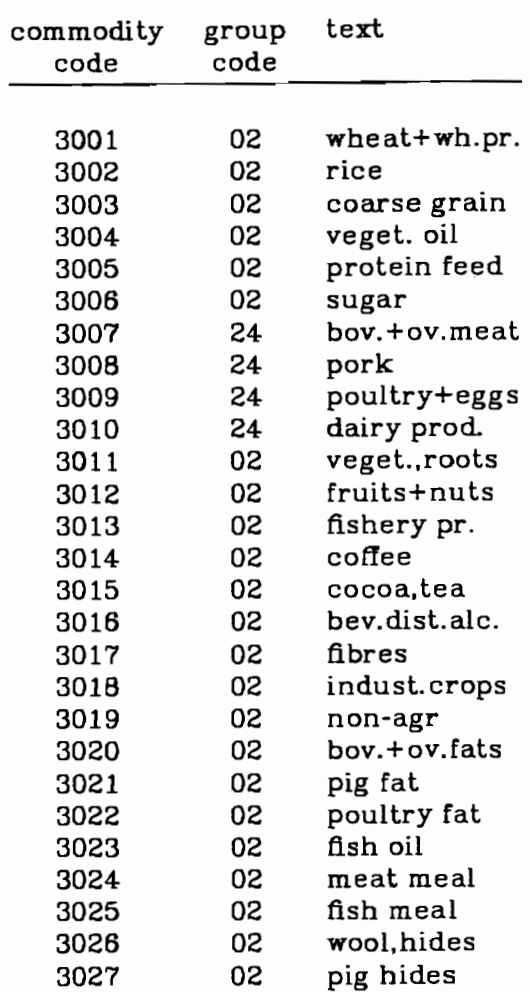

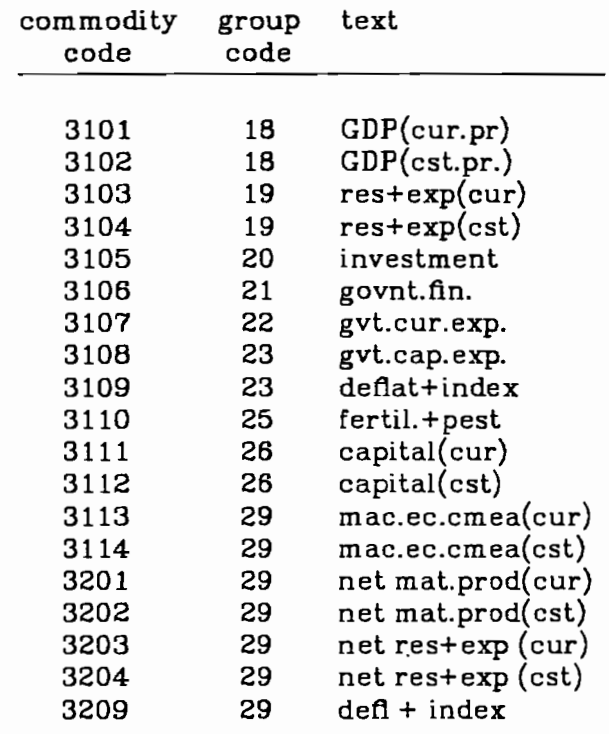

# SPECIAL AGGREGATION for Australia and NZ<br>Simplified List

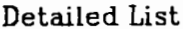

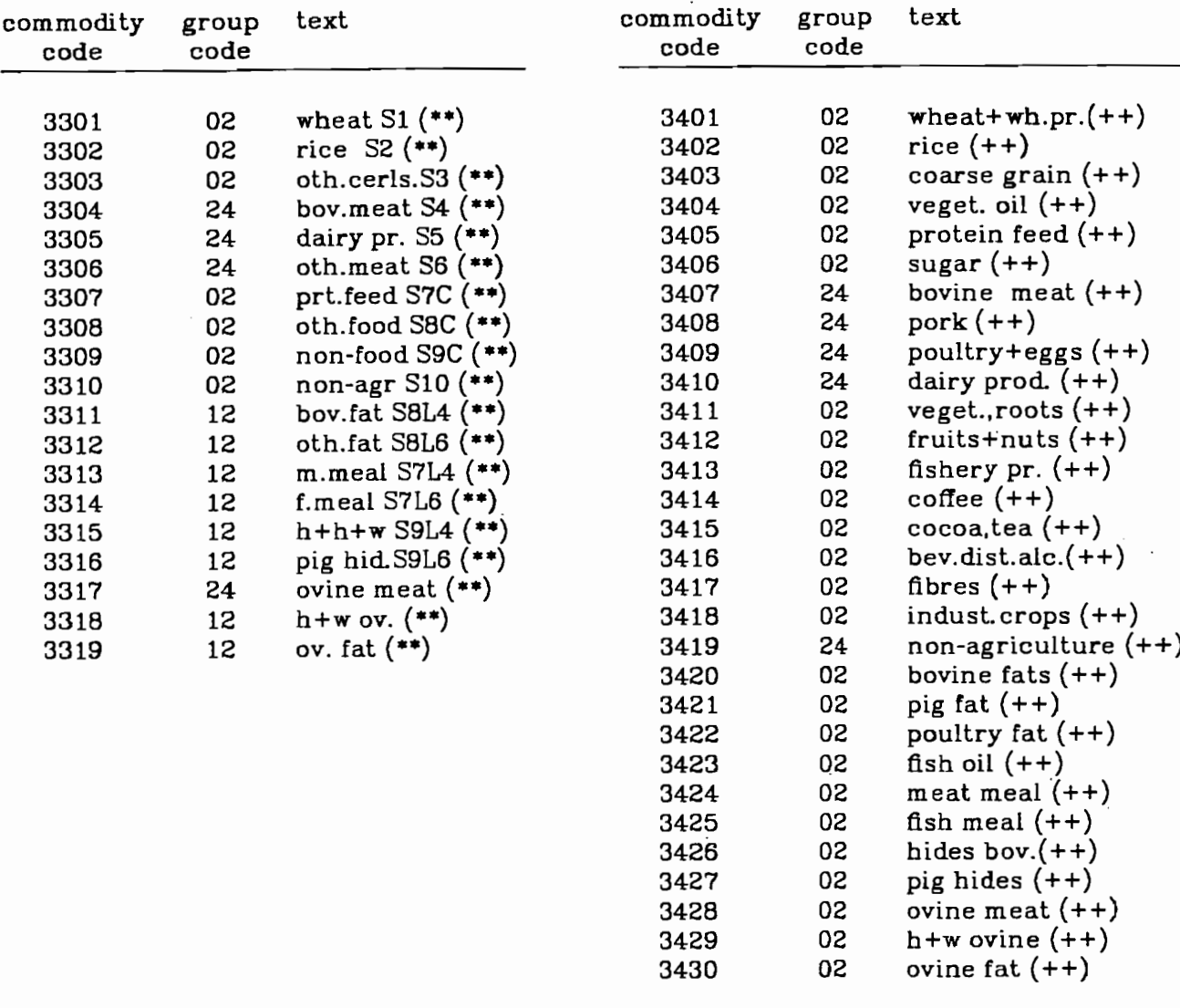

# FAP Commodities<br>Simplified List

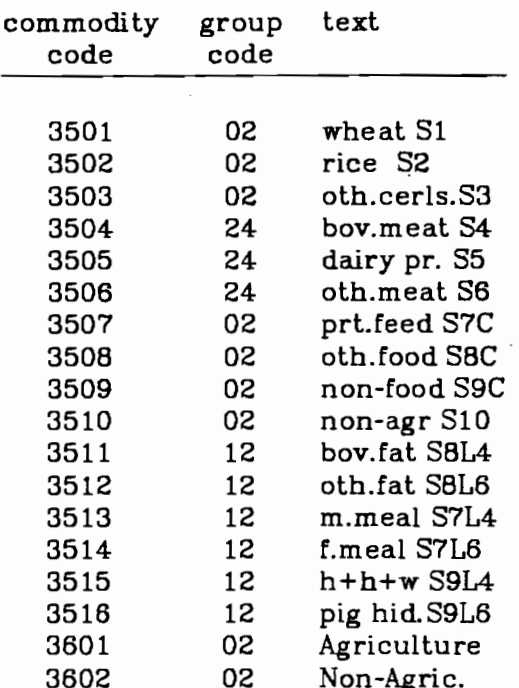

# SPECIAL AGGREGATION for Feed Programs<br>Detailed List

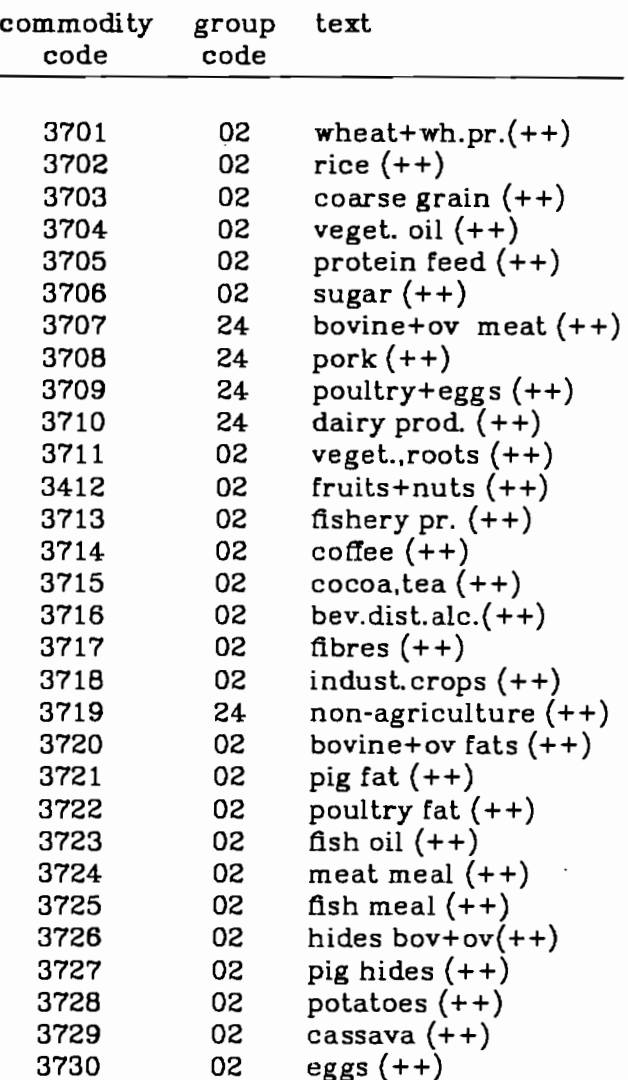

# Simplified List

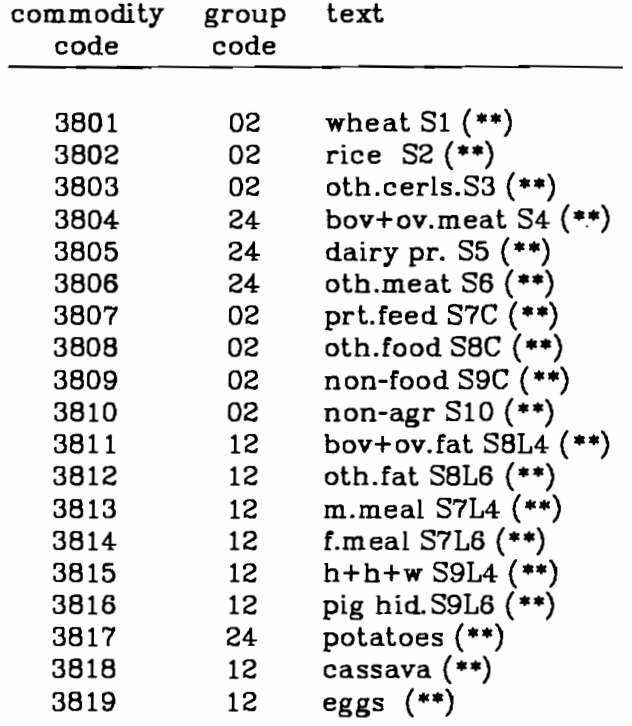

# ILO DATA

 $\overline{a}$ 

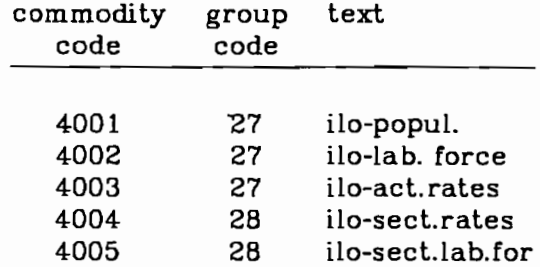

| commodity<br>group | element<br>code | text                   | dimension code |        |        |
|--------------------|-----------------|------------------------|----------------|--------|--------|
|                    |                 |                        | 1              | S      | З      |
|                    |                 |                        |                |        |        |
| 1                  | $\mathbf{1}$    | total                  | 1000           |        |        |
| $\mathbf{1}$       | S               |                        |                |        |        |
| $\mathbf{1}$       | 3               |                        |                |        |        |
| $\mathbf{1}$       | 4               |                        | ****           |        |        |
| $\mathbf{1}$       | 5               | rural                  | 1000           |        |        |
| $\mathbf{1}$       | 6               | urban                  | 1000           |        |        |
| $\mathbf{1}$       | 7               | agriculture            | 1000           |        |        |
| $\mathbf 1$        | 8               | non agric              | 1000           |        |        |
| $\mathbf{1}$       | 9               | labor force            | 1000           |        |        |
| 1                  | 10              | agriclabforc           | 1000           |        |        |
| $\mathbf{1}$       | 11              | nonagrlabfor           | 1000           |        |        |
| $\mathbf{1}$       | 12              |                        |                |        |        |
| $\mathbf 1$        | 13              | *********              |                |        |        |
| $\mathbf{1}$       | 14              | agpop/tpop             | 000001         |        |        |
| $\mathbf 1$        | 15              | rural/tpop             | 000001         |        |        |
| $\mathbf{1}$       | 16              | totlab/tpop            | 000001         |        |        |
| $\mathbf{1}$       | 17              | aglab/totlab           | 000001         |        |        |
| 2                  | $\mathbf 1$     | op stocks              | mt             | 1000\$ |        |
| 2                  | 2               | area sown              | ha             |        |        |
| 2                  | 3               | area harv              | ha             |        |        |
| 2                  | 4               | yield                  | *kg/ha         |        |        |
| 2                  | 5               | production             | mt             | 1000\$ |        |
| 2                  | 6               | imports                | mt             | 1000\$ | $*/nt$ |
| 2                  | 7               | from stocks            | mt             | 1000\$ |        |
| 2                  | 8               | to stocks              | mt             | 1000\$ |        |
| 2                  | 9               | exports                | mt             | 1000\$ | $*/nt$ |
| 2                  | 10              | feed                   | mt             | 1000\$ |        |
| 2                  | 11              | seed                   | mt             | 1000\$ |        |
| 2                  | 12              | waste                  | mt             | 1000\$ |        |
| 2                  | 13              | processed              | mt             | 1000\$ |        |
| 2                  | 14              | food                   | mt             | 1000\$ |        |
| 2                  | 15              | other util             | mt             | 1000\$ |        |
| 2                  | 16              | cl stocks              | mt             | 1000\$ |        |
| 2                  | 17              | seed rate              | kg/ha          |        |        |
| 3                  | $\mathbf{1}$    | op stocks              | mt             |        |        |
| 3                  | S               | ** not used            |                |        |        |
| 3                  | 3               | input                  | mt             |        |        |
| 3                  | 4               | extr rate              | kg/mt          |        |        |
| 3                  | 5               | production             | mt             | thous. |        |
| 3                  | 6               |                        | mt             | 1000\$ | $*/nt$ |
|                    |                 | imports<br>from stocks |                |        |        |
| 3                  | 7               | to stocks              | mt             |        |        |
| 3                  | 8               |                        | mt             | 1000\$ |        |
| 3                  | 9               | exports                | mt             |        | $*/nt$ |
| 3                  | 10              | feed                   | mt             |        |        |
| 3                  | 11              | seed                   | mt             |        |        |
| 3                  | 12              | waste                  | mt             |        |        |
| 3                  | 13              | processed              | mt             |        |        |
| 3                  | 14              | food                   | mt             |        |        |
| 3                  | 15              | other util             | mt             |        |        |

Appendix 3: Elements and Dimensions for FAO Commodities

 $\mathcal{L}_{\text{max}}$  , and  $\mathcal{L}_{\text{max}}$  , and  $\mathcal{L}_{\text{max}}$ 

 $\label{eq:2.1} \mathcal{L}_{\mathcal{A}}(\mathbf{r}) = \mathcal{L}_{\mathcal{A}}(\mathbf{r}) = \mathcal{L}_{\mathcal{A}}(\mathbf{r}) = \mathcal{L}_{\mathcal{A}}(\mathbf{r}) = \mathcal{L}_{\mathcal{A}}(\mathbf{r}) = \mathcal{L}_{\mathcal{A}}(\mathbf{r}) = \mathcal{L}_{\mathcal{A}}(\mathbf{r})$ 

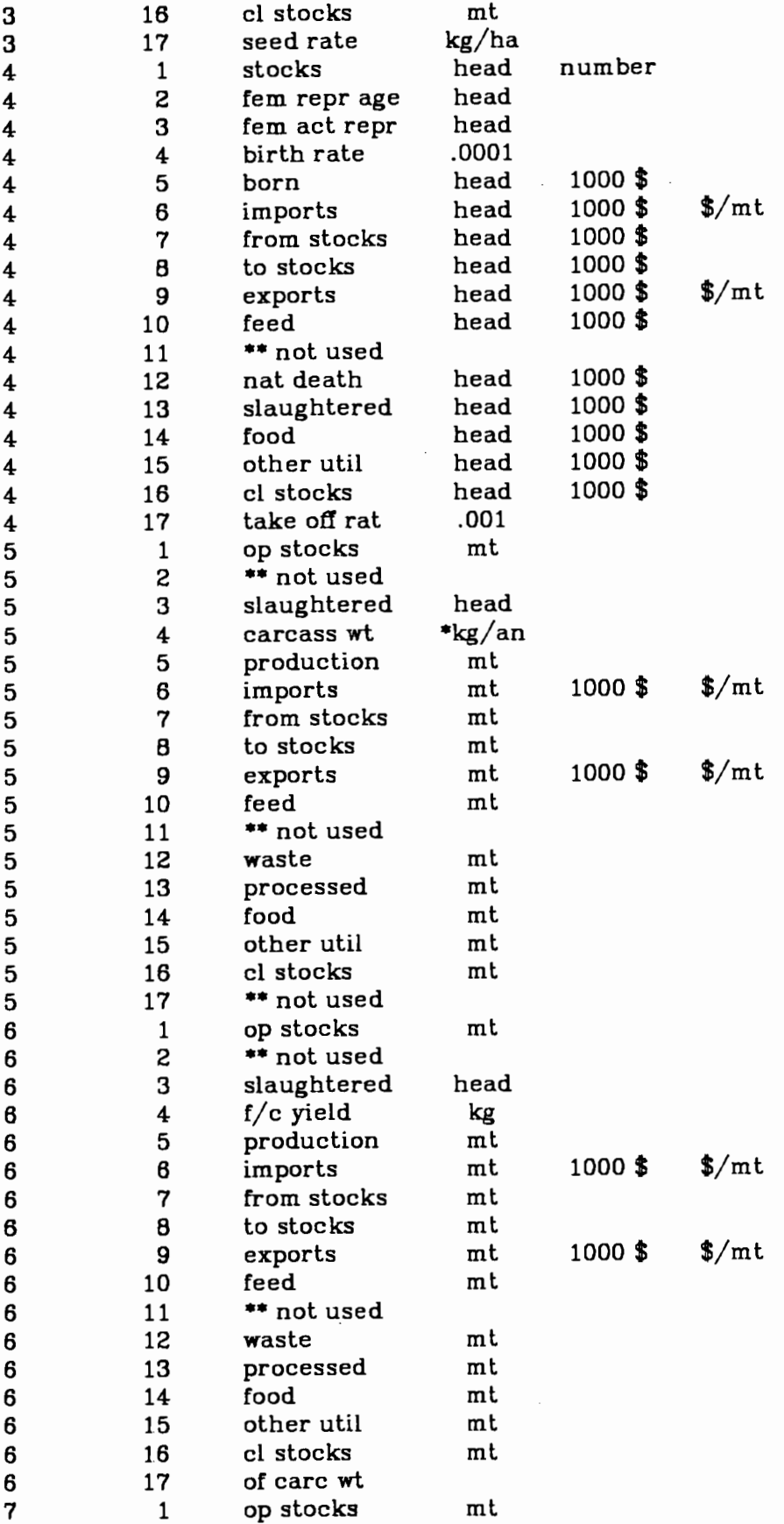

 $\overline{\phantom{a}}$ 

 $\hat{\mathcal{A}}$ 

 $\sim$   $\epsilon$ 

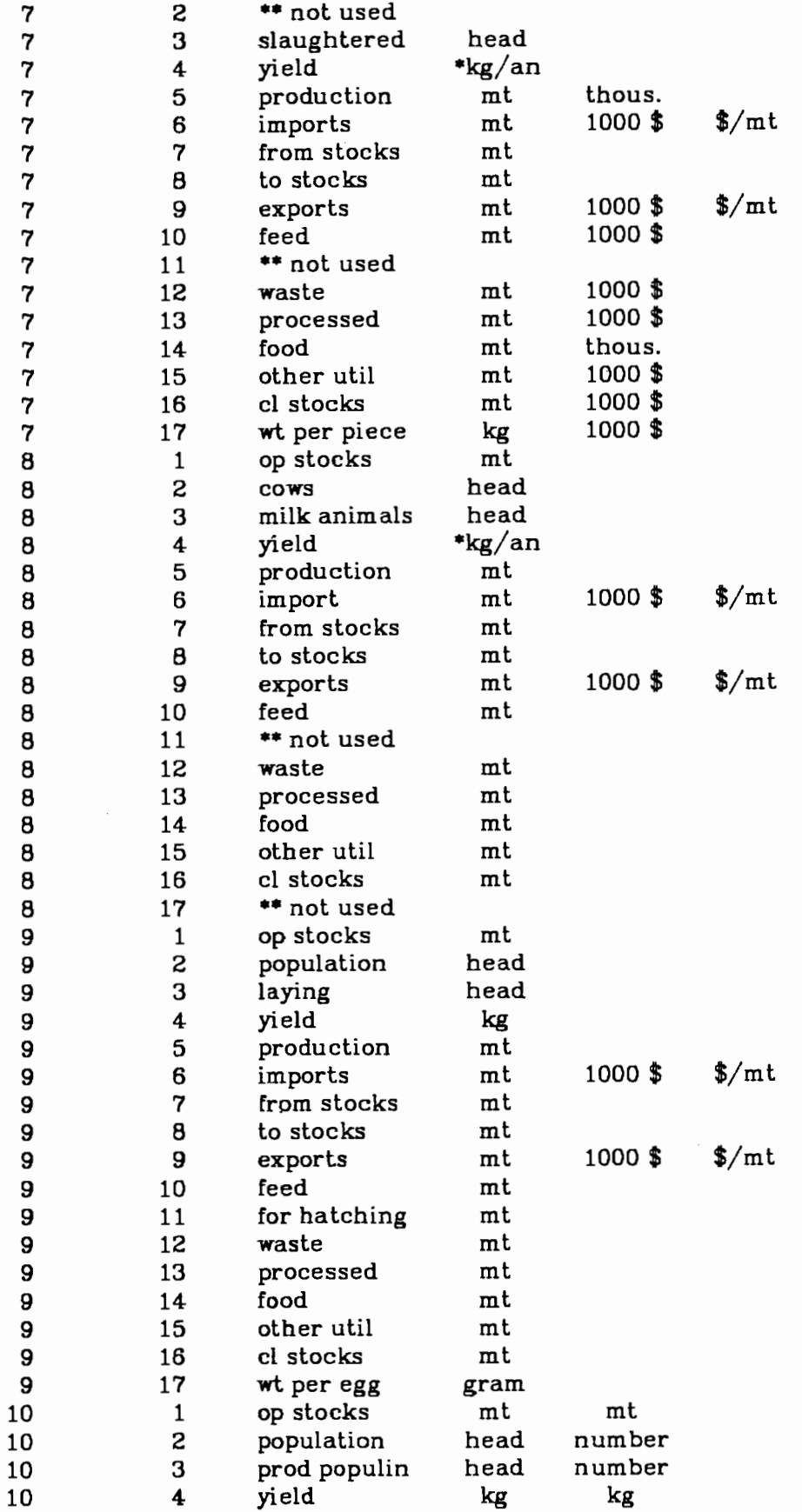

J,

 $-78-$ 

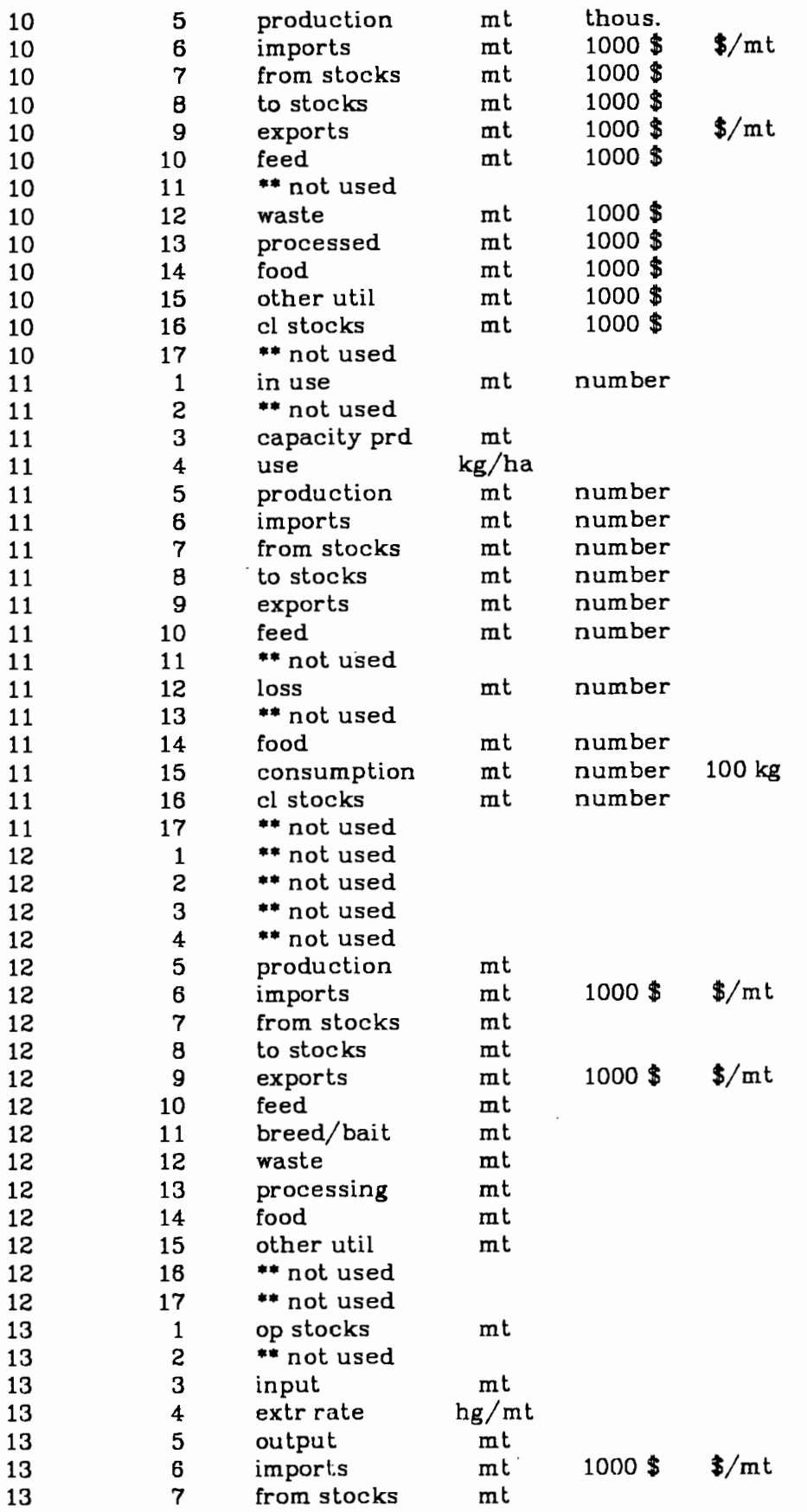

 $-77-$ 

 $\omega_{\rm{max}}=1.2\pm0.01$  and  $\omega_{\rm{max}}=0.01$ 

 $\mathcal{L}(\mathcal{A})$  and  $\mathcal{L}(\mathcal{A})$  . In the  $\mathcal{L}(\mathcal{A})$ 

 $\hat{\pi}=\hat{\pi}$  .

والقاربين المتمار

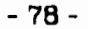

 $\sim$   $\sim$   $\sim$ 

 $\sim$   $\sim$ 

 $\sim$ 

 $\mathbf{r}$ 

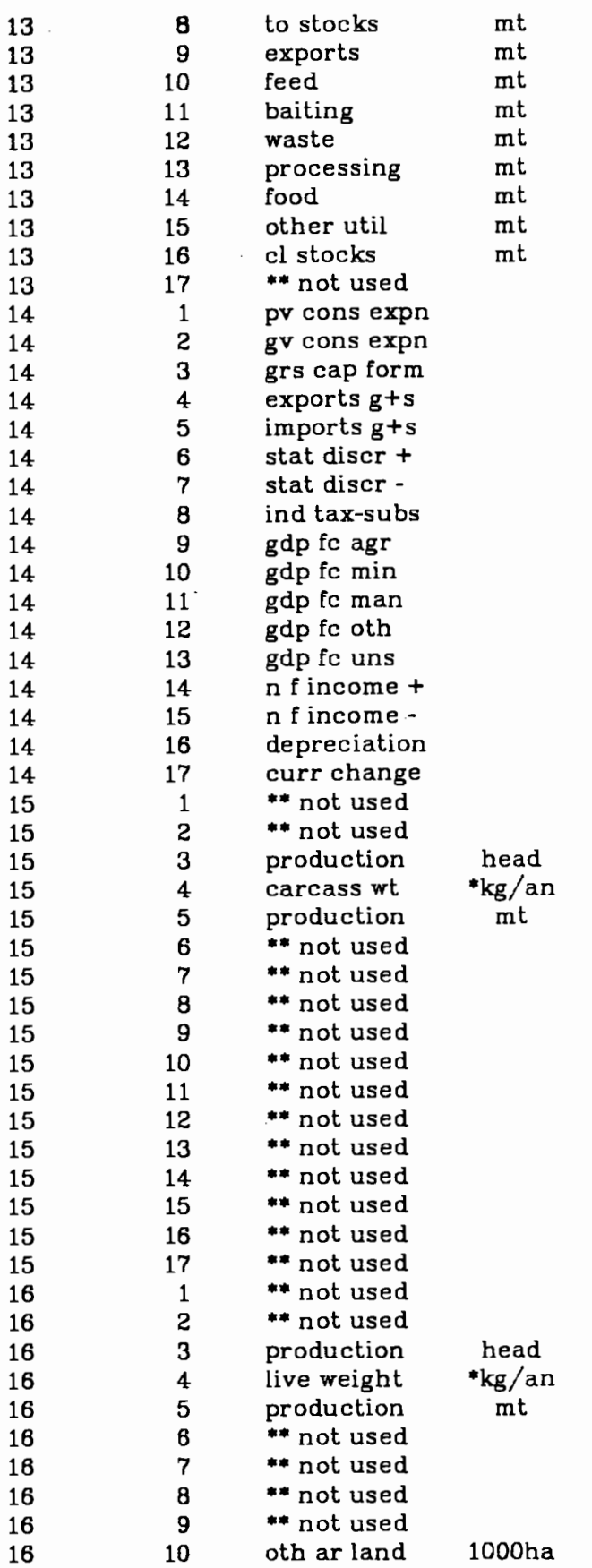

 $1000$  \$ \$/mt

 $\sim$ 

 $\ldots$ 

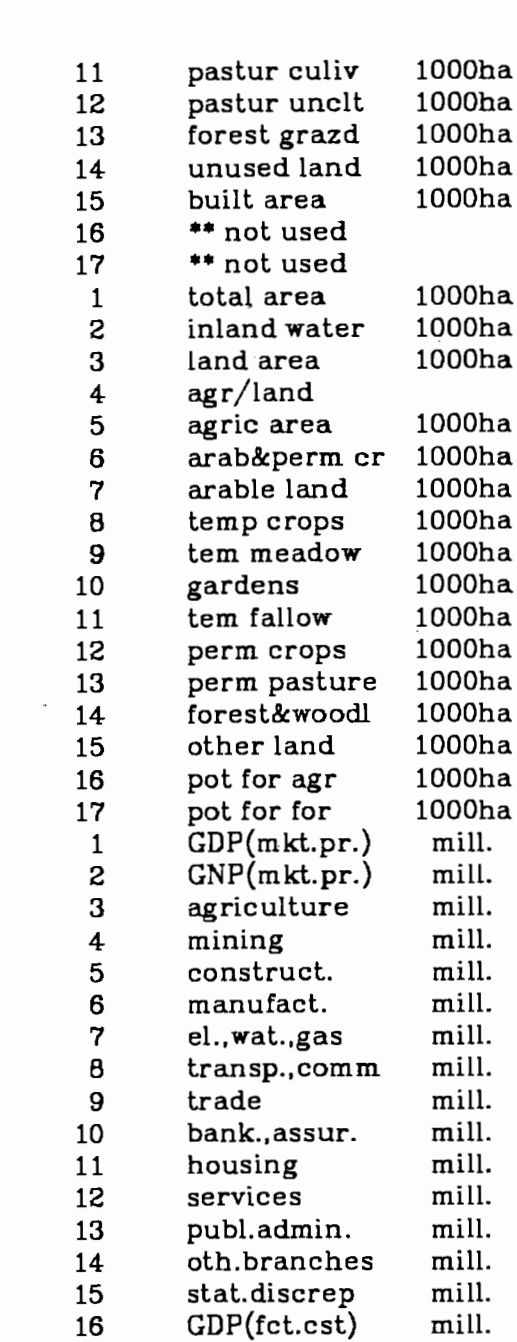

net ind.tax.

n.fct.inc.ab

 $GNP(mkt.pr.)$ 

priv.consum.

gvnt.consum.

tot.resourc.

gr.cap.form.

gr.fix.invst

stock form. exports

net exports

stat.discrep

imports

 $GDP(mkt.pr.)$ 

mill.

mill.

mill.

mill.

mill.

mill.

mill.

mill.

mill.

mill.

mill.

mill.

mill.

mill.

16

16

16

16

16

16 16 17

17

 $17\,$ 

17 17

 $17$ 

17

17

17

17

17

17

17

17

17

17

17

18

19

19 19

19

19

19

19

19

19

19

19

19

19

17

 $\mathbf{1}$ 

 $\mathbf 2$ 

 ${\bf 3}$ 

 $\overline{\mathbf{4}}$ 

 $\overline{5}$ 

 $\boldsymbol{6}$ 

 $\overline{7}$ 

 $\bf{8}$ 

 $\boldsymbol{9}$ 

 $10\,$ 

11

12

13

 $\ddot{\phantom{0}}$ 

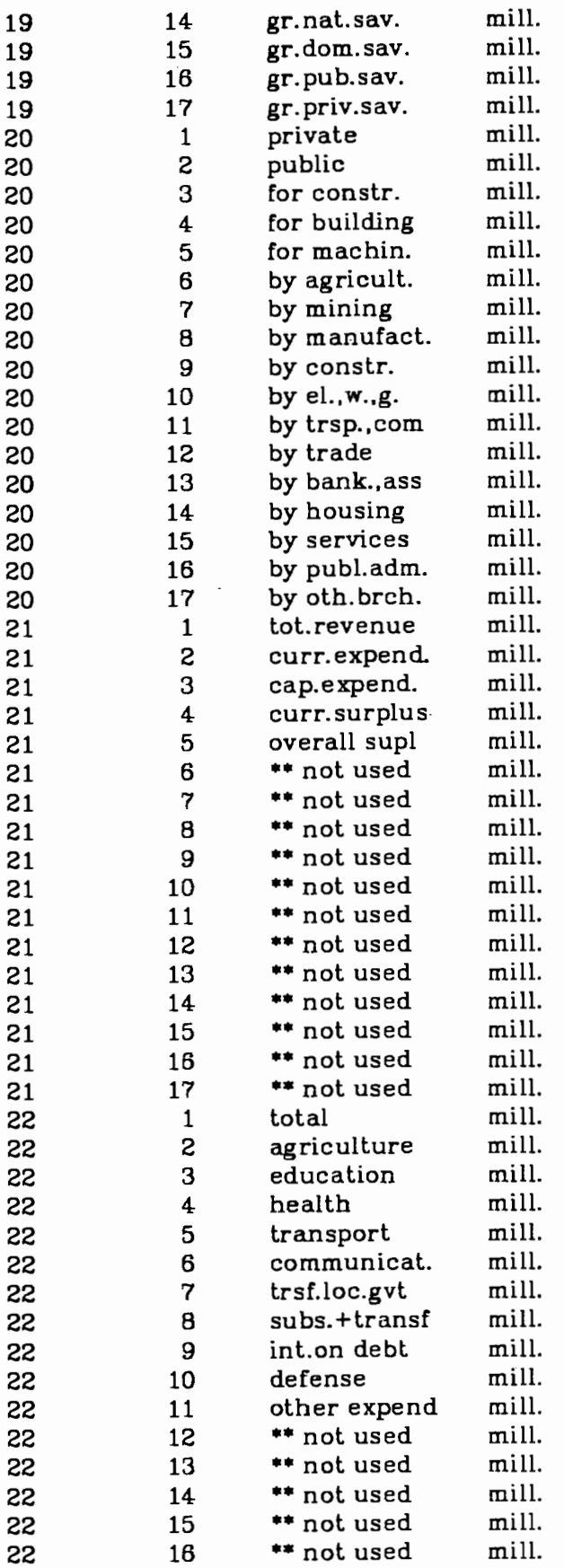

 $-80-$ 

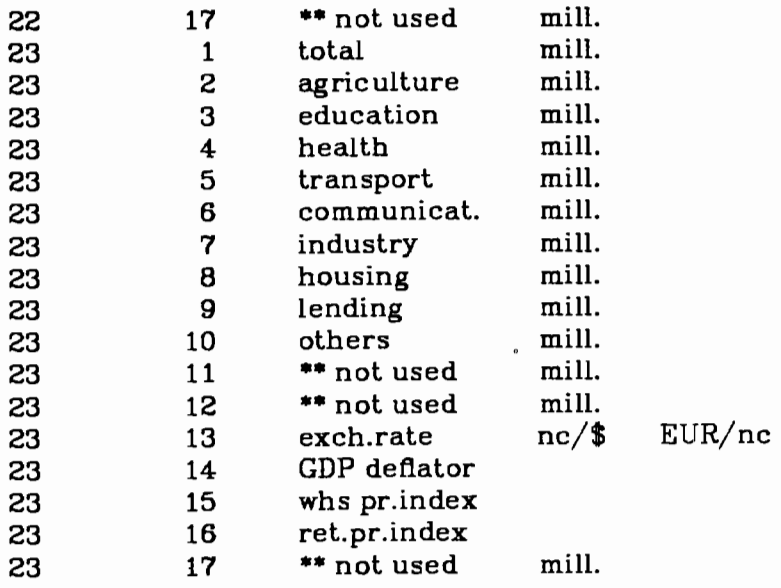

 $\sim 10^{-10}$ 

 $\mathcal{L}_{\mathcal{A}}$ 

 $-81-$ 

 $\sim 10^6$ 

 $\sim$ 

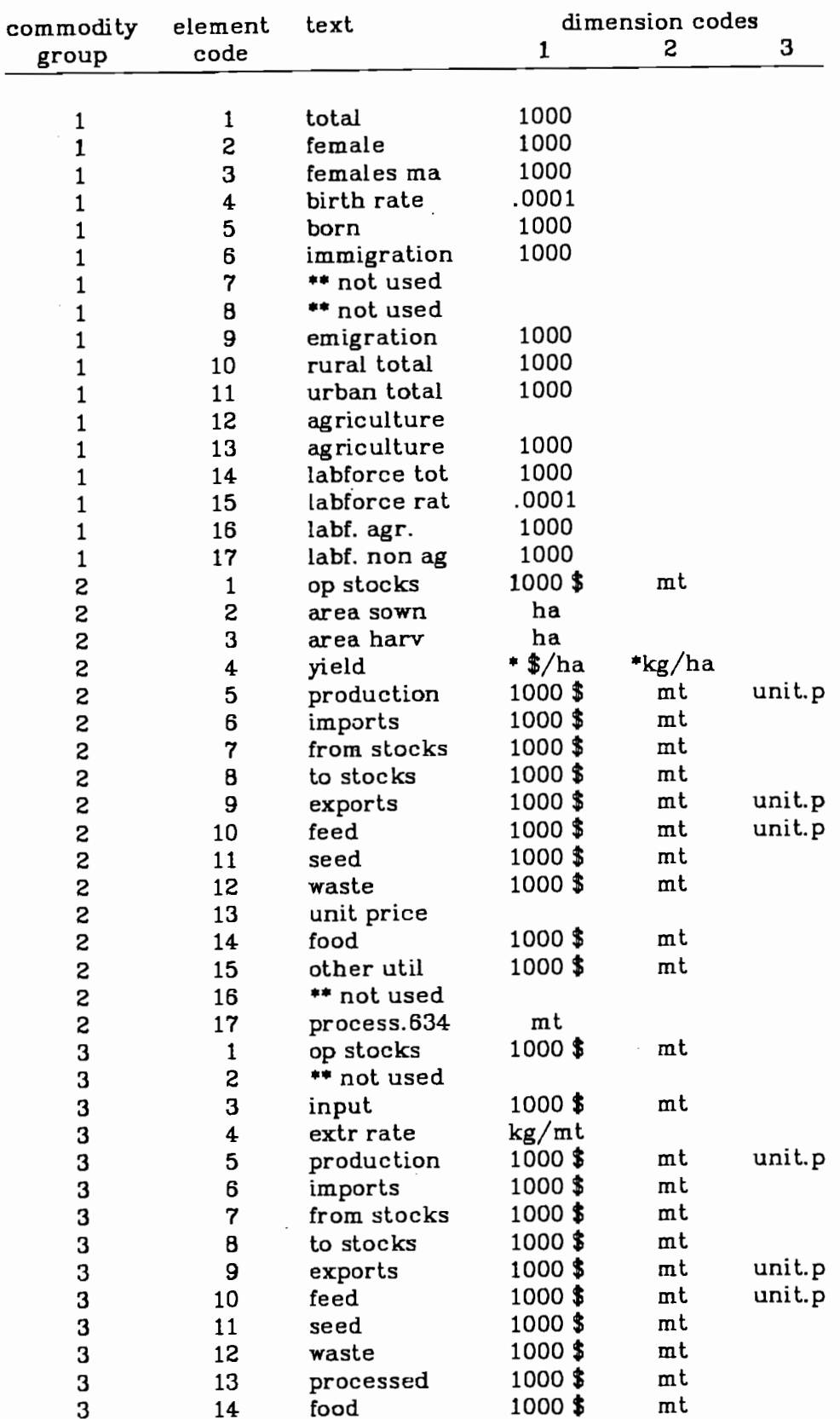

# Appendix 3a: Elements and Dimensions for FAP Commodities

 $\mathcal{L}^{\text{max}}$  . The contract of the  $\mathcal{L}^{\text{max}}$ 

in a

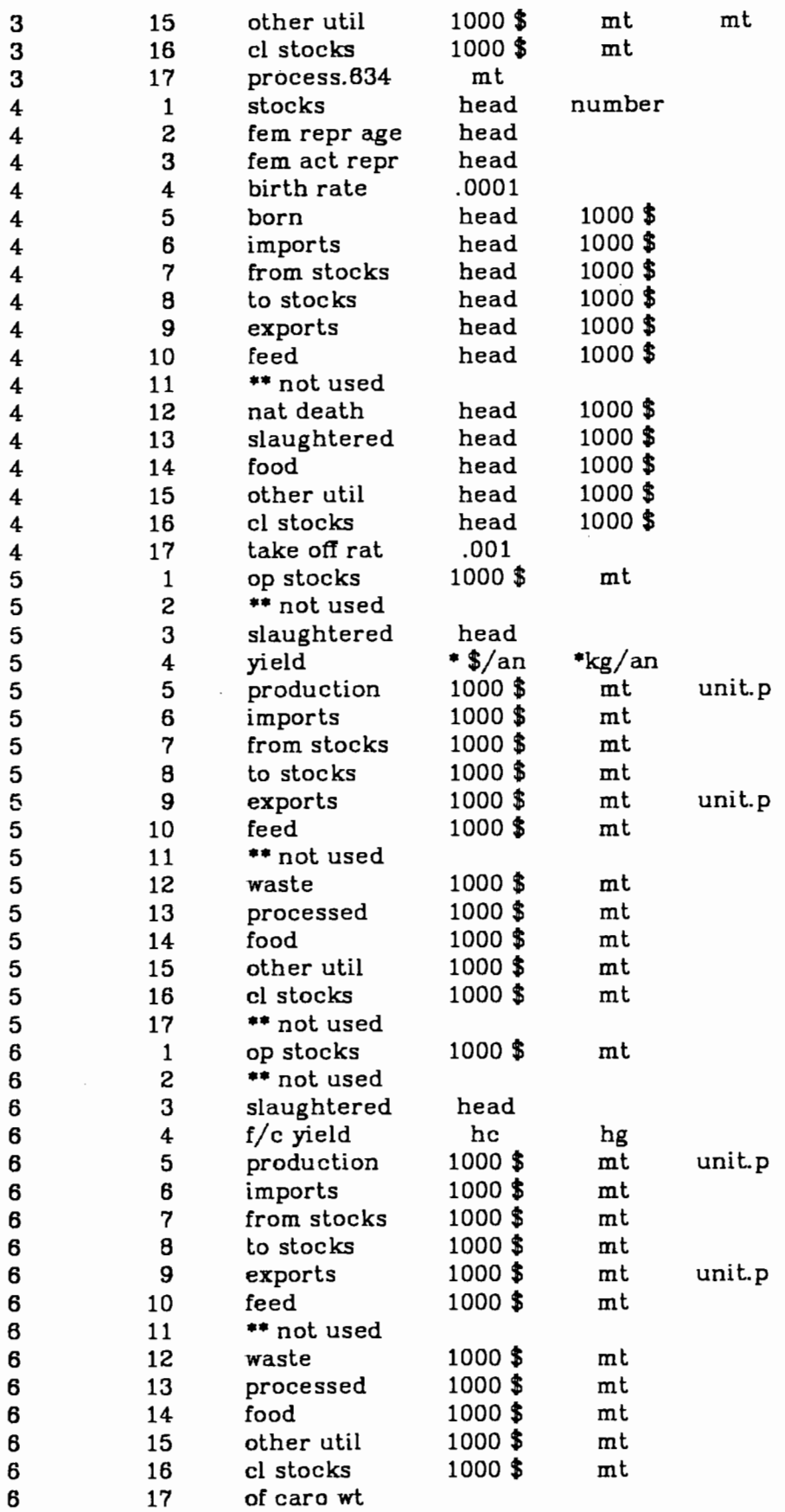

 $\mathcal{A}$ 

 $-83-$ 

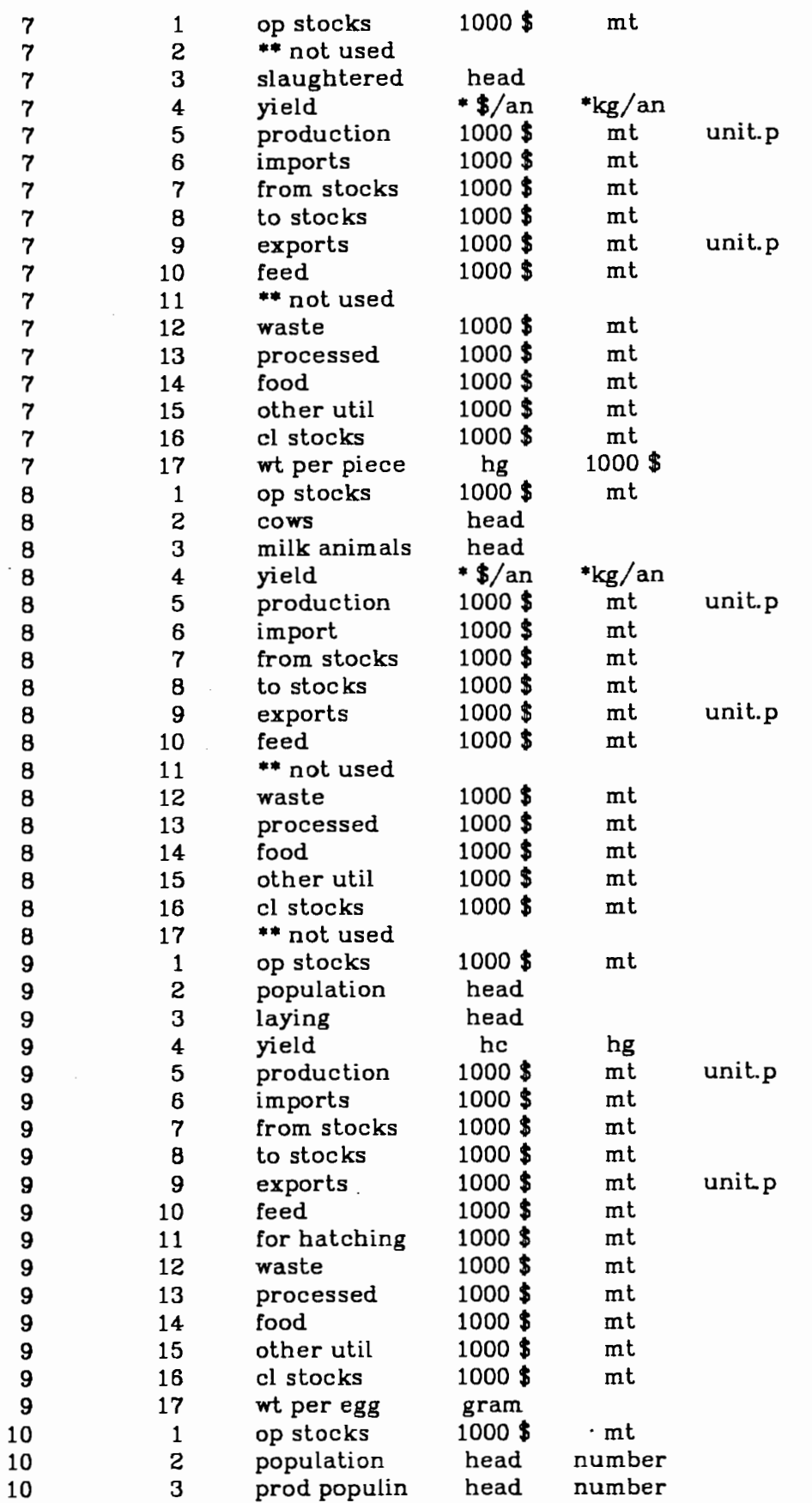

 $\sim$ 

 $-84-$ 

 $\mathcal{A}^{\mathcal{A}}_{\mathcal{A}}$  ,  $\mathcal{A}^{\mathcal{A}}_{\mathcal{A}}$  ,  $\mathcal{A}^{\mathcal{A}}_{\mathcal{A}}$ 

 $\alpha = 1$ 

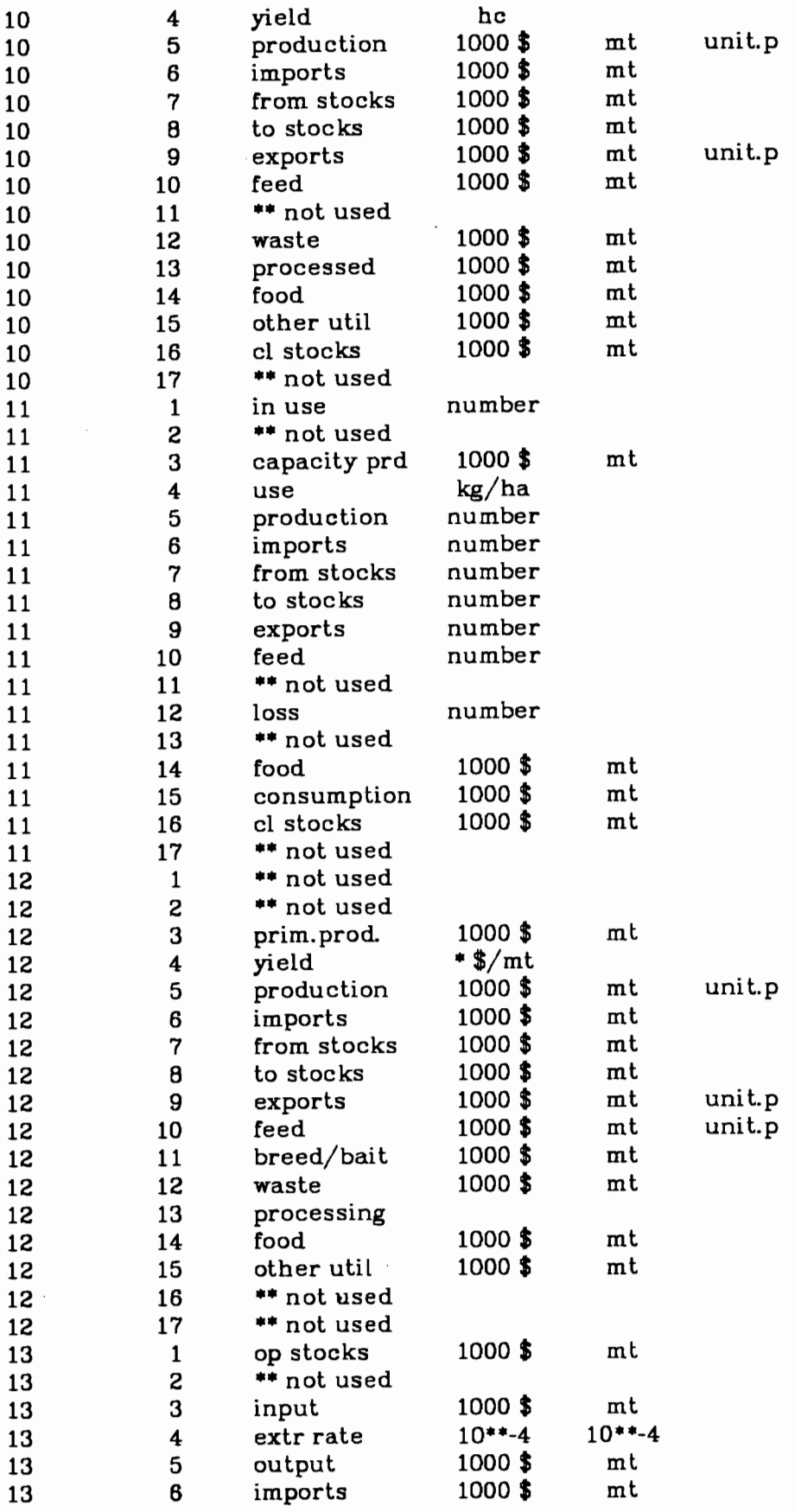

 $-85-$ 

 $\ell_{\rm{max}} = 100$  and  $\ell_{\rm{max}}$ 

 $\sim$ 

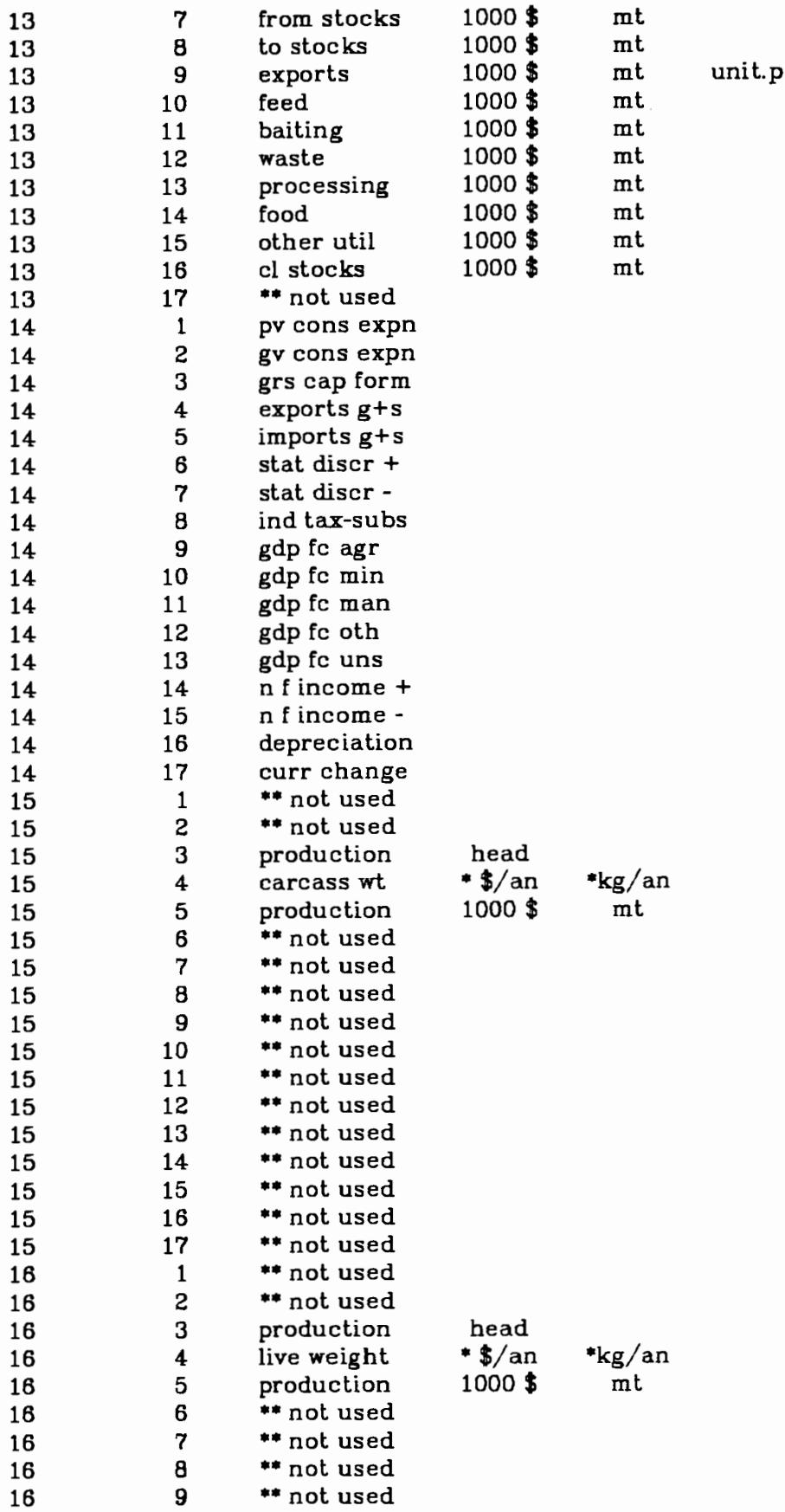

 $-86-$ 

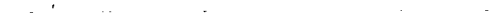

 $\frac{1}{2}$ 

 $\bar{\omega}$ 

 $-87-$ 

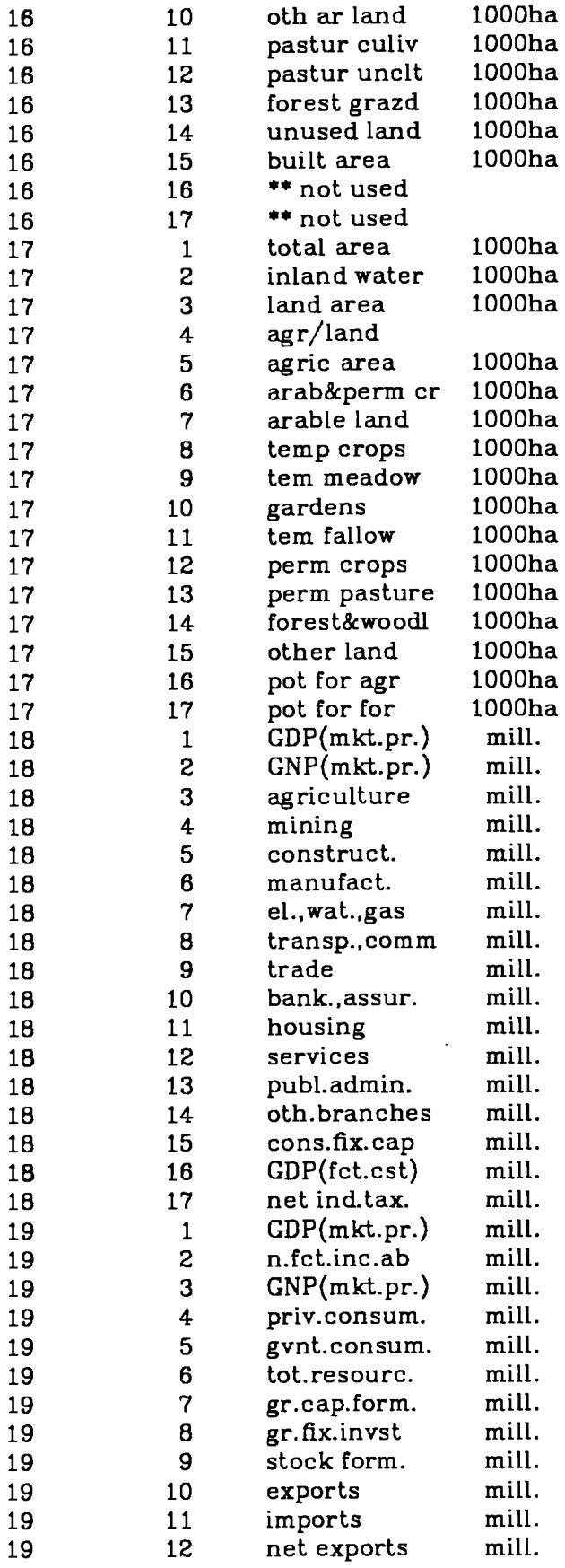

 $\mathcal{L}$ 

 $\sim 110^{11}$  and

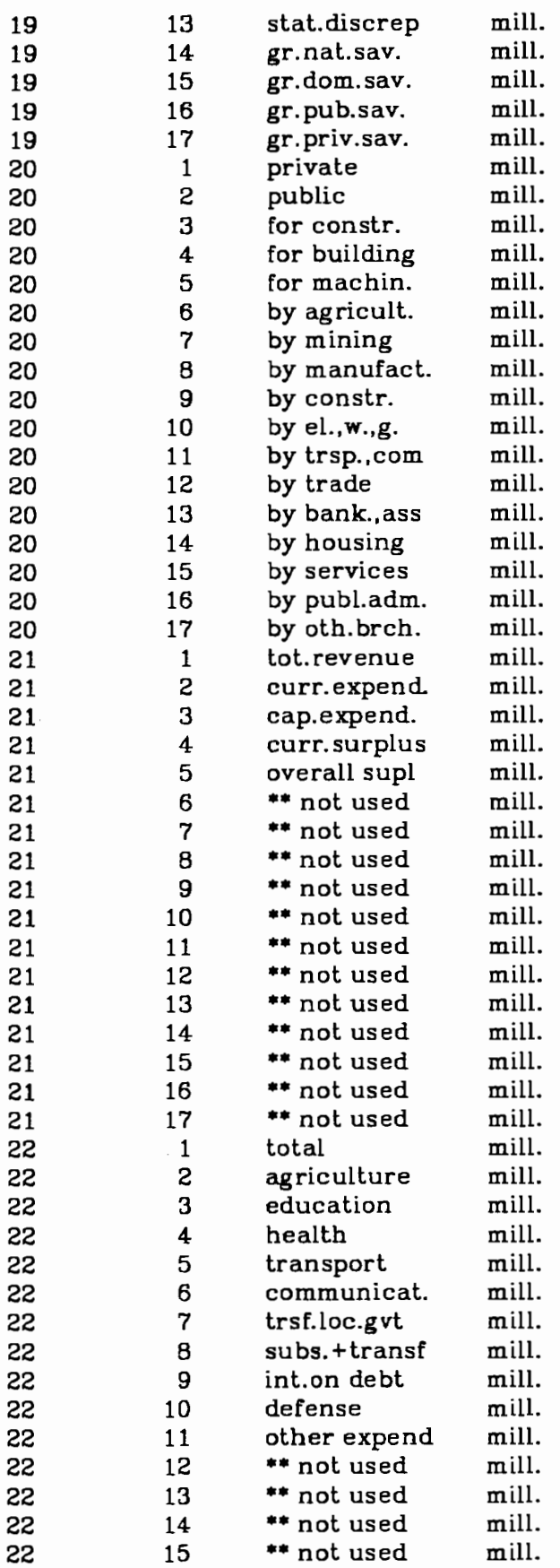

 $-88-$ 

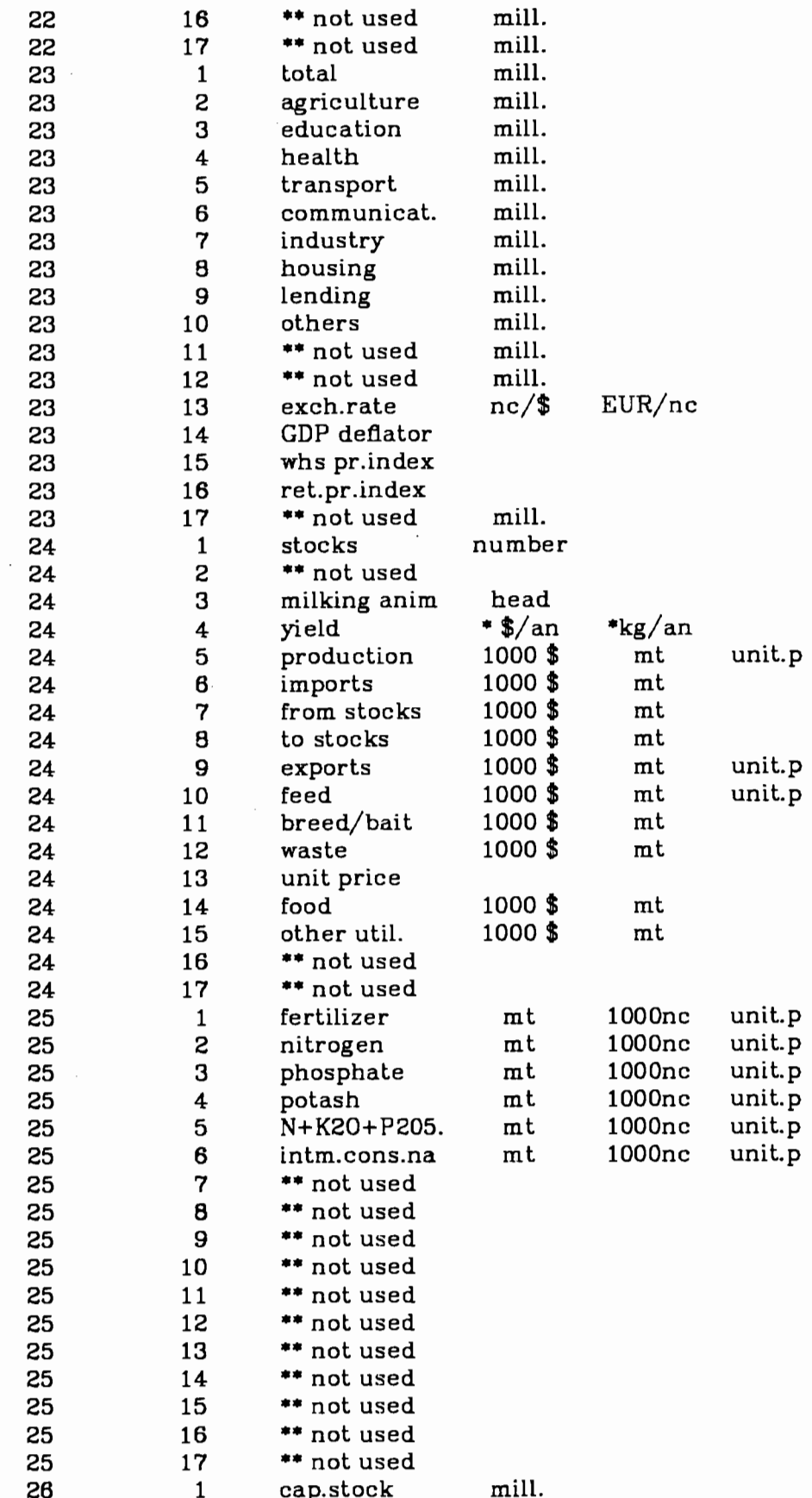

 $\sim$ 

 $-89-$ 

 $\omega_{\rm{max}}$ 

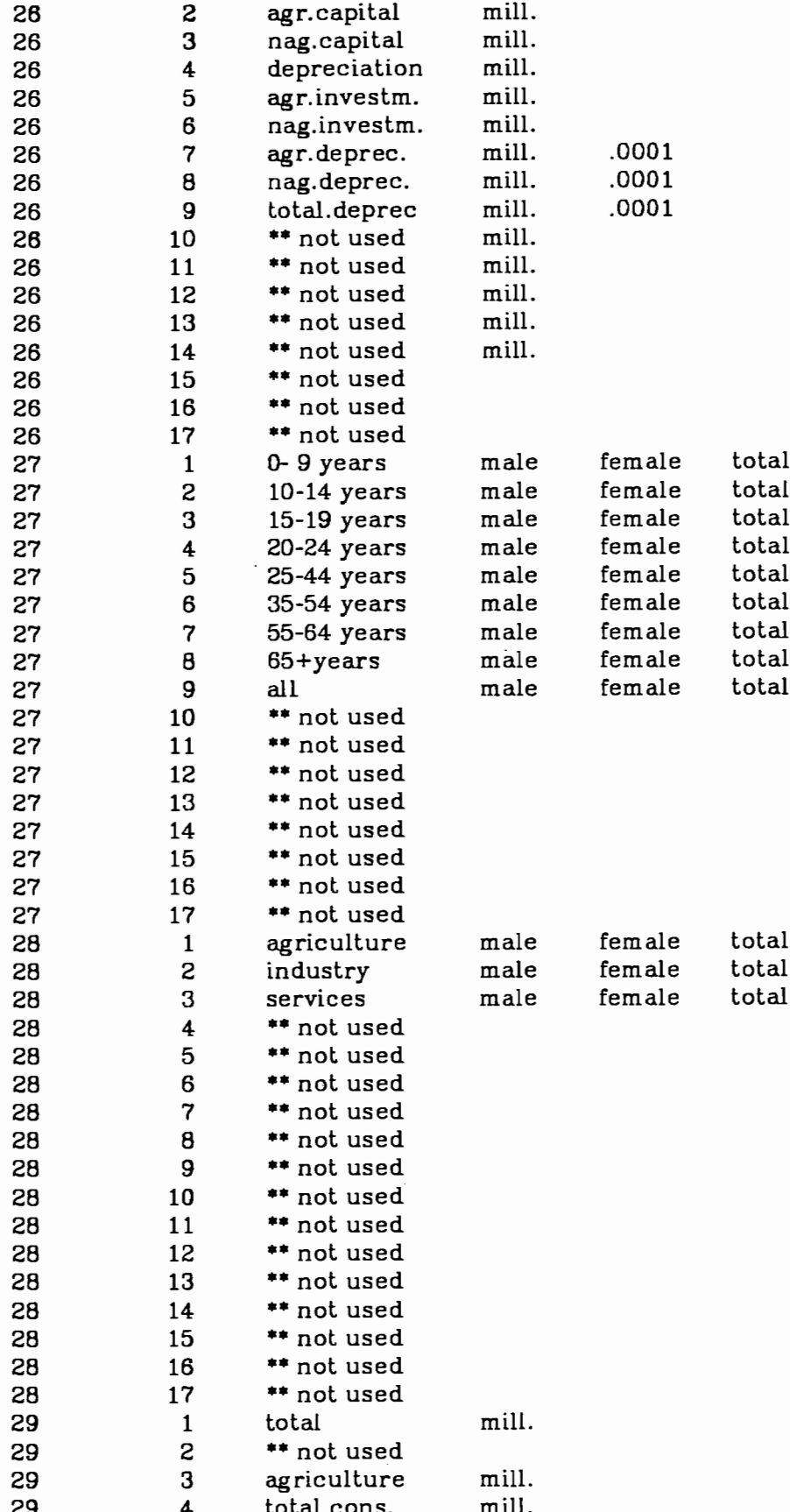

 $\mathcal{L}^{\text{max}}$ 

 $\mathcal{L}^{\text{max}}_{\text{max}}$  and  $\mathcal{L}^{\text{max}}_{\text{max}}$ 

 $\mathcal{L}_{\text{max}}$ 

 $\label{eq:2.1} \frac{1}{\sqrt{2}}\left(\frac{1}{\sqrt{2}}\right)^{2} \left(\frac{1}{\sqrt{2}}\right)^{2} \left(\frac{1}{\sqrt{2}}\right)^{2} \left(\frac{1}{\sqrt{2}}\right)^{2} \left(\frac{1}{\sqrt{2}}\right)^{2} \left(\frac{1}{\sqrt{2}}\right)^{2} \left(\frac{1}{\sqrt{2}}\right)^{2} \left(\frac{1}{\sqrt{2}}\right)^{2} \left(\frac{1}{\sqrt{2}}\right)^{2} \left(\frac{1}{\sqrt{2}}\right)^{2} \left(\frac{1}{\sqrt{2}}\right)^{2} \left(\$ 

 $\overline{\phantom{a}}$ 

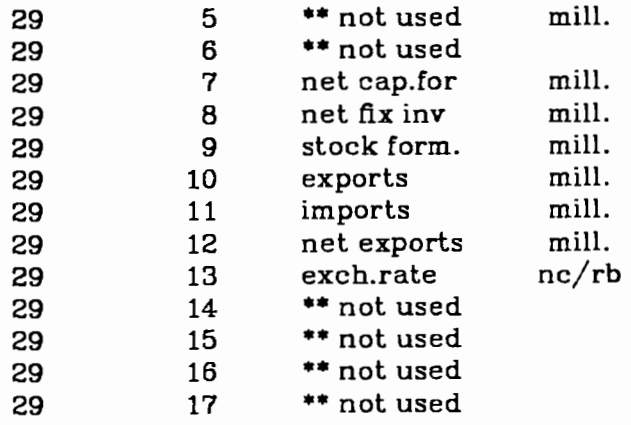

 $\overline{1}$  ,  $\overline{1}$  ,  $\overline{1}$ 

 $\mathcal{L}^{\text{max}}_{\text{max}}$ 

J.

 $-91-$ 

 $\sim$   $\sim$   $\sim$ 

 $\mathcal{A}^{\mathcal{A}}$ 

 $\mathcal{L}^{\text{max}}_{\text{max}}$ 

#### Appendix 4: Abbreviations of Full Listing (SUPUTA)

Each block of data enclosed in '... \*\*\*\*\*\*\*\*\*\*\*\*\*\*...' refers to one commodity of one country.

First line: nn1 nn2 nn3 text1 text2  $nn1:$ not relevant code  $nn2$ : country code  $nn3:$ commodity code text1: country text text2: commodity text

Time series:

line 1: years 1961 to 1968 (or 65 to 72, or 66 to 73) line 2: years 1969 to 1976 (or 73 to 80, or 74 to 81)

Indicators to the right of the data: (applicable to original FAO data, in the aggregated versions all is computed data)

- blank official figure
- computed number c
- $\mathbf{f}$ FAO estimate
- inofficial figure

Item column: n1n2

item (element) code (1,2,... or 17)  $n1$ :

n<sub>2</sub>: unit (dimension) code (1,2 or 3)

item (element) text text:

Unit column:

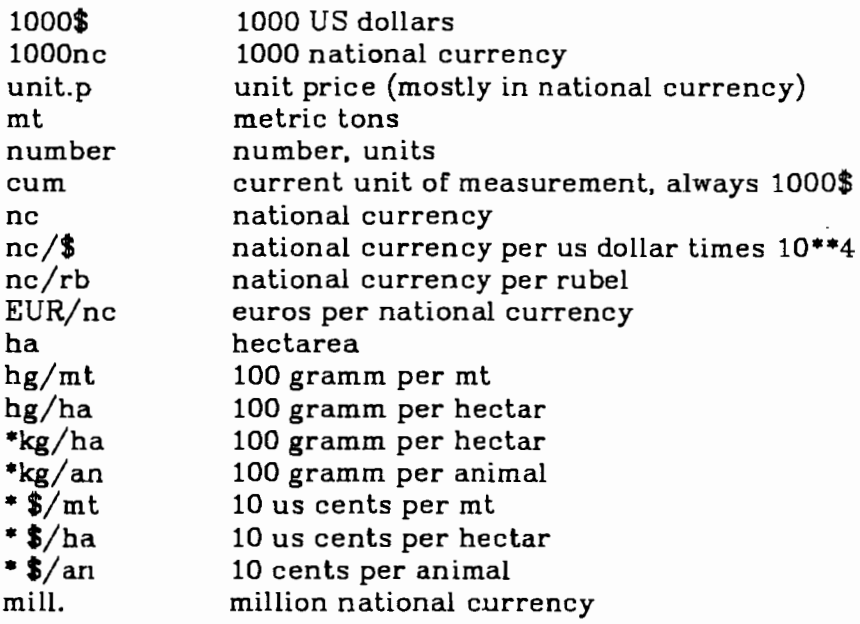

yy column:

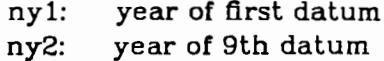

 $-92-$ 

# Appendix 5: Data Files and Time Coverage

Mnemonics:

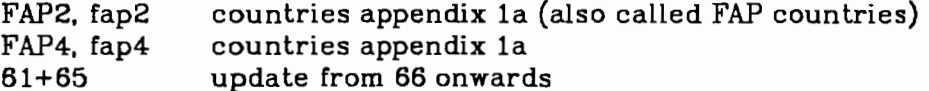

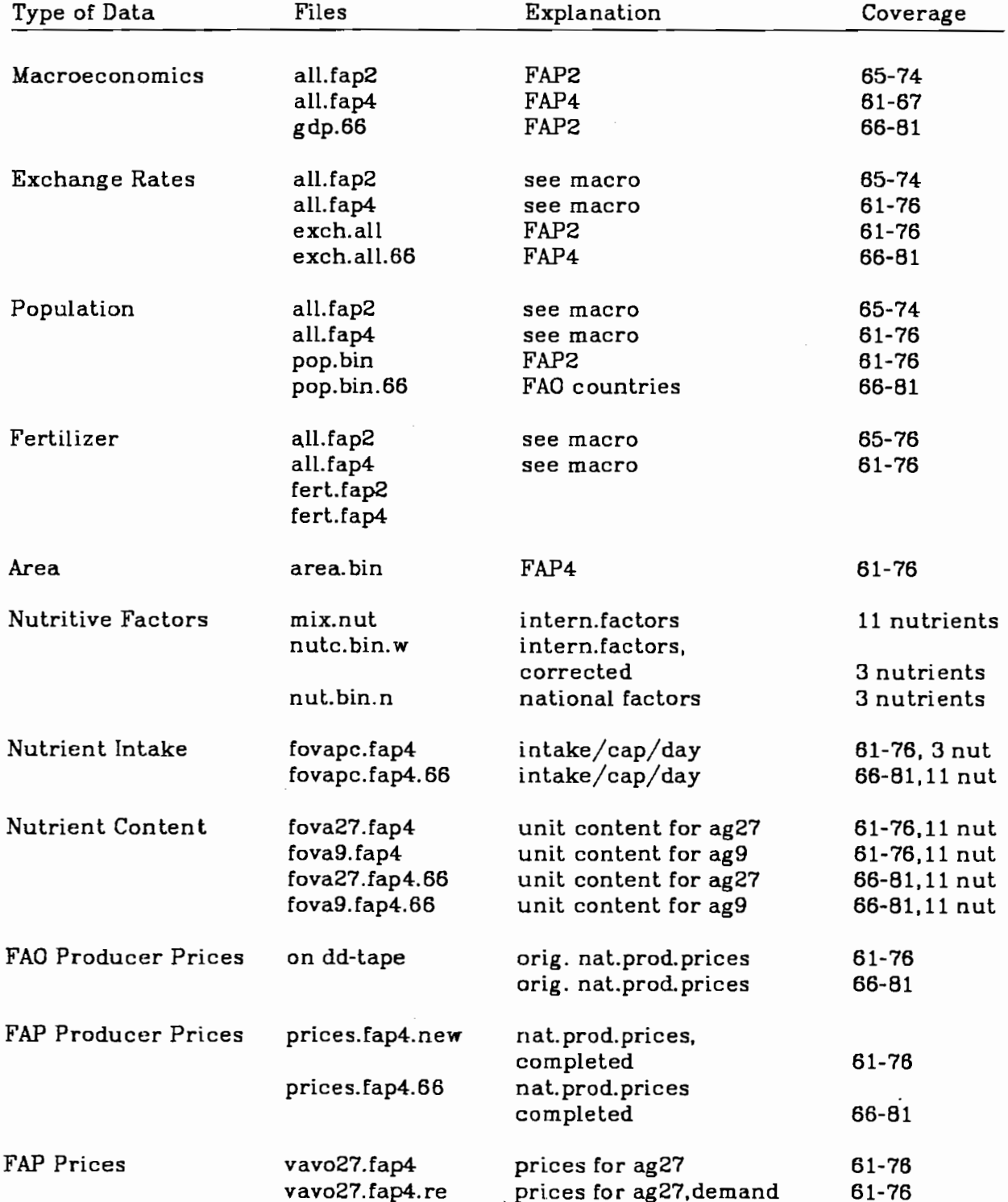

 $\ddot{\phantom{a}}$ 

#### vavo9.fap4 prices for ag9 61-76 vavo9.fap4.re prices for ag9, demand 61-76 vavo27.fap4.66 prices for ag27 66-81 vavo27.fap4.66.re 66-81 vavo9.fap4.66 66-81  $\overline{a}$ vavo9.fap4.66.re 66-81  $\ddotsc$ 61-76 (average exp price/comm) World Export price.a  $price61+65.a$ 61-76 (Import) Prices price66.a 66-81 World Market Prices worldp27 world exp price for 27 61-76 worldp27.re world exp price for 19, demand 61-76 worldp9 world exp price for 16 61-76 worldp9.re world exp price for 10, 61-76 demand worldp27.66  $\ddotsc$ 66-81 worldp27.66.re 66-81  $\cdots$ worldp9.66 66-81 . . . worldp9.66.re 66-81  $\cdots$ 61-76 10th price bin.3019 world non-ag price Original SUA on dd-tape FAP2  $61 - 76$ FAP4 (upd. 66)  $61 - 76$ all FAO countries 65-80 all FAO countries 66-81 FAP4 countries 66-81 FAP<sub>2</sub> Aggregated SUA ag, dd-tape  $61 - 76$  $FAP4$  (upd. 66)  $61 - 76$ FAP4 countries 65-80 FAP4 countries 66-81 Converted SUA agcv, dd-tape FAP2 61-76 FAP4 (upd.66) 61-76 FAP4 countries 65-80 FAP4 countries 66-81 FAP<sub>2</sub>  $61 - 76$ ag27 SUA, with prices ag27, dd-tape FAP4 (upd.66) 61-76 FAP4 countries 66-81 FAP4 countries ag27 SUA, no prices ag27, dd-tape 65-80 FAP<sub>2</sub> 61-76 ag9 SUA, with prices ag9, dd-tape FAP4 (upd.66) 61-76 FAP4 countries 66-81 ag9, dd-tape 65-80 ag9 SUA, no prices FAP4 countries

original SUA (upd.66)

 $61 - 76$ 

 $-94-$ 

المتحدث والمتعارف المادان

and a same company

**EEC SUAs** 

or.888

# $-95-$

 $\ddot{\phantom{a}}$ 

 $\sim$ 

 $\hat{\mathcal{A}}$ 

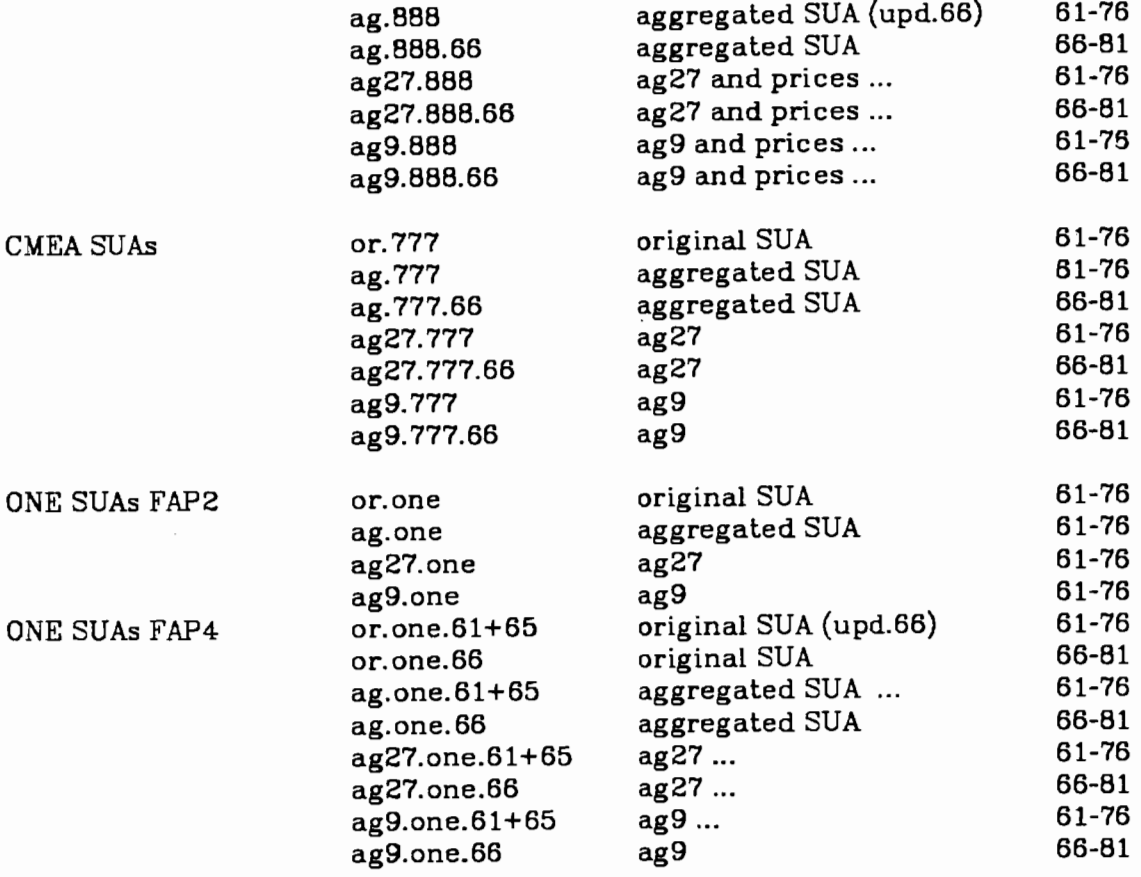

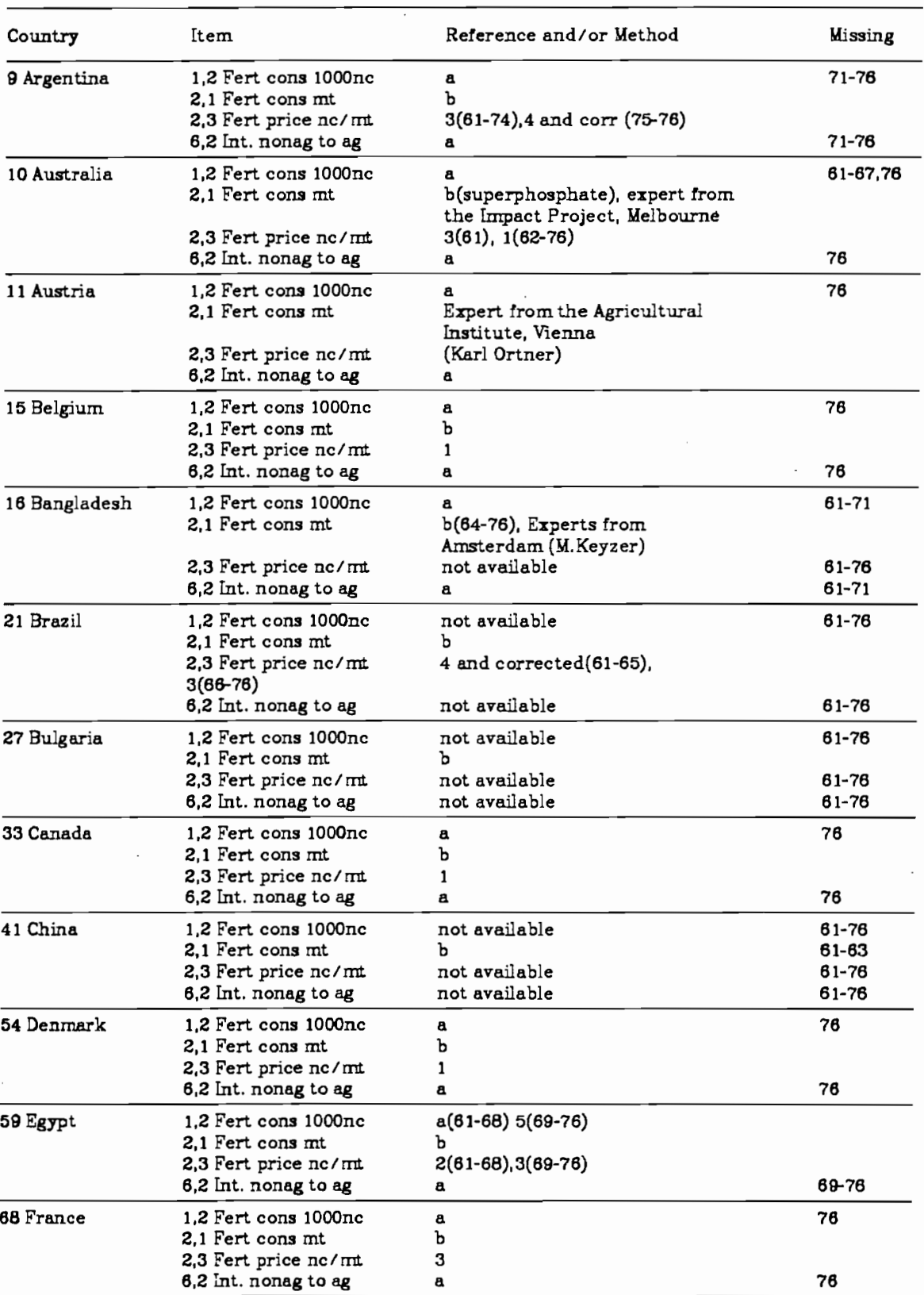

# Appendix 6: Methods and Sources for Fertilizer Calculations

 $\label{eq:2.1} \mathcal{F}_{\mathcal{A}} = \mathcal{F}_{\mathcal{A}} \mathcal{F}_{\mathcal{A}}$ 

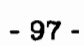

 $\mathcal{L}(\mathbf{z})$  and  $\mathcal{L}(\mathbf{z})$  .

 $\epsilon_{\rm{max}}$  and  $\epsilon_{\rm{max}}$ 

 $\mathcal{L}^{(1)}$ 

 $\overline{\phantom{a}}$ 

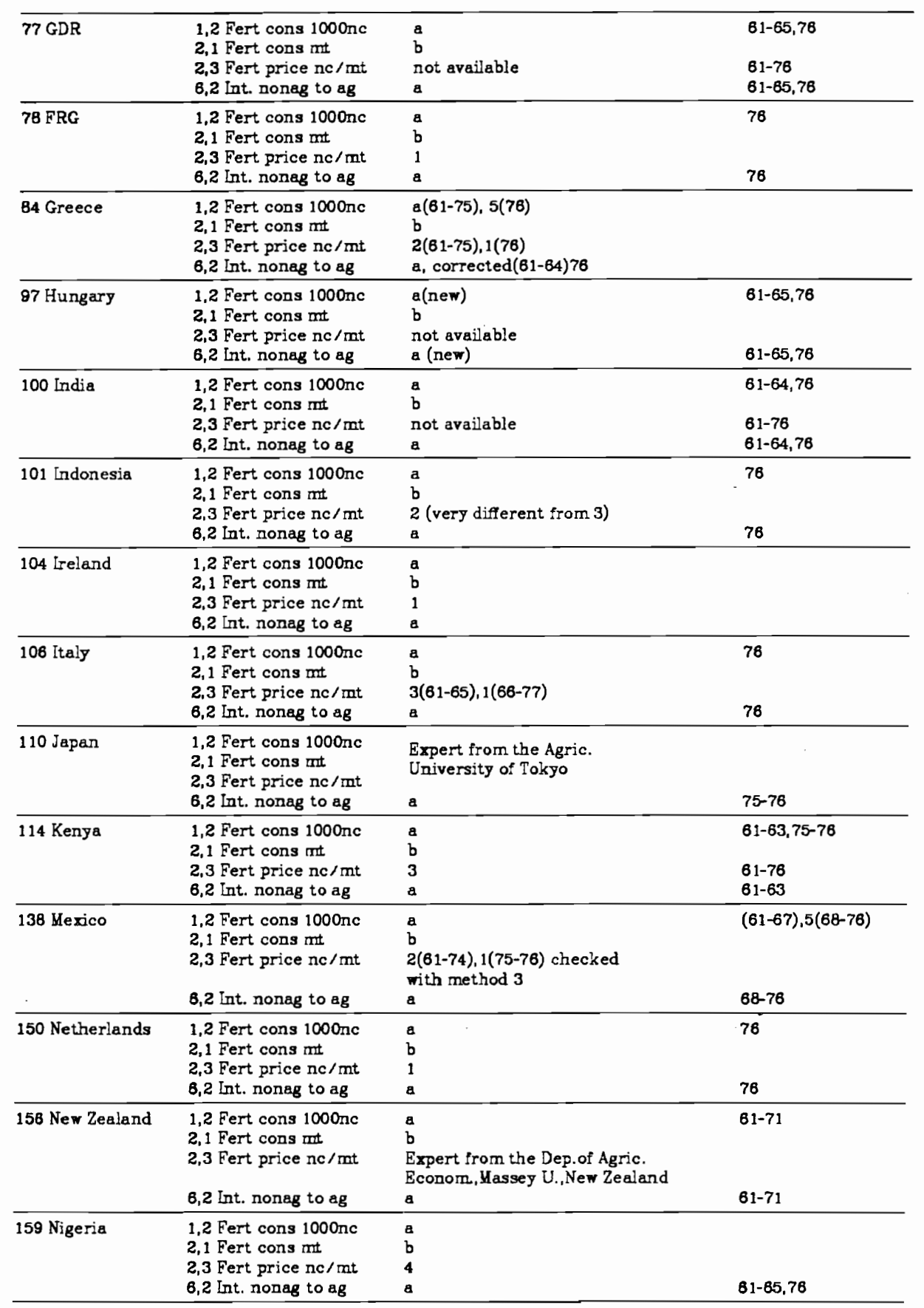

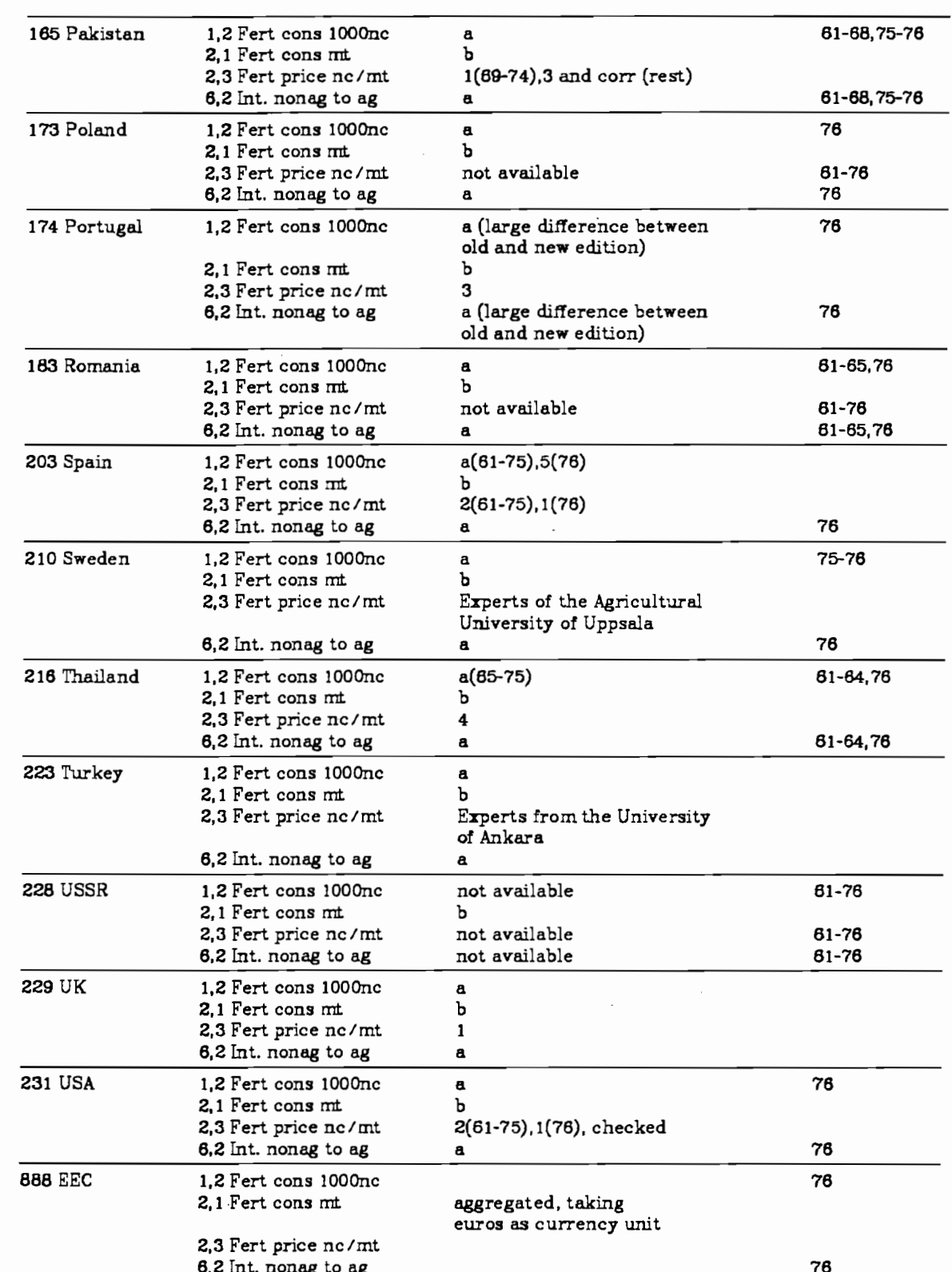

 $\bar{\mathcal{A}}$ 

 $-98-$ 

 $\hat{H}^{(1)}$  and  $\hat{H}^{(2)}$ 

 $\label{eq:2} \mathcal{L}^{\text{max}}_{\text{max}}(\mathbf{r},\mathbf{r}) = \mathcal{L}^{\text{max}}_{\text{max}}(\mathbf{r},\mathbf{r})$ 

 $\label{eq:2.1} \frac{1}{\sqrt{2}}\left(\frac{1}{\sqrt{2}}\right)^{2} \left(\frac{1}{\sqrt{2}}\right)^{2} \left(\frac{1}{\sqrt{2}}\right)^{2} \left(\frac{1}{\sqrt{2}}\right)^{2} \left(\frac{1}{\sqrt{2}}\right)^{2} \left(\frac{1}{\sqrt{2}}\right)^{2} \left(\frac{1}{\sqrt{2}}\right)^{2} \left(\frac{1}{\sqrt{2}}\right)^{2} \left(\frac{1}{\sqrt{2}}\right)^{2} \left(\frac{1}{\sqrt{2}}\right)^{2} \left(\frac{1}{\sqrt{2}}\right)^{2} \left(\$ 

 $\sim$   $\sim$ 

#### References:

- a. Economic Accounts for Agriculture, FAO issue 1 1961-1971, issue 2 1965-1977
- b. Fertilizer Yearbooks, FAO, 1978,1979,1980 Annual Fertilizer Review, FAO, 1960.1961.....1977
- c. Trade Yearbook, FAO, 1963, 1964,..., 1979
- d. Production Yearbook, FAO, 1963, 1964...., 1979
- e. World Tables, World Bank

#### Methods for calculating the price:

- $\mathbf{1}$ Take price for 1 year, multiply by fertilizer price index for all the other years
- $\overline{2}$ Divide total fertilizer use in NC by nitrogen fertilizer use in mt.
- $3<sup>1</sup>$ Take individual prices for types of fertilizer, multiply by consumption and add up, divide by nitrogen consumption.
- Take total imports of fertilizer (crude and manufactured) in US\$, divide by  $\blacktriangle$ total imports of fertilizer in mt. multiply by total consumption of fertilizer in mt, divide by consumption of nitrogen in mt, convert to national currency.
- Inverse of 2: total use in 1000 nc ="price" of  $n *$  consumption of n  $5<sup>1</sup>$
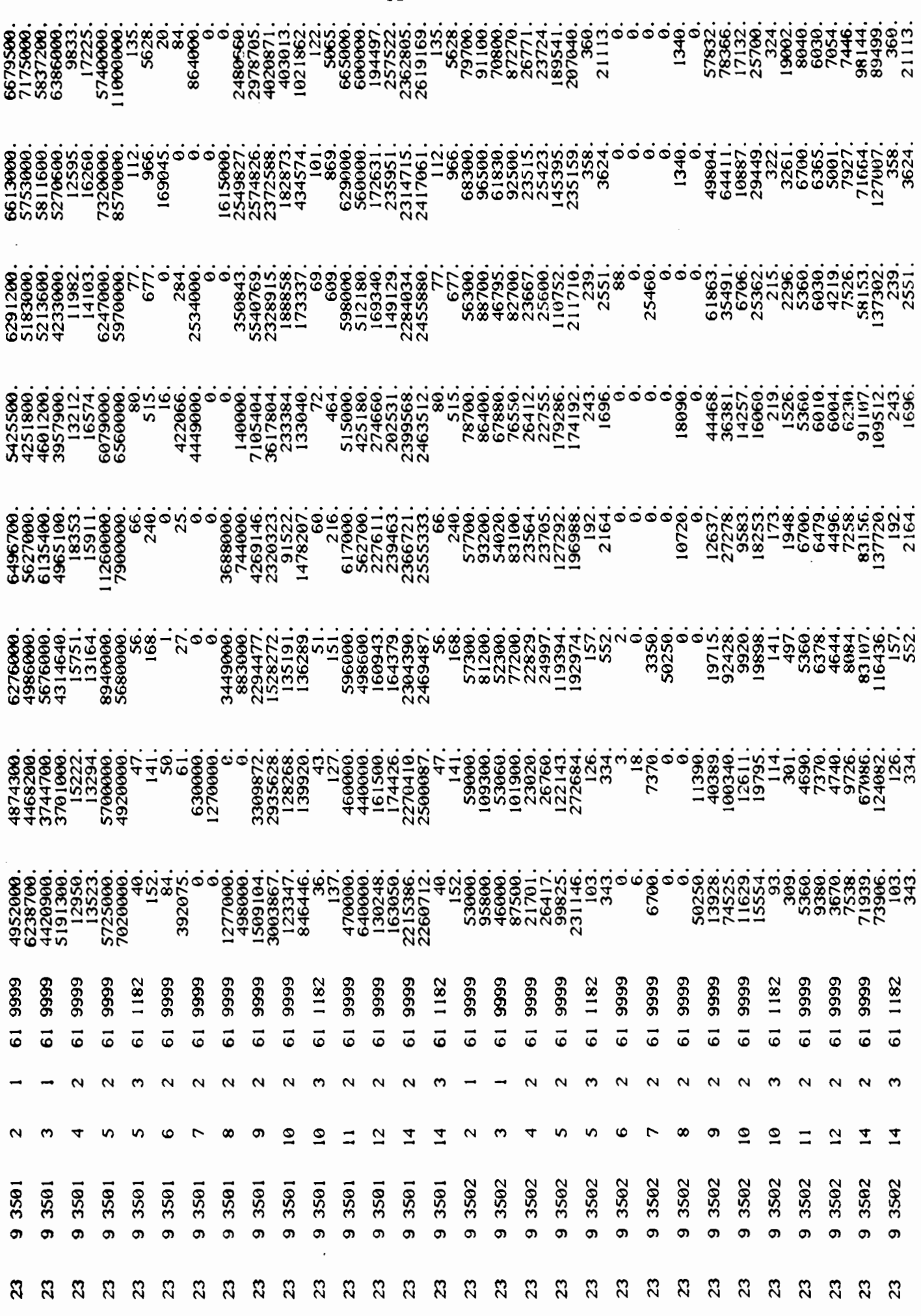

 $\hat{\mathbb{L}}$ 

Appendix 7

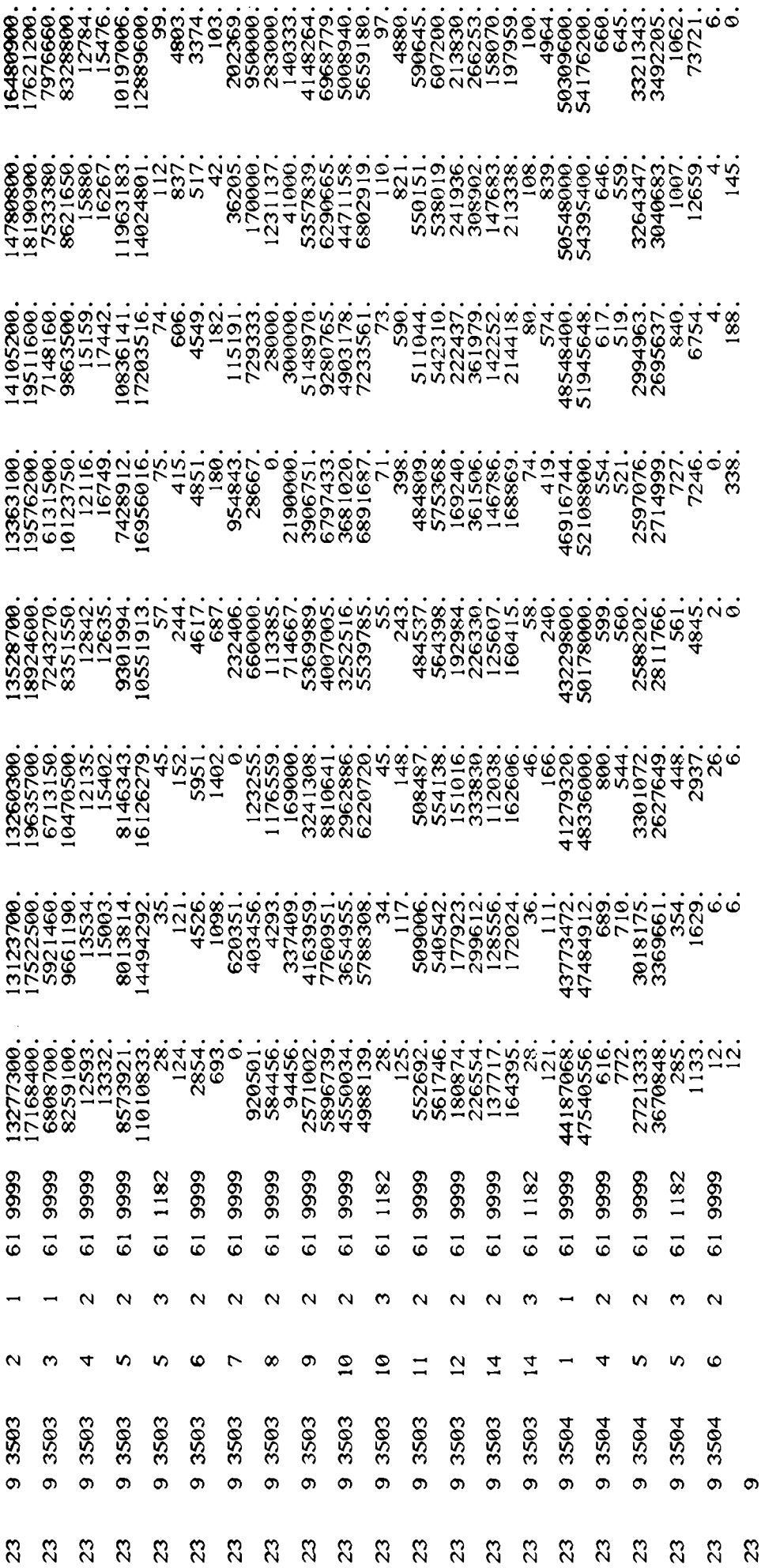

 $\hat{\mathcal{A}}$ 

 $-101 -$ 

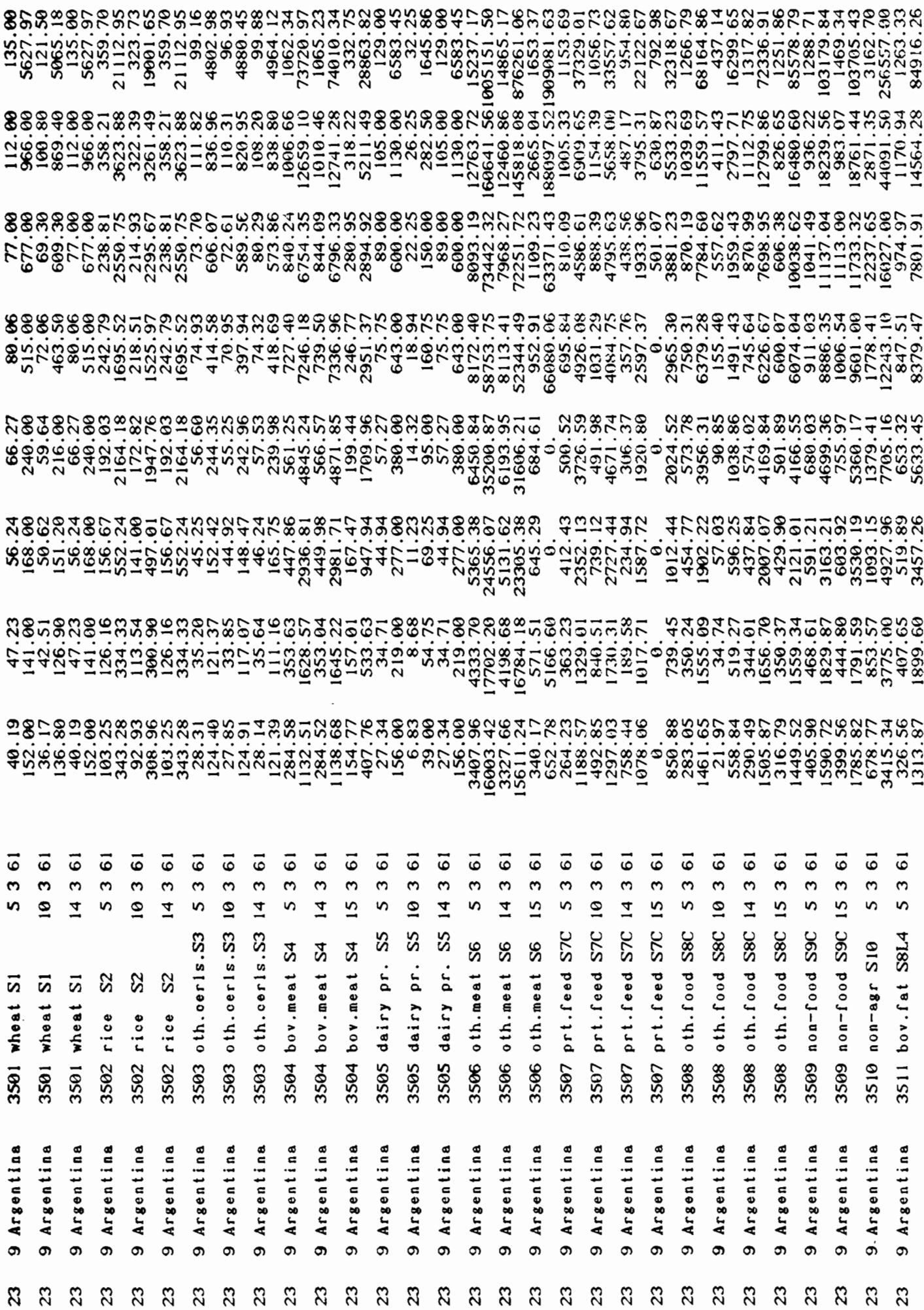

 $-102 -$ 

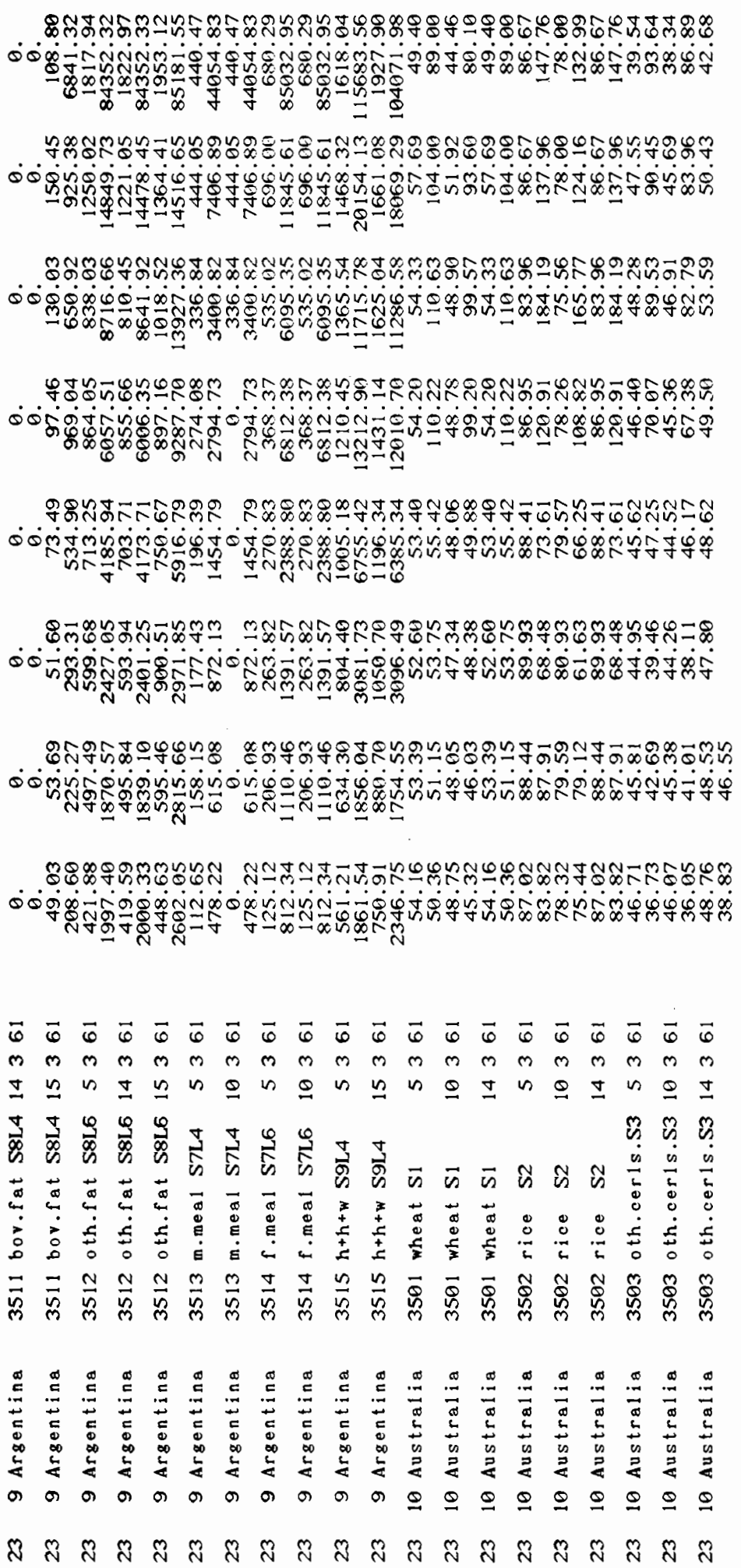

 $-103 -$ 

Argentina 9 3501

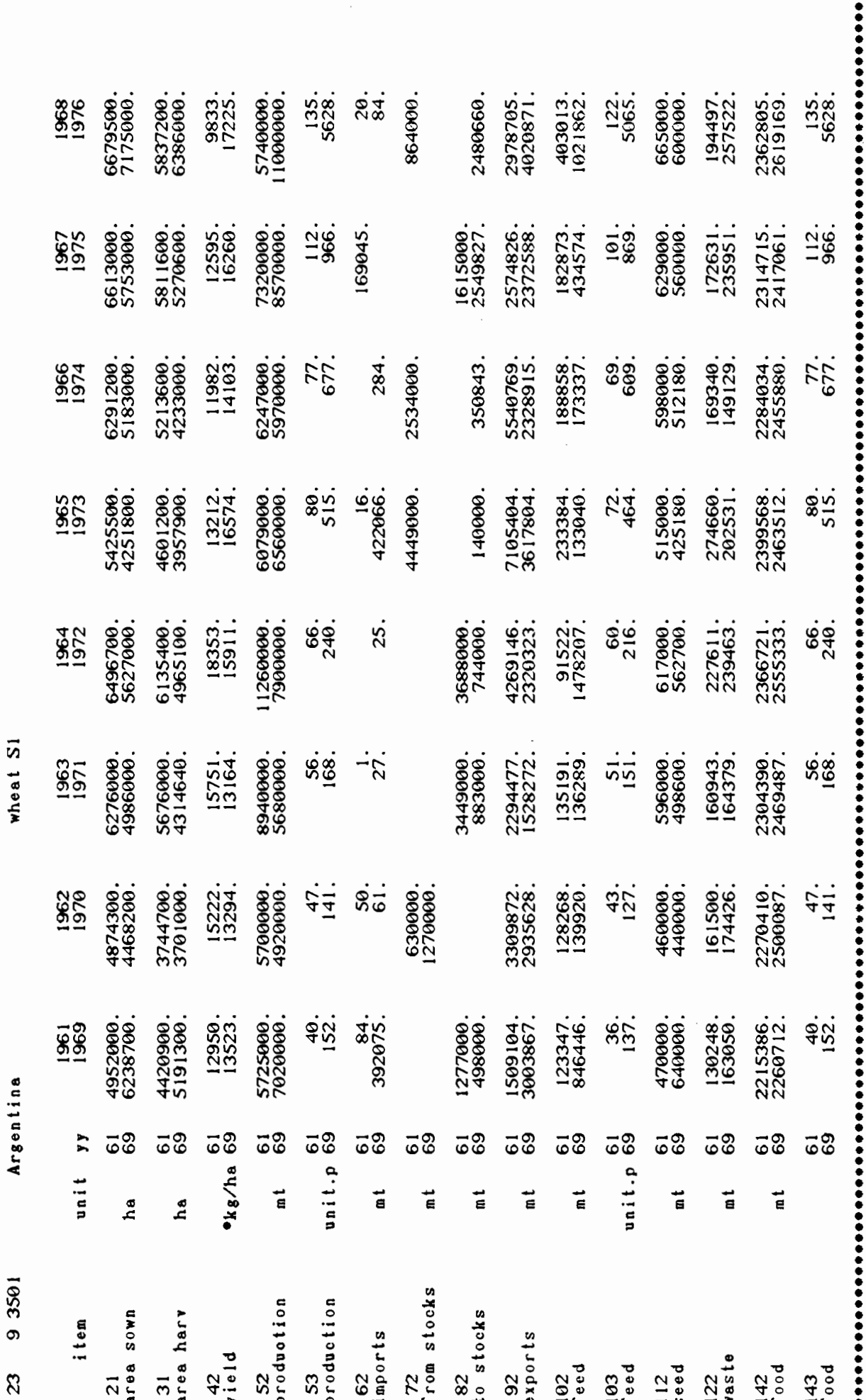

 $-104 -$ 

 $\Omega$ rice

Argentina 9 3502

23

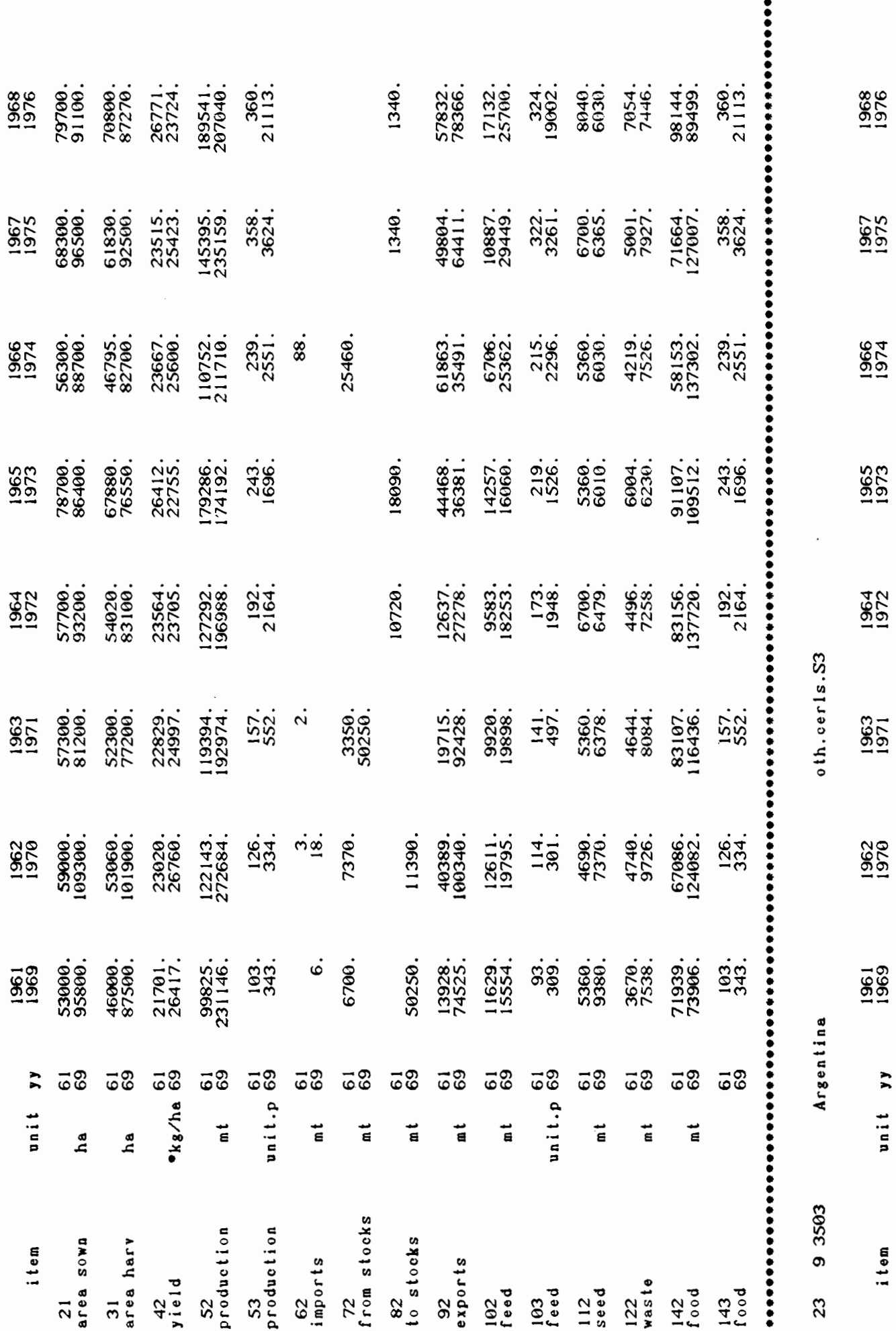

I6480900.<br>17621200.

14780800.<br>18190900.

14105200.<br>19511600.

13363100.<br>19576200.

13528700.<br>18924600.

13260300.<br>19635700.

13123700.<br>17522500.

13277300.<br>17168400.

 $\overline{63}$ 

ha

 $\frac{21}{\text{area} \text{ some}}$ 

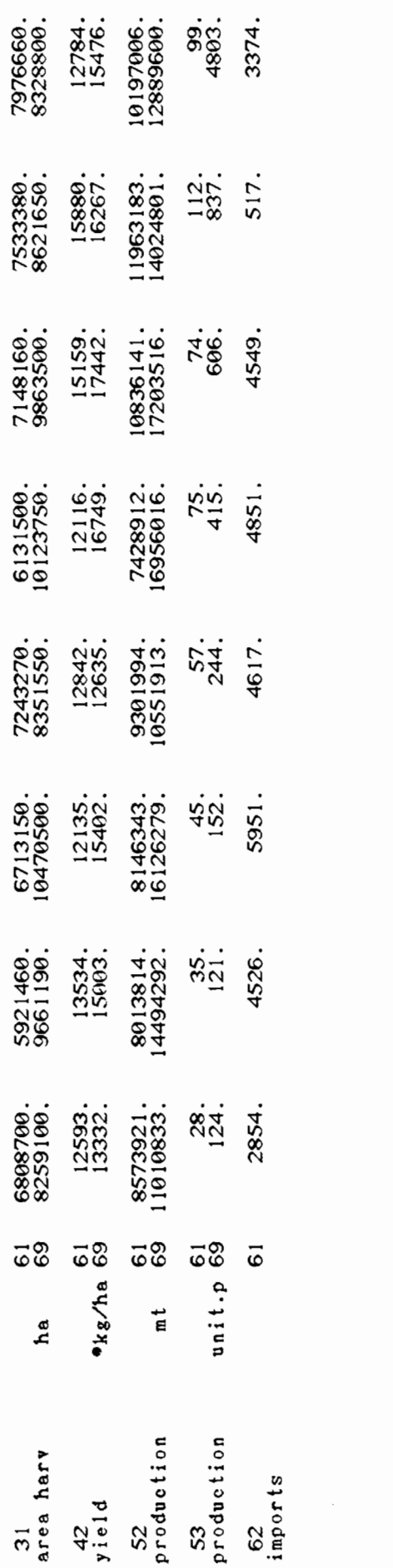

## Appendix 10

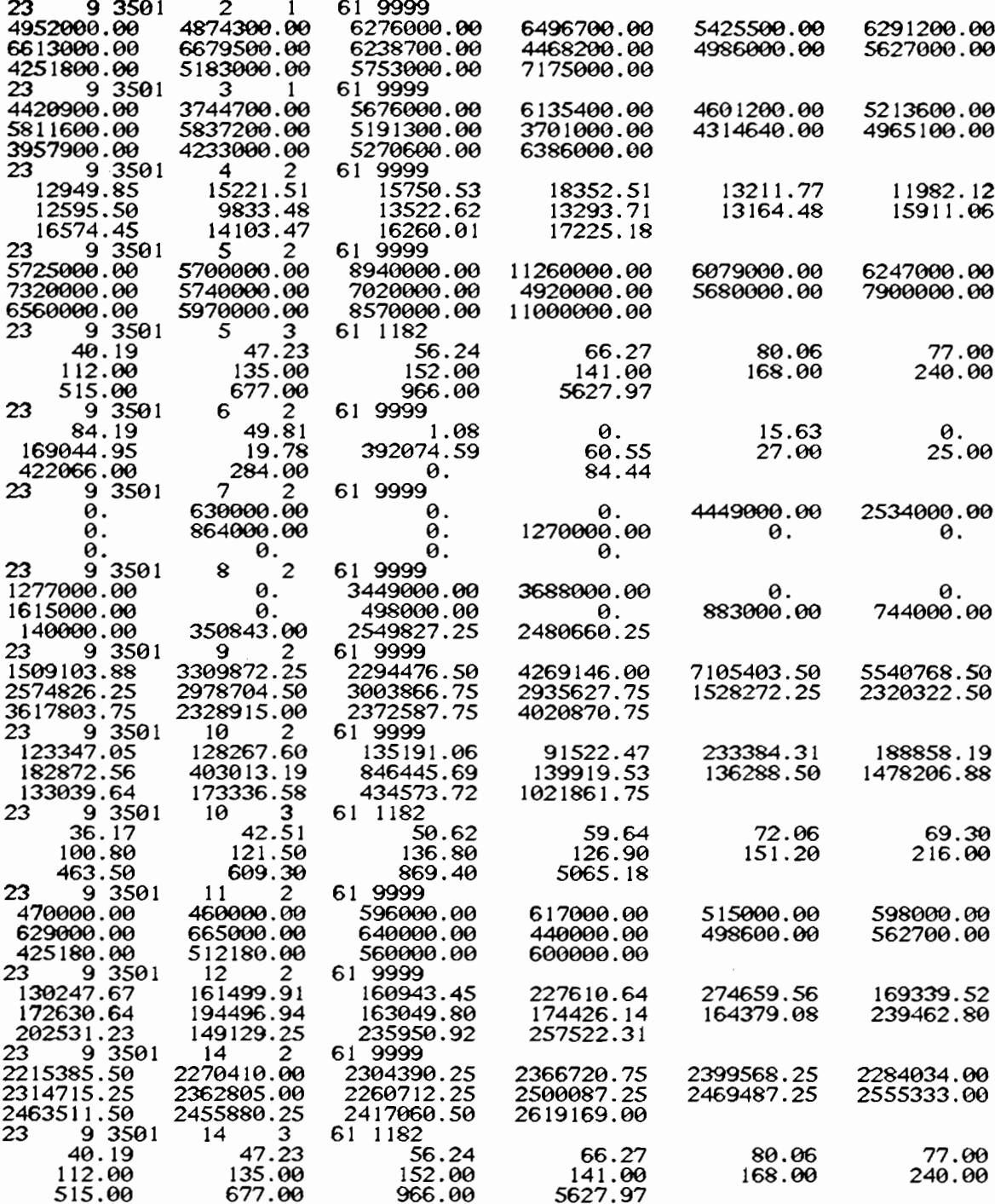

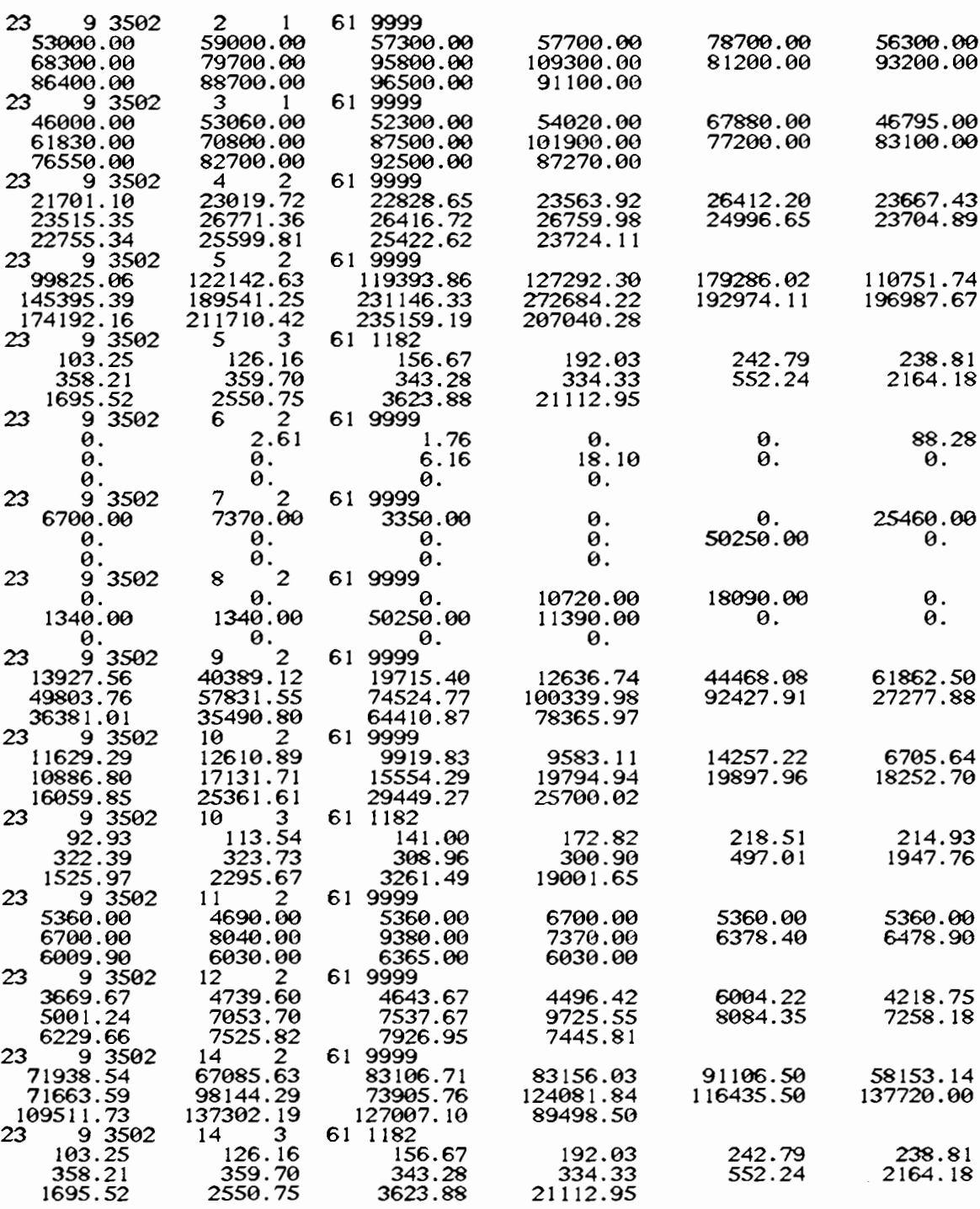

 $\ddot{\phantom{0}}$ 

 $\mathcal{L}^{(1)}$ 

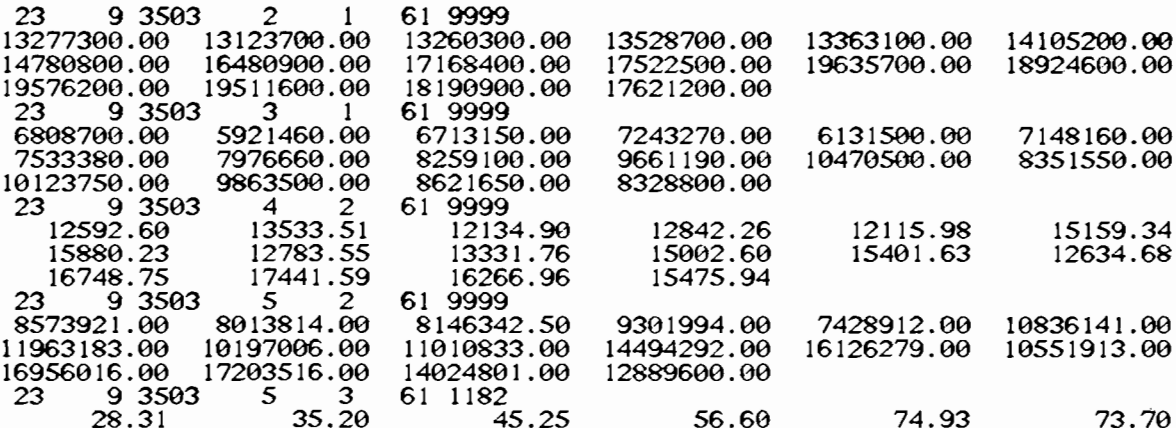

 $\mathcal{L}^{\text{max}}_{\text{max}}$  and  $\mathcal{L}^{\text{max}}_{\text{max}}$ 

 $\sim 10^{-11}$ 

 $\label{eq:2.1} \frac{1}{\sqrt{2\pi}}\sum_{i=1}^n\frac{1}{\sqrt{2\pi}}\int_{\mathbb{R}^n}\frac{1}{\sqrt{2\pi}}\frac{1}{\sqrt{2\pi}}\frac{1}{\sqrt{2\pi}}\frac{1}{\sqrt{2\pi}}\frac{1}{\sqrt{2\pi}}\frac{1}{\sqrt{2\pi}}\frac{1}{\sqrt{2\pi}}\frac{1}{\sqrt{2\pi}}\frac{1}{\sqrt{2\pi}}\frac{1}{\sqrt{2\pi}}\frac{1}{\sqrt{2\pi}}\frac{1}{\sqrt{2\pi}}\frac{1}{\sqrt{2\pi}}\frac{1}{\sqrt{2\pi$ 

 $\mathcal{L}(\mathcal{L})$  .

Appendix 11.

\*\*\*\*\* plots for world prices nom, 10 and 16 commodities note obs 20 52 vars orde col  $(10x, 20g12.4)$ form type line basi .1961.1 scal  $\mathbf{n}$ 1960 xmin xmax 1980 **XSC** 5  $(f5.0,t5,'')$ xfm  $(f7.0,t7,'$ yfm .) tlgd  $, 0.16$  $yes.0.16$ lgd symb  $1, 2, 3, 4, 5, 6, 7, 8, 9, 0, +$  $0.0.0.0.8.45.10.56$ wind ,n01,n02,n03,n04,n05,n06,n07,n08,n09,n10,n11,n12,n13,n14,n15,n16 read skip 11 r01,r02,r03,r04,r05,r06,r07,r08,r09,r10,r11,r12,r13,r14,r15,r16 read skip 11 ,s01,s02,s03,s04,s05,s06,s07,s08,s09,s10 read skip 9 ,t01,t02,t03,t04,t05,t06,t07,t08.t09.t10 read wheat rice grains dairy (world price in  $\frac{1}{2}$ /unit) gt ymin 0. 400. ymax 10 ysc n01,lab, wheat upda upda n02,lab,rice upda n03.lab, grains upda n05, lab, dairy wheat, rice, grains, dairy load print plot 1961,20 bov.meat oth.meat prt.feed (world price in \$/unit) gt upda n04.lab.bov.meat upda n06, lab, oth. meat upda n07, lab.prot.feed upda s07, lab, prt. feed bov.meat.oth.meat.prt.feed load 0. ymin 10000. ymax plot 1961.20 other meat (world price in \$/unit) gt load oth.meat plot 1961,20  $gt$ protein feed (world price in \$/unit) load prt.feed ymax 1000. 1961.20 plot oth.food non-food non-ag (world price in \$/unit) gt

n08,lab.oth.food upda upda n09, lab, non-food upda n10,lab,non-ag load oth.food.non-food.non-ag ymin 250. 2750. ymax plo t1961.20 bov.fat oth.fat (world price in \$/unit) gt n11, lab, bov.fat upda upda n12,lab.oth.fat load bov.fat.oth.fat ymin 250. 2750. ymax plot 1961.20 m.meal f.meal (world price in \$/unit) gt n13, lab, m. meal upda upda n14.lab.f.meal m.meal.f.meal load ymin n. 800. ymax plot 1961.20 h-h-w pig-hid. (world price in \$/unit) gt upda n15,lab,h-h-w upda n16, lab, pig-hid. load h-h-w, pig-hid. ymin 0. 2500. ymax plot 1961.20 oth.food non-food non-ag (world price in \$/unit) gt upda s08, lab, o.f-10 upda s09,lab,n-f-10 upda  $sl0, lab, n-ag-10$ load o.f-10,n-f-10,n-ag-10 ymin 250. ymax 2750. plot 1961.20 other food (world price in \$/unit) gt load  $o.f-10$ ymin 0. 2000. ymax plot 1961,20 non-food (world price in \$/unit) gt load  $n-f-10$ 250. ymin ymax 2750. plot 1961,20 lgd no 10 commodities (world price in  $\frac{1}{2}$ /unit) gt load wheat, rice, grains, dairy, bov.meat, oth.meat, prt.feed, ymin 0. 3000. ymax lgd no  $\ldots$  \*0.1 tran plot 1961,20 stop